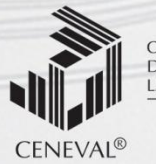

CENTRO NACIONAL<br>DE EVALUACIÓN PARA<br>LA EDUCACIÓN SUPERIOR, A.C.

## EXAMEN INTERMEDIATURA EN CIENCIATURA EN CIENCIATURA EN CIENCIATURA EN CIENCIA EN C BÁSICAS DE INGENIERÍA **formulario formulario**

EXAMEN INTERMEDIO DE LICENCIATURA EN CIENCIAS BÁSICAS DE INGENIERÍAS • EXIL-CBI

Válido a partir de la aplicación<br>del 1 de octubre de 2015<br>Dirección General Adjunta de los EGEL<br>Dirección General Adjunta de los EGEL<br>JUNIO • 2015 del 1 de octubre de 2015

.

**AGOSTO • 2015 Dirección General Adjunta de los EGEL**

**DIRECCIÓN GENERAL AD** 

**JUNIO • 2015** 

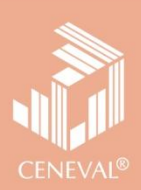

# **formulario**

EXAMEN INTERMEDIO DE LICENCIATURA EN CIENCIAS BÁSICAS DE INGENIERÍAS • EXIL-CBI

Válido a partir de la aplicación del 1 de octubre de 2015

.

**Dirección General Adjunta de los EGEL Dirección General Adjunta de los EGEL**

**JUNIO • 2014 JUNIO • 2015**

Este formulario es un instrumento de apoyo para quienes sustentarán el Examen Intermedio de Licenciatura en Ciencias Básicas de Ingenierías (EXIL-CBI) y está vigente a partir de junio de 2015.

El formulario para el sustentante es un documento cuyo contenido está sujeto a revisiones periódicas. Las posibles modificaciones atienden a los aportes y críticas que hagan los miembros de las comunidades académicas de instituciones de educación superior de nuestro país, los usuarios y, fundamentalmente, las orientaciones del Consejo Técnico del examen.

El Ceneval y el Consejo Técnico del EXIL-CBI agradecerán todos los comentarios que puedan enriquecer este material. Sírvase dirigirlos a:

> Dirección General Adjunta de los EGEL Coordinación de los Exámenes de Diagnóstico para la Licenciatura Centro Nacional de Evaluación para la Educación Superior, A. C. Av. Camino al Desierto de los Leones Núm. 37 Col. San Ángel Del. Álvaro Obregón C.P. 01000 México, D. F. Tel: 01 (55) 5322-9200 Ext. 5328 [http://www.ceneval.edu.mx](http://www.ceneval.edu.mx/) Correo electrónico: [erika.gonzalez@ceneval.edu.mx](mailto:erika.gonzalez@ceneval.edu.mx)

D. R. © 2015 Centro Nacional de Evaluación para la Educación Superior, A. C. (Ceneval)

#### **Directorio**

Director General *Dr. en Quím. Rafael López Castañares*

Secretario Particular *Dr. Oscar Olea Cardoso*

Director Adjunto de Administración *Mtro. Román López Flores*

Abogada General *Mtra. Gabriela Legorreta Mosqueda*

Directora General Adjunta de los Exámenes Nacionales de Ingreso *Dra. Lucía Monroy Cazorla*

Directora General Adjunta de los Exámenes Generales para el Egreso de la Licenciatura *Lic. Catalina Betancourt Correa*

Directora General Adjunta de Programas Especiales *Dra. Rocío Llarena de Thierry*

Director General Adjunto de Operación *Ing. Francisco Javier Apreza García Méndez*

Director General Adjunto de Difusión *Lic. Rolando Emilio Maggi Yáñez*

Director Técnico y de Investigación *Act. César Antonio Chávez Álvarez*

Directora de Procesos Ópticos y Calificación *Mtra. María del Socorro Martínez de Luna*

Director de Tecnologías de la Información y las Comunicaciones *Ing. Oscar Miranda Robles* 

Director de Relaciones Interinstitucionales *Mtro. Juan Carlos Rivera López*

## **Coordinación técnica y realización**

Coordinación de los Exámenes de Diagnóstico para la Licenciatura *Mtra. María de Jesús Jovita Urzúa Hernández*

Subcoordinación del Examen Intermedio de Licenciatura en Ciencias Básicas de Ingenierías *Lic. Erika Asunción González Mendieta* 

#### **Contenido**

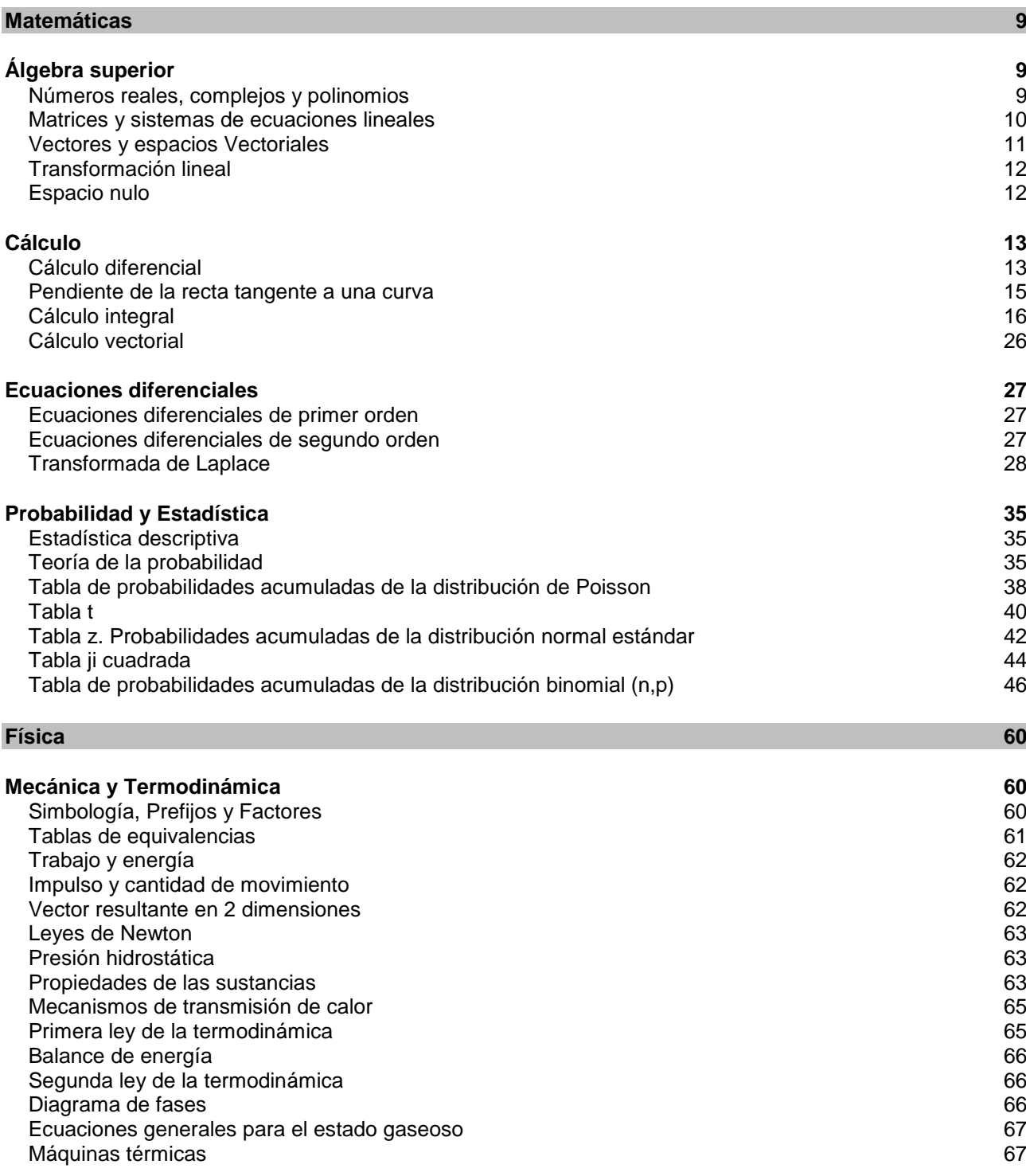

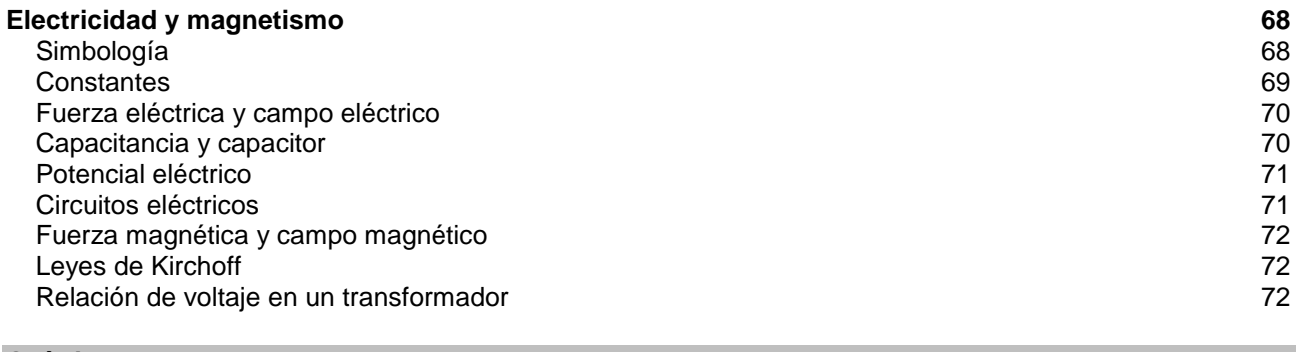

#### **[Química](#page-72-0) 73**

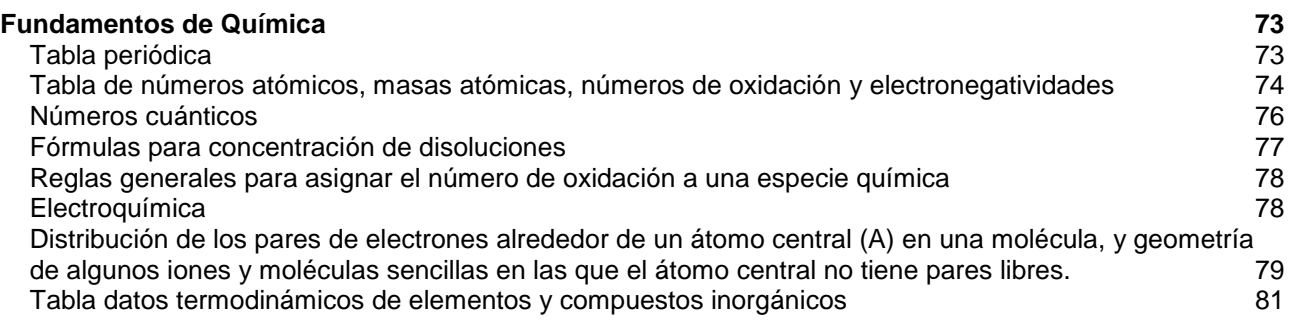

Examen Intermedio de Licenciatura en Ciencias Básicas de Ingenierías (EXIL-CBI) Coordinación de los Exámenes de Diagnóstico para la Licenciatura

## **Matemáticas**

## **Álgebra superior**

## <span id="page-8-2"></span><span id="page-8-1"></span><span id="page-8-0"></span>**Números reales, complejos y polinomios**

*Sean*  $z_1 = a + bi$ ,  $z_2 = c + d$  *i*,  $z_3 = e + fi$ ; *a*, *b*, *c*, *d*, *e*, *f*  $\in R$ 

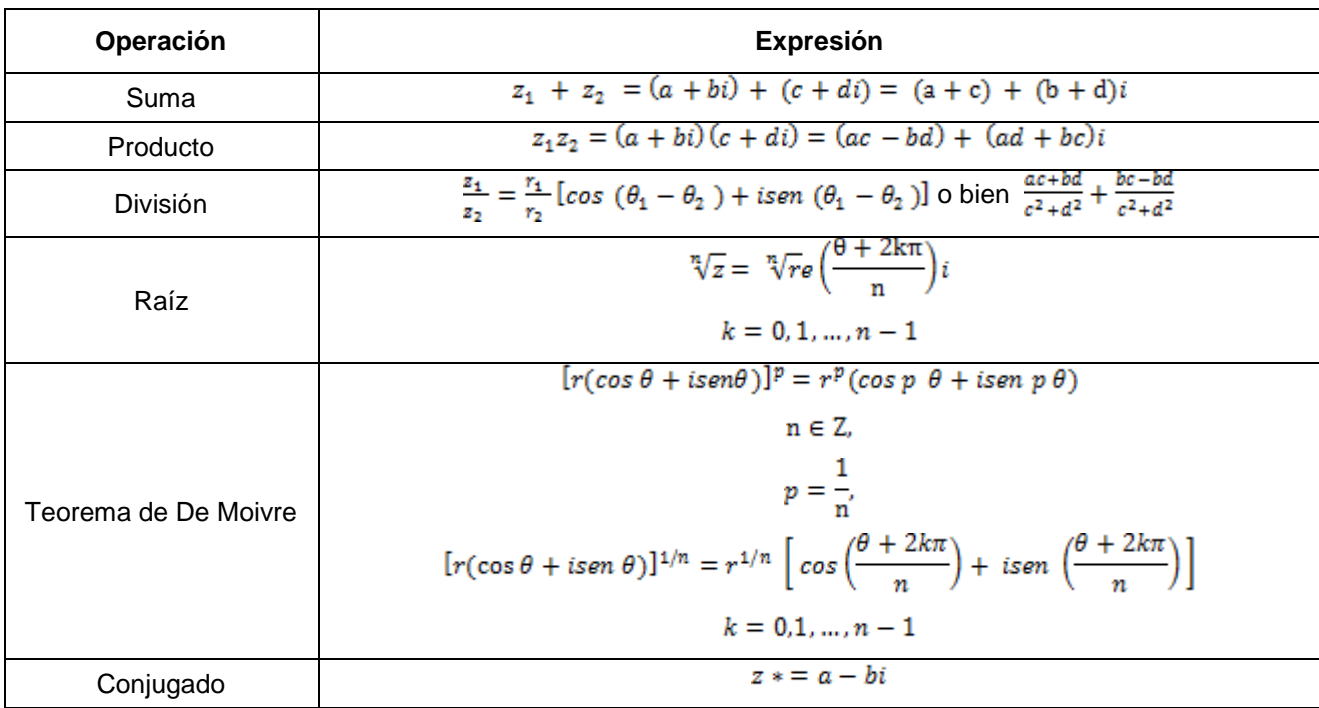

#### *Definición de campo*

#### *Formas de representación*

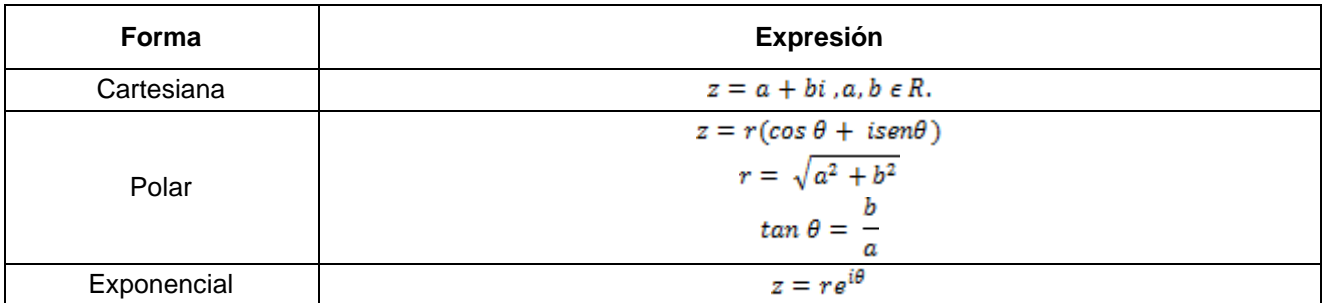

#### *Propiedades de las desigualdades*

### Dados  $a,b,c \in$

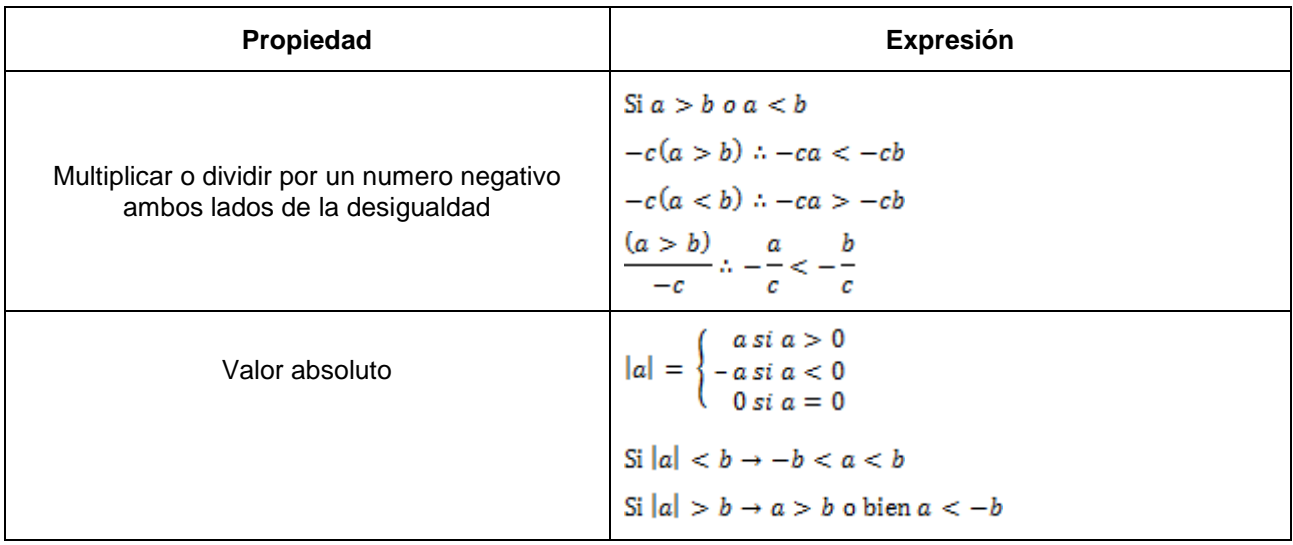

## <span id="page-9-0"></span>**Matrices y sistemas de ecuaciones lineales**

Sea una matriz A de  $m \, x$  n cuyos elementos son

$$
A = [a_{ij}] = \begin{bmatrix} a_{11} & a_{12} & \cdots & a_{1n} \\ a_{21} & a_{22} & \cdots & a_{2n} \\ \vdots & \vdots & \ddots & \vdots \\ a_{m1} & a_{m2} & \cdots & a_{mn} \end{bmatrix}
$$

Matriz inversa

$$
A^{-1} = \frac{1}{|A|} \cdot AdjA
$$

Donde:

 $A \vert$ = determinante de la matriz A

*AdjA* = matriz adjunta de la matriz

*A* = matriz transpuesta de la matriz de los cofactores

#### *Operaciones con matrices*

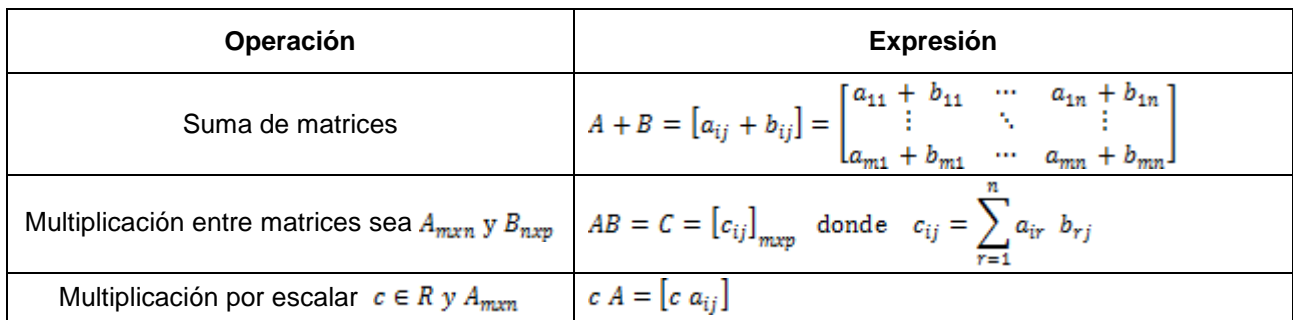

#### <span id="page-10-0"></span>**Vectores y espacios Vectoriales**

En la presente sección se utilizará la siguiente notación:

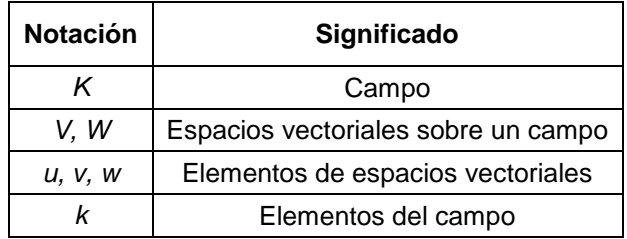

*Espacio Vectorial***.** Un espacio vectorial *V* sobre un campo *K* es un conjunto no vacío de elementos sobre el cual se definen dos operaciones:

La operación suma: El conjunto tiene la estructura de grupo abeliano (conmutativo) bajo esta operación, es decir, se cumple las siguientes propiedades:

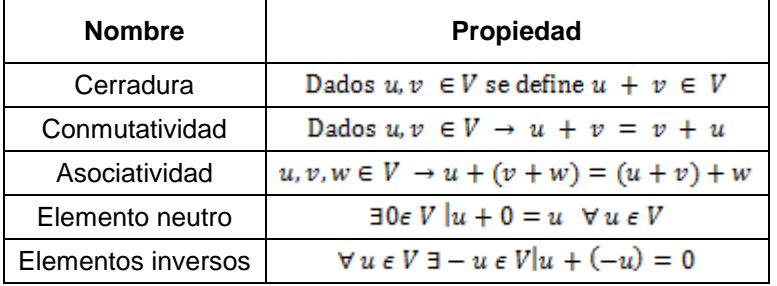

*Base.*  $\{u_1, u_2, ..., u_n\}$  forman una base de V si:

a)  $u_1, u_2, ..., u_n$  son linealmente independientes

b)  $u_1, u_2, ..., u_n$  generan el espacio vectorial *V* 

#### *Producto vectorial*

$$
\vec{u} \times \vec{v} = \begin{vmatrix} \vec{i} & \vec{j} & \vec{k} \\ u_1 & u_2 & u_3 \\ v_1 & v_2 & v_3 \end{vmatrix}
$$

#### *Ángulo entre vectores*

$$
\vec{v} \cdot \vec{w} = |\vec{v}||\vec{w}|\cos \alpha
$$

$$
\cos \alpha = \frac{\vec{v} \cdot \vec{w}}{|\vec{v}||\vec{w}|}
$$

$$
\alpha = \arccos \frac{\vec{v} \cdot \vec{w}}{|\vec{v}||\vec{w}|}
$$

*Dimensión del espacio vectorial*

Si  $\{u_1, u_2, ..., u_n\}$  forman una base de *V*, entonces  $Dim V = n$ 

#### *Espacios con producto interno*

#### *Definición del producto interno entre dos vectores*

*Sean*  $u = (u_1, ..., u_n)$ ,  $v = (v_1, ..., v_n)$   $y$   $w = (w_1, ..., w_n)$  vectores en  $\mathbb{R}^n$ , y sea k un escalar, entonces el *producto interno se define como:*

 $u'v = \langle u, v \rangle = u_1v_1 + u_2v_2 + u_2v_3$ 

#### *Transformaciones Lineales*

En la presente sección se utilizará la siguiente notación:

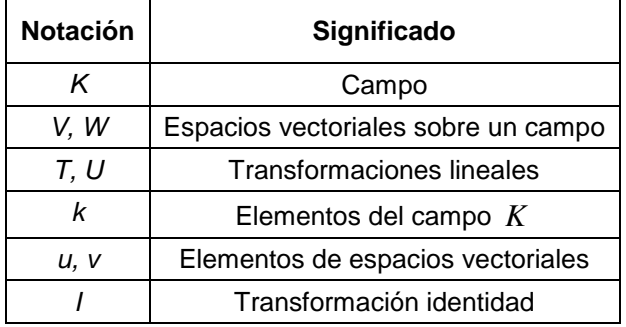

<span id="page-11-0"></span>**Transformación lineal.**  $T: V \rightarrow W$  de manera que:

 $T(ku + v) = kT(u) + T(v)$ 

<span id="page-11-1"></span>**Espacio nulo.** El espacio nulo de *T* es el conjunto de todos los  $u|T(u) = 0$ 

#### *Álgebra de las transformaciones lineales*

*Sean*  $T: V \to W$  *y*  $U: V \to W$  entonces  $(T + U)(v) = T(v) + U(v)$  *y*  $(T + U): V \to W$  $(kT)(v) = kT(v)$  y  $kT: V \rightarrow W$ *Sean*  $T: V \to W$  *y*  $U: W \to Z$ , entonces  $UT: V \to Z$  definido como  $(UT)(v) = U(T(v))$ 

#### *Un operador lineal es*  $T: V \rightarrow V$

$$
T^{2}(v) = T(T(v)),
$$
 generalizando  $T^{n} = TT \cdots T$  n veces  
\n
$$
T^{0} = I \text{ si } T \neq 0
$$
  
\n
$$
IU = UI = U
$$
  
\n
$$
U(T_{1} + T_{2}) = UT_{1} + UT_{2}
$$
  
\n
$$
(T_{1} + T_{2})U = T_{1}U + T_{2}U
$$
  
\n
$$
k(UT_{1}) = (kU)T_{1} = U(kT_{1})
$$

#### *Funciones invertibles*

 $T: V \to W$  es invertible si  $\exists U: W \to V \mid UT = I$ 

para el espacio  $V y TU = I$  para el espacio  $W$ , Si *T* es invertible, entonces *U* es única y la denotamos  $T^{-1} y T^{-1} : W \to V$ Si  $T: V \to W$  y  $U: W \to Z$  entonces TU es invertible y  $(TU)^{-1} = U^{-1}T^{-1}$ 

#### **Cálculo**

#### <span id="page-12-1"></span><span id="page-12-0"></span>**Cálculo diferencial**

 *Límites y continuidad*

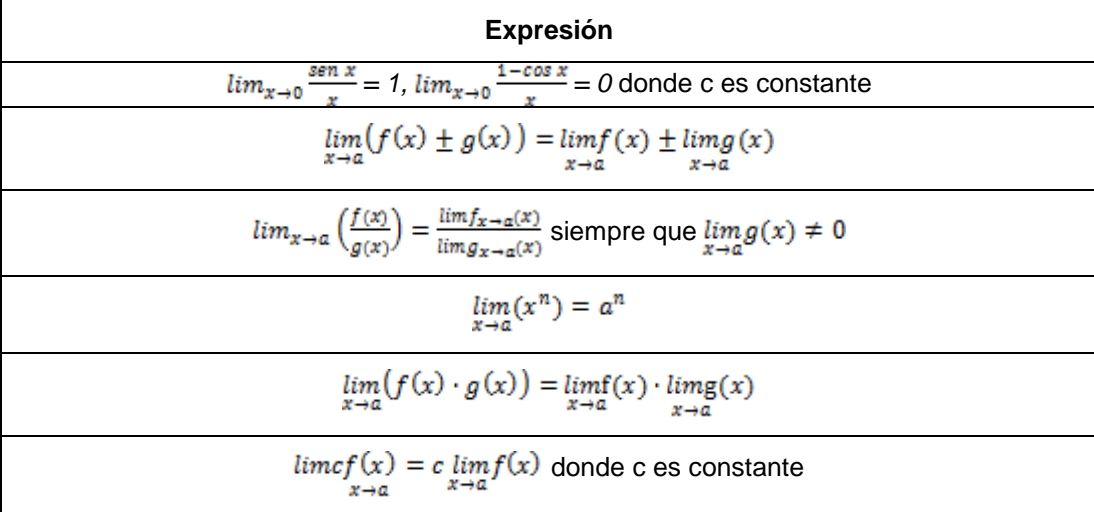

Regla de L'Hópital  $\lim_{x\to a} \frac{f(x)}{g(x)} = \lim_{x\to a} \frac{f'(x)}{g'(x)}$ 

Continuidad: Una función  $f(x)$  es continua en  $x = x_0$ , si se cumple:  $f(x_0) = \lim f_{x \to x_0}(x)$ Derivada de una función*:*  $y' = lim_{\Delta x \to 0} \frac{\Delta y}{\Delta x} = \frac{dy}{dx} = f'(x)$ 

#### *Derivadas*

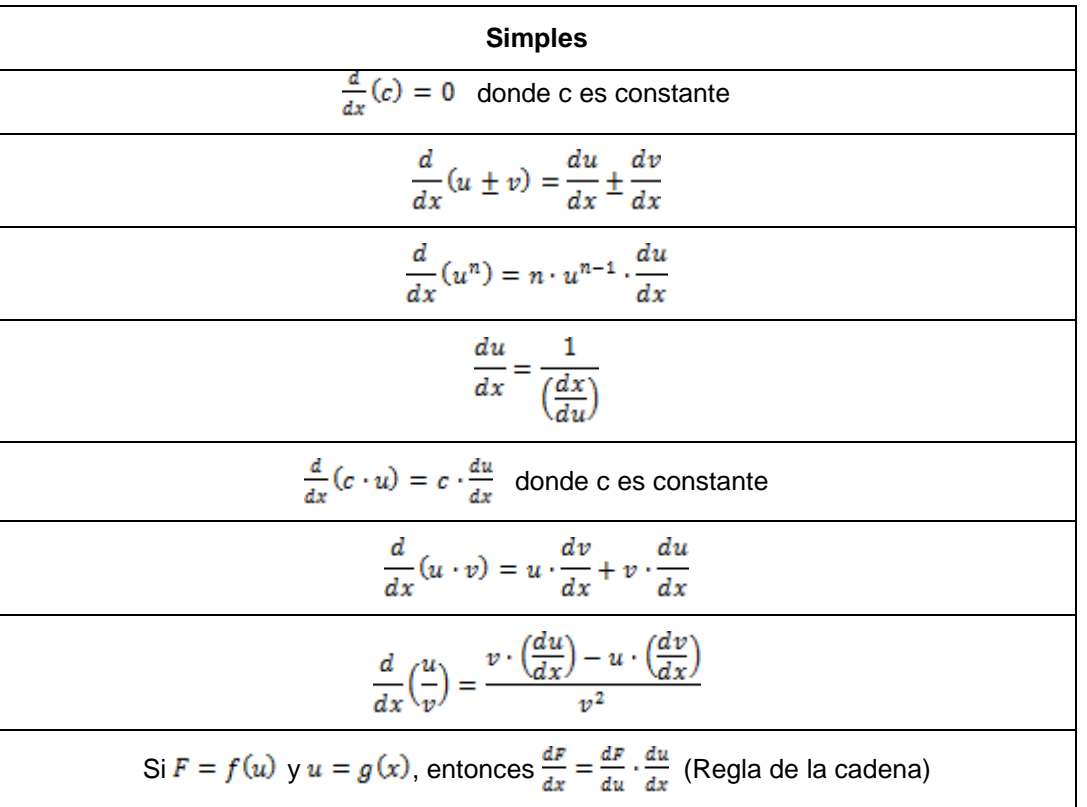

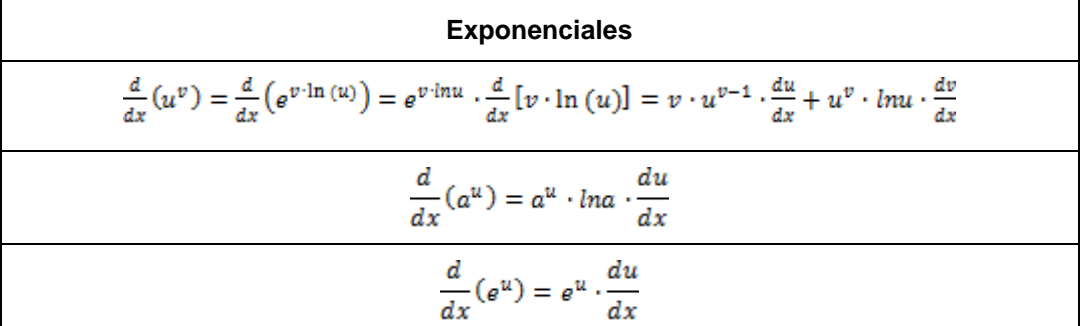

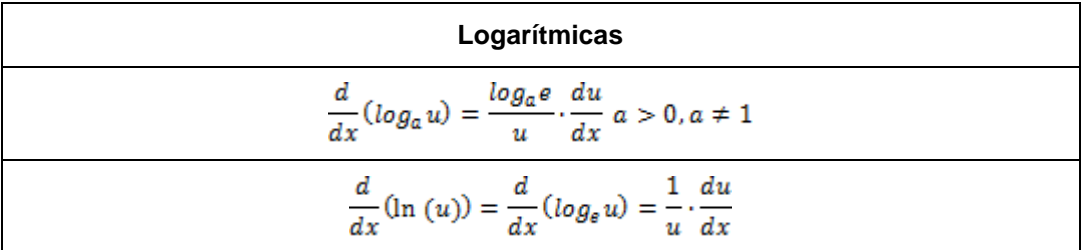

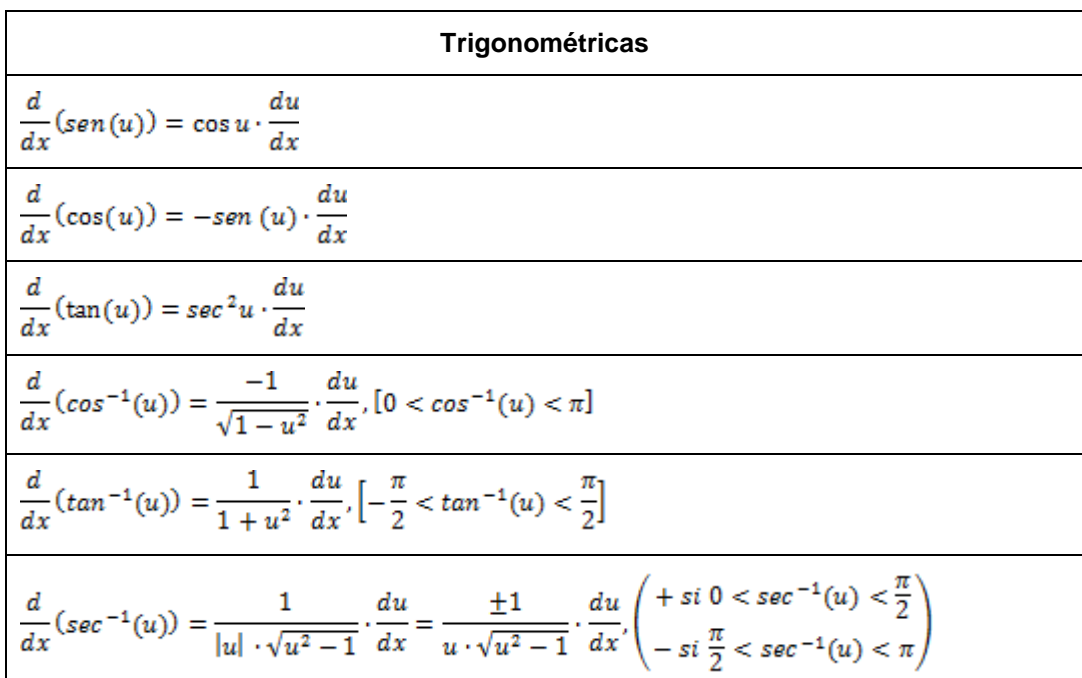

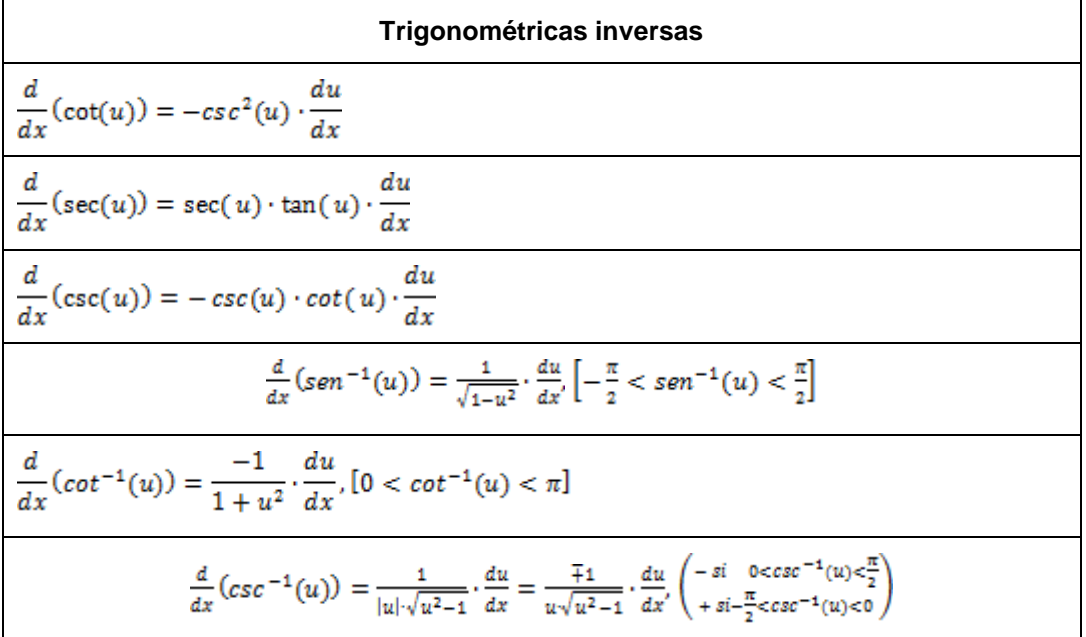

<span id="page-14-0"></span>Pendiente de la recta tangente a una curva**:**  $m_T = \tan \alpha = \frac{dy}{dx}$ 

#### *Determinación de los valores máximos, mínimos y puntos de inflexión*

Valores máximos y mínimos: Si  $f''(x_0) > 0$  habrá un mínimo relativo en  $x = x_0$ Si  $f''(x_0)$  < 0 habrá un máximo relativo en  $x = x_0$ 

Donde:

0 *x es un punto crítico*

Punto de inflexión:  $Si f'''(x_0) \neq 0$  habrá un punto de inflexión en  $x = x_0$ 

Crecimiento y decrecimiento:

Si  $f'(x) > 0$ , entonces  $f(x)$  es creciente. Si  $f'(x) < 0$ , entonces  $f(x)$  es decreciente. Si  $f'(x) = 0$ , entonces  $f(x)$  tiene en x una tangente paralela al eje X.

Concavidad:

Si  $f''(x) > 0$ , entonces la gráfica de  $f(x)$  es cóncava hacia arriba.

Si  $f''(x) < 0$ , entonces la gráfica de  $f(x)$  es cóncava hacia abajo.

Otros Casos

 $S_i$   $y^i(a) = y^{i} (a) = y^{i+1} (a) = ... = y^{(n-1)} (a) = 0$ , pero  $y^{(n)} \neq 0$ , puede presentarse uno de los cuatro casos *siguientes:*

1) Si n es par y positivo, la función presenta una mínimo relativo en x=a.

2) Si n es par y negativo, la función presenta una máximo relativo en x = a.

3) Si n es impar, la función presenta un punto de inflexión en  $x = a$ .

#### <span id="page-15-0"></span>**Cálculo integral**

Antiderivada de una función  $f(x)$ :  $F'(x) = \frac{d}{dx}(F(x)) = f(x)$ 

La integral indefinida:

$$
\int f(x)dx = F(x) + C \text{ donde } F'(x) = \frac{d}{dx}(F(x)) = f(x)
$$

La integral definida:

$$
\int_a^b f(x) dx = F(x) \Big|_a^b = F(b) - F(a)
$$

## *Tablas de integrales*

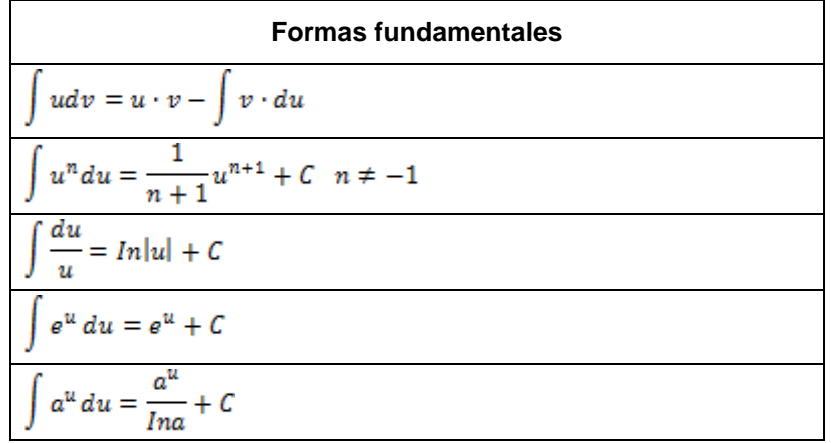

## **Formas trigonométricas**

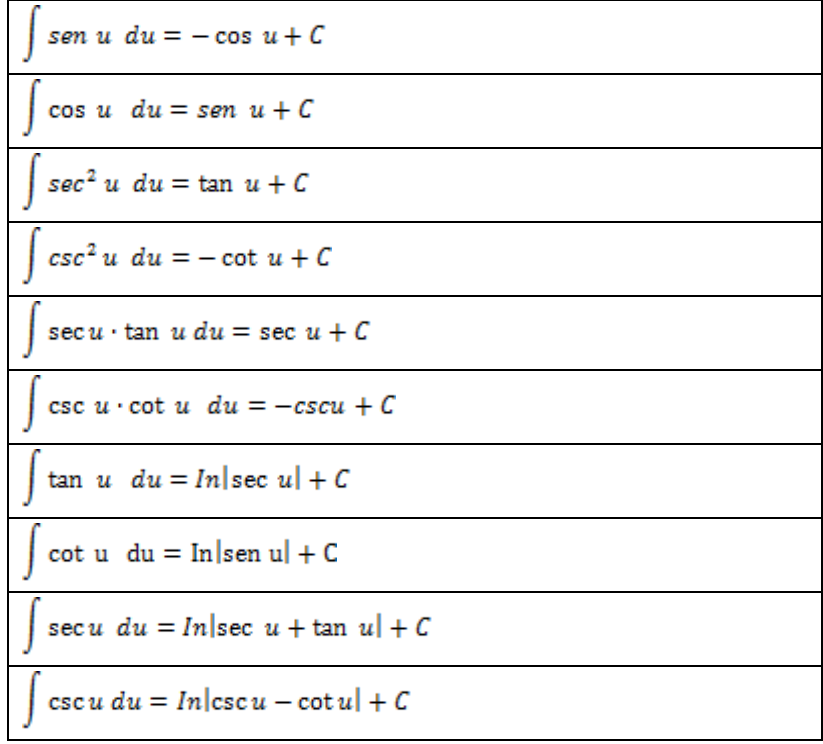

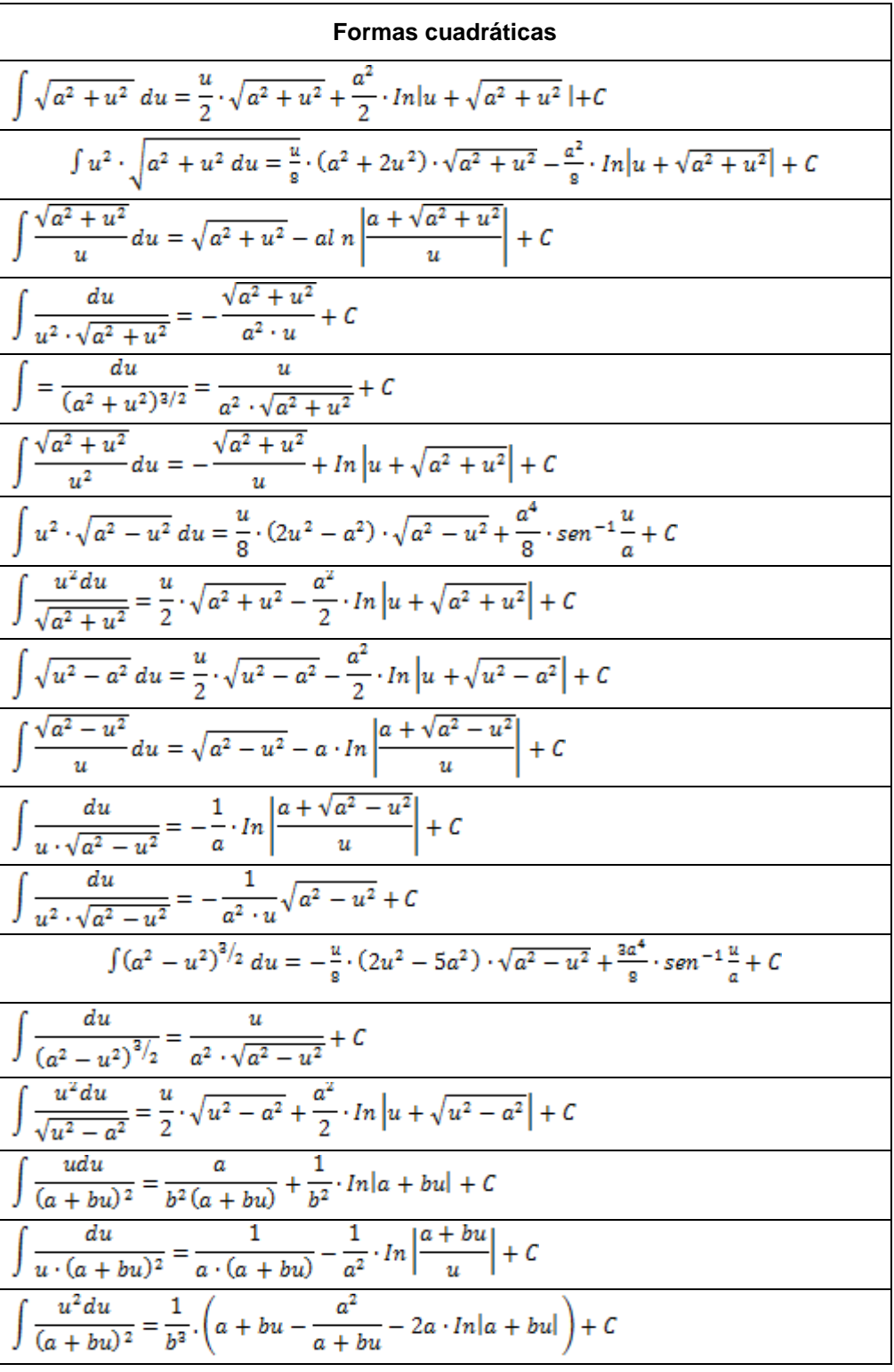

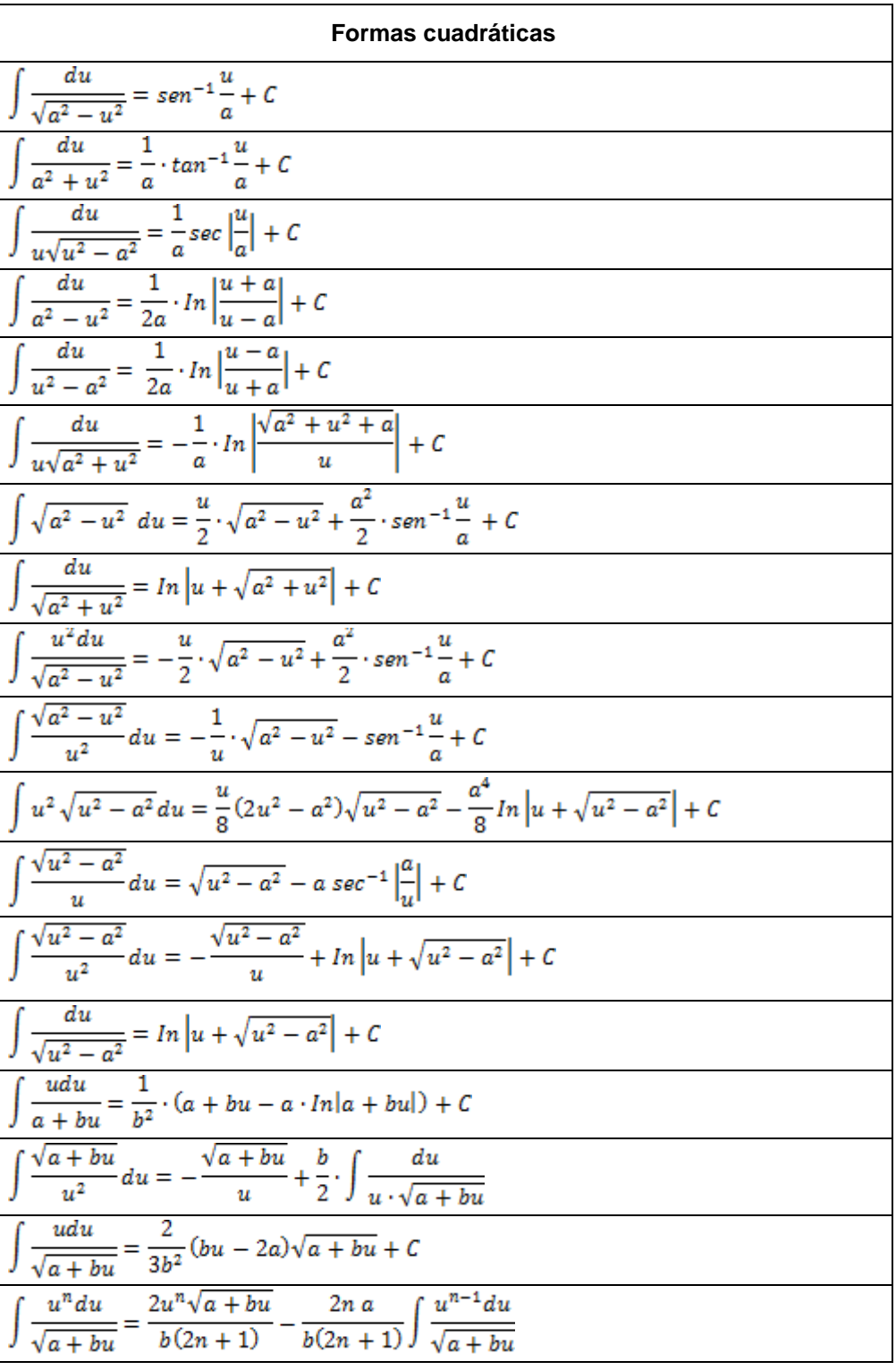

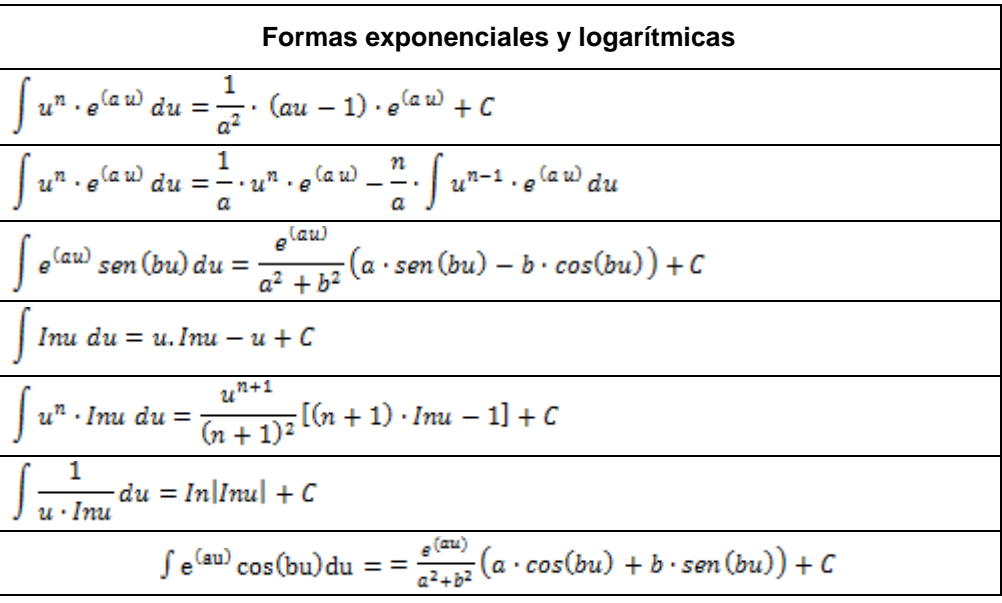

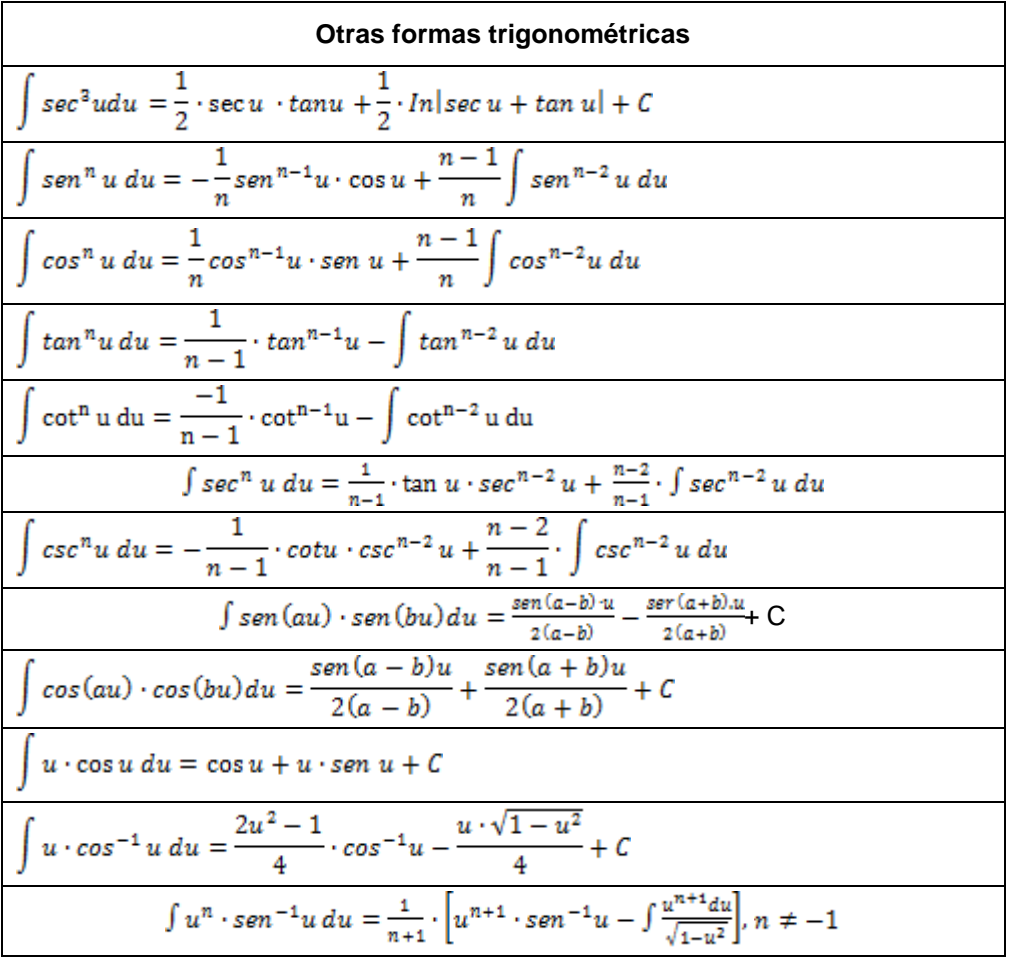

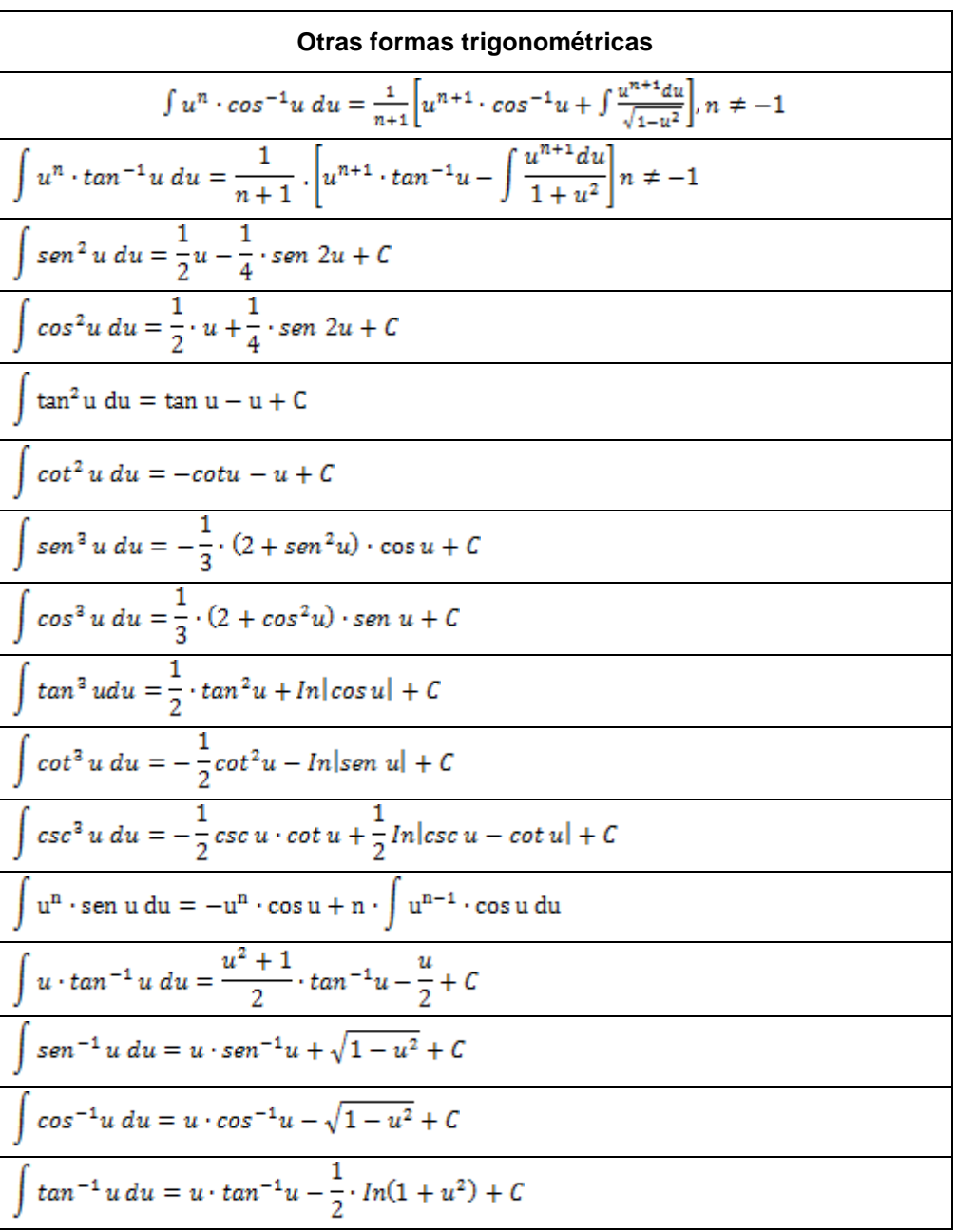

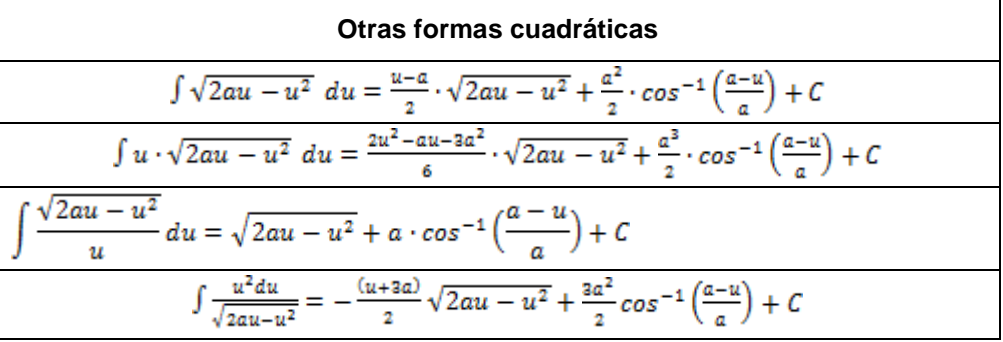

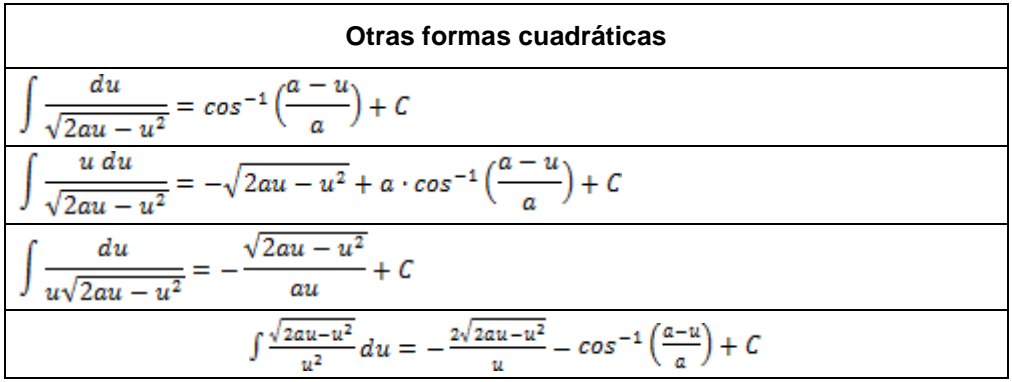

## *Aplicaciones de la integral*

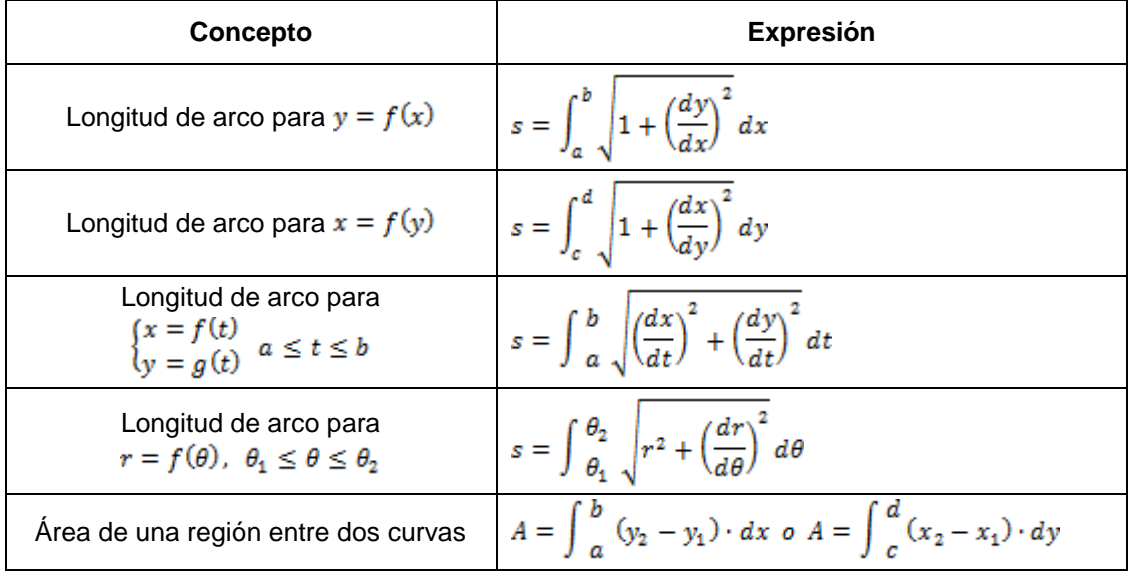

#### Volumen de:

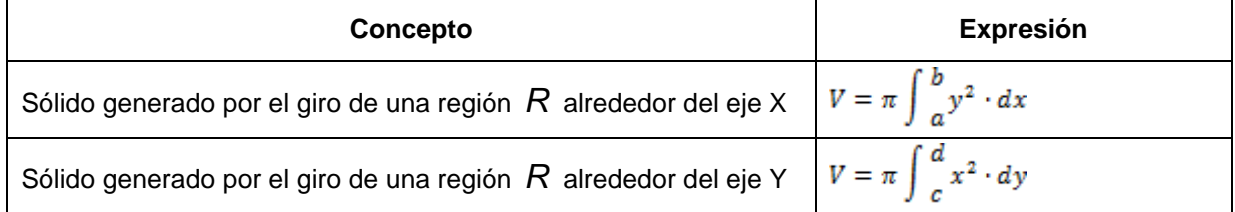

#### *Cálculo para funciones de dos o más variables*

Integrales múltiples

Integrales dobles:

 $\int_{a}^{b} \int_{f_1}^{f_2(x)} F(x,y) dy dx$ 

o bien

$$
\int_{c}^{d} \int_{f_1}(y) F(x, y) dx dy
$$

Integrales triples:

$$
\int_{a}^{b} \int_{f_1}^{f_2(x)} \int_{g_1(x,y)}^{g_2(x,y)} F(x,y,z) dz dy dx
$$

o bien, cualquiera de los otros cinco órdenes de integración.

 *Sistemas de coordenadas en* 

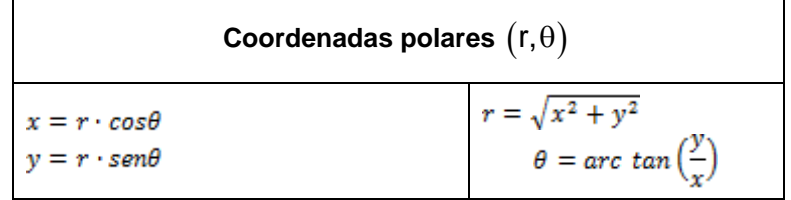

 *Sistemas de coordenadas en* 

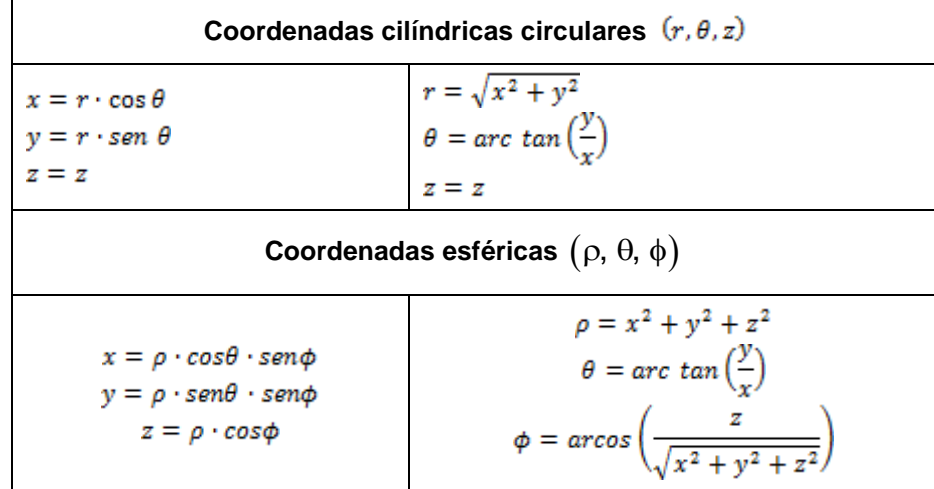

## *Ecuaciones de la recta en*

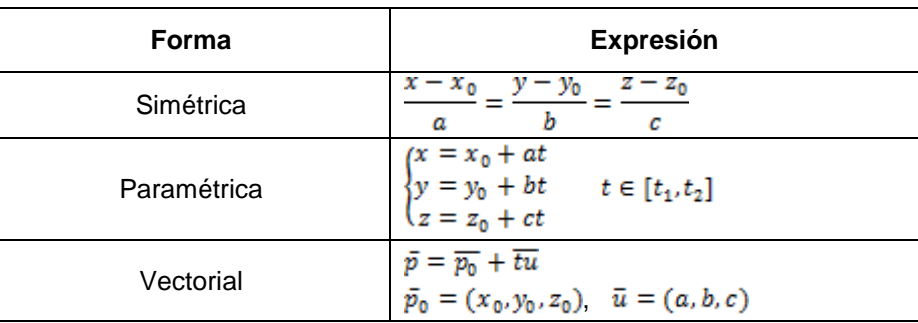

#### *Superficies*

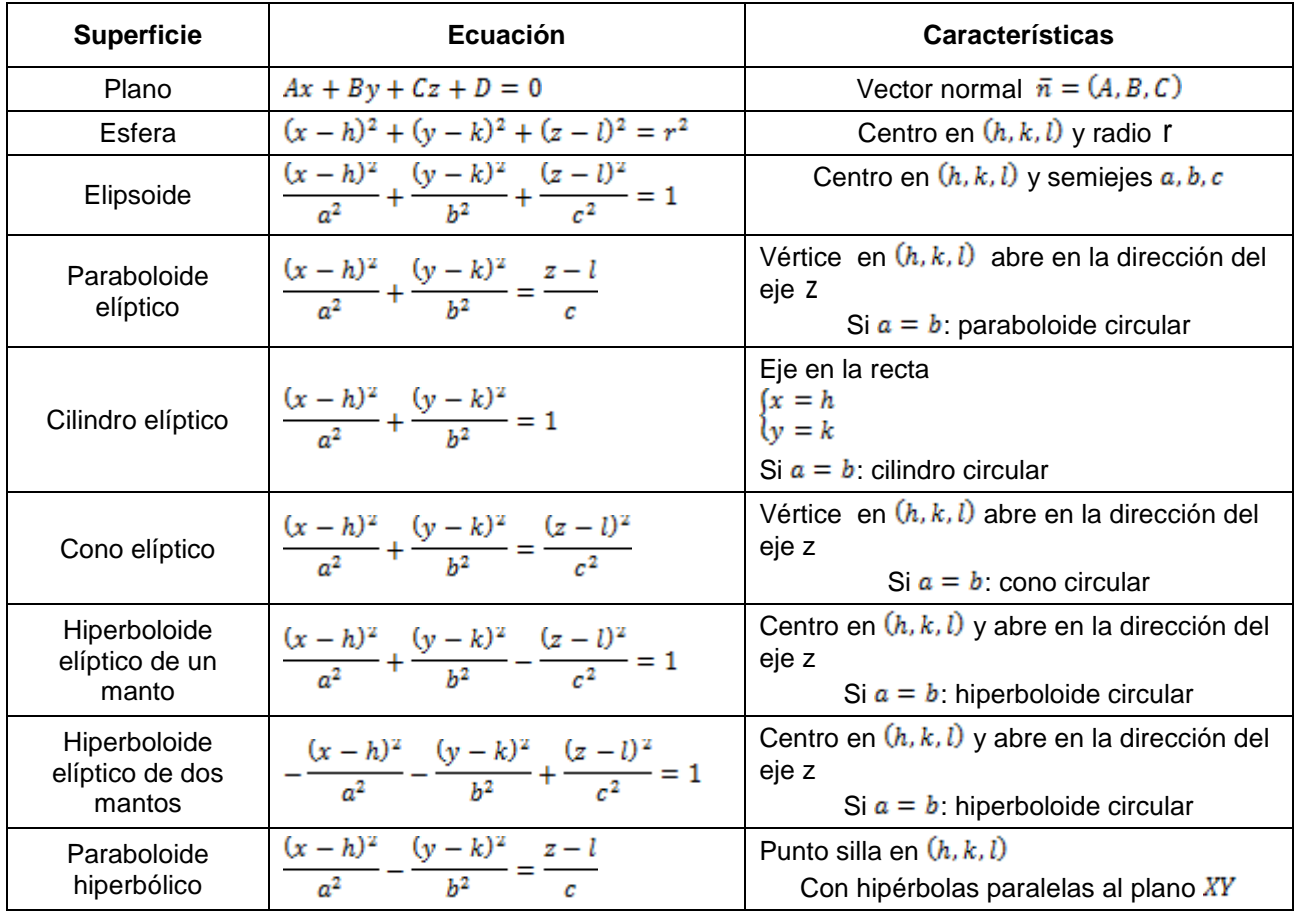

#### *Derivadas parciales*

Si  $z = f(x, y)$ , su gradiente es:  $\operatorname{grad} f = \nabla f = (f_x, f_y)$ 

La derivada direccional de la función  $z = f(x, y)$  en un punto  $P_0(x_0, y_0)$  y en la dirección del

vector unitario  $\bar{u}$  es:  $D_{\alpha} f | p_0 = \nabla f | p_0 \cdot \bar{u}$ 

La diferencial total de la función  $z = f(x, y)$  es:  $dz = \frac{\partial f}{\partial x} \cdot dx + \frac{\partial f}{\partial y} \cdot dy$ 

Regla de la cadena: Si z = f (x, y)  $y\begin{cases} x = g(u,v) \\ v = h(u,v) \end{cases}$ 

entonces:  $\frac{\partial z}{\partial y} = \frac{\partial z}{\partial x} \cdot \frac{\partial x}{\partial y} + \frac{\partial z}{\partial y} \cdot \frac{\partial y}{\partial y}$  y  $\frac{\partial z}{\partial y} = \frac{\partial z}{\partial x} \cdot \frac{\partial x}{\partial y} + \frac{\partial z}{\partial y} \cdot \frac{\partial y}{\partial y}$ 

Plano tangente a una superficie  $F(x, y, z) = 0$  en el punto  $P_0(x_0, y_0, z_0)$ :

$$
A(x - x_0) + B(y - y_0) + C(z - z_0) = 0
$$
  
donde  $\bar{n} = \nabla F = (F_x, F_y, F_z) = (A, B, C)$ 

*Recta normal a una superficie*  $F(x, y, z) = 0$  en el punto  $P_0(x_0, y_0, z_0)$ 

 $\frac{x-x_0}{a} = \frac{y-y_0}{b} = \frac{z-z_0}{c}$ 

$$
donde \ \bar{u} = \nabla F = (F_x, F_y, F_z) = (a, b, c)
$$

Extremos no condicionados de una función de dos variables

Sea la función  $z = f(x, y)$ .

Para determinar la naturaleza de un punto crítico  $P_0$  se calcula el determinante hessiano:

$$
\Delta_H = \begin{vmatrix} f_{x \, x} & f_{x \, y} \\ f_{y \, x} & f_{y \, y} \end{vmatrix}
$$

Para el punto crítico  $P_0$  se cumple que:

- 1) Si  $\Delta_H |P_0 > 0$  y  $f_{XX(p_0)} < 0$ , f presenta un máximo relativo.
- 2) Si  $\Delta_H |P_0 > 0$  y  $f_{XX(p_0)} > 0$ , f presenta un mínimo relativo.
- 3) Si  $\Delta_H | P_0 < 0$ , f presenta un punto silla.
- 4) Si  $\Delta_H | p_0 = 0$ , el criterio no decide.

Extremos condicionados de funciones de dos variables

Función de Lagrange:

 $F = f + \lambda g$  en donde  $f = f$  función objetivo,  $g =$  ecuación de condición y  $\lambda \neq 0$ 

Se sustituyen los puntos críticos en la función objetivo  $f$  y por comparación de valores se determinan los valores máximos y mínimos.

## <span id="page-25-0"></span> **Cálculo vectorial**

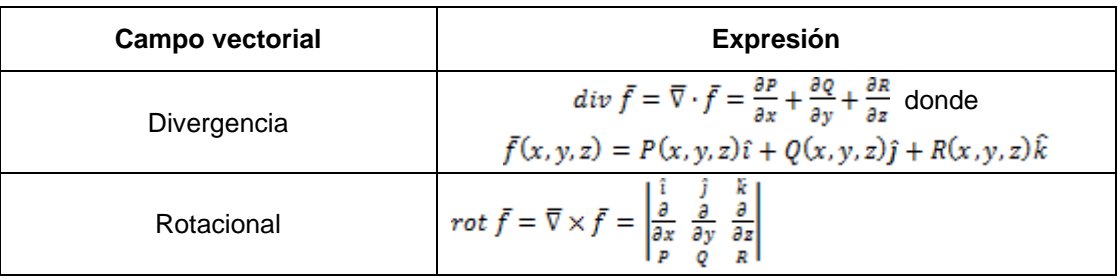

#### *Curvas en el espacio*

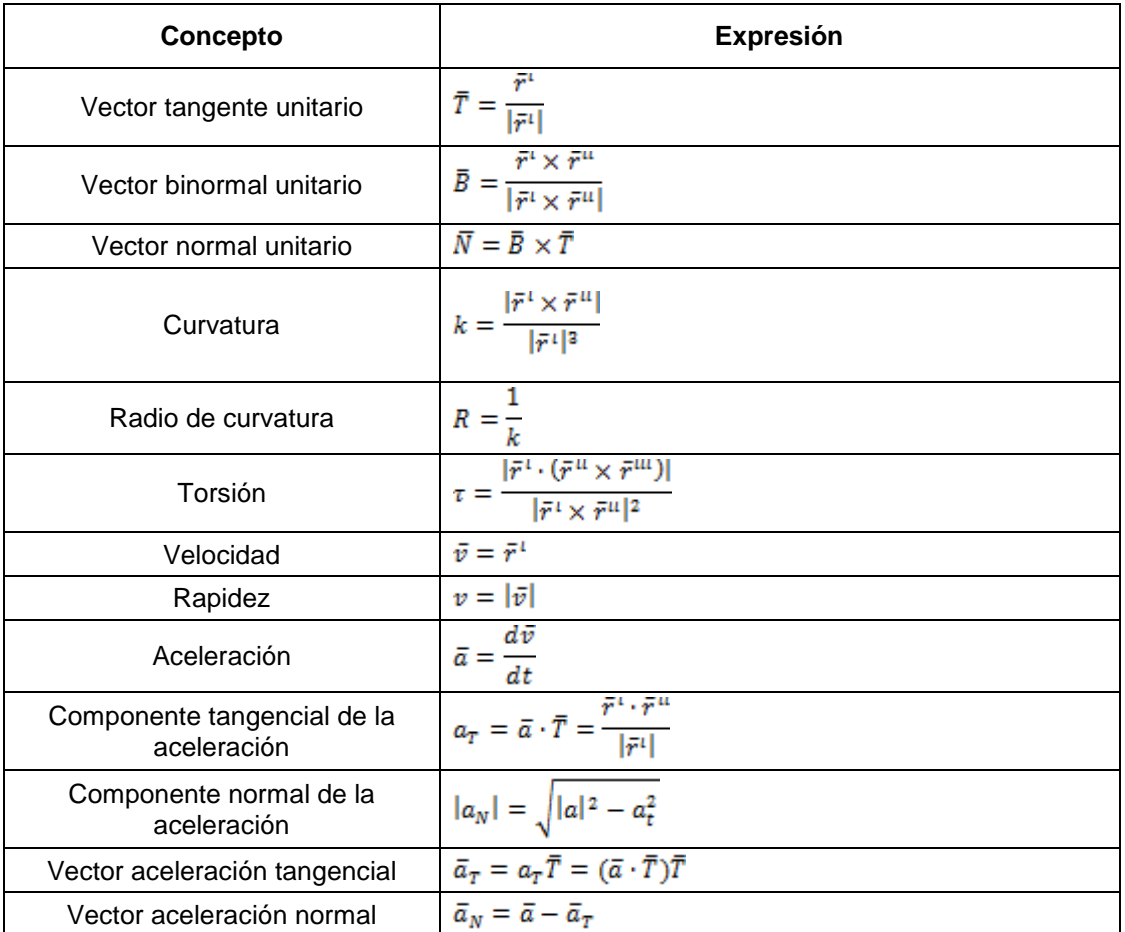

#### *Integral de línea*

$$
\int_{c} f \, ds = \int_{c} f \left| \frac{d\bar{r}}{dt} \right| dt
$$

$$
\int_{c} \overline{F} \cdot d\overline{r} = \int_{c} P dx + Q dy + R dz
$$

Para calcular estas integrales se sustituyen unas ecuaciones parámetricas de la curva C.

## **Ecuaciones diferenciales**

## <span id="page-26-1"></span><span id="page-26-0"></span>**Ecuaciones diferenciales de primer orden**

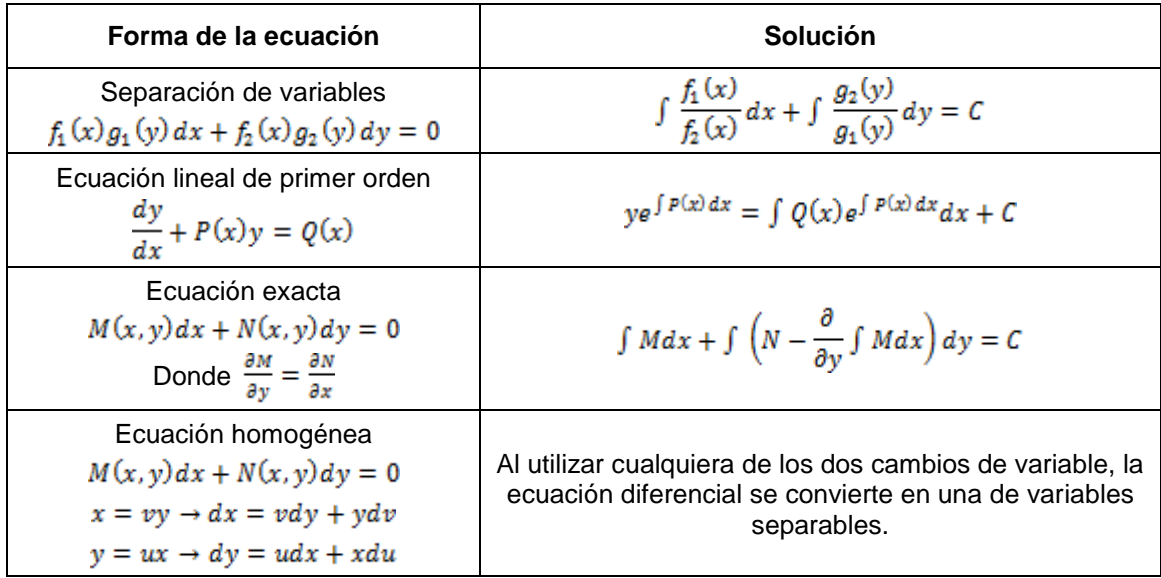

## <span id="page-26-2"></span>**Ecuaciones diferenciales de segundo orden**

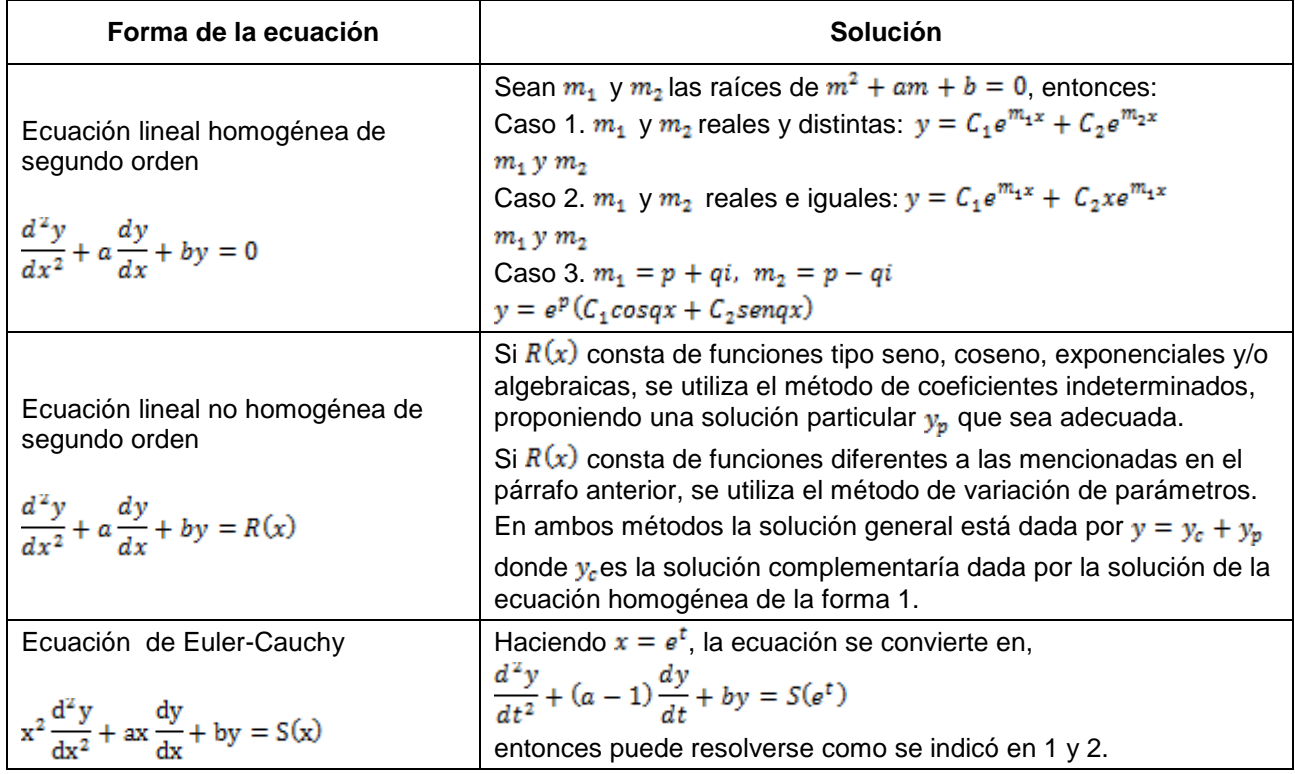

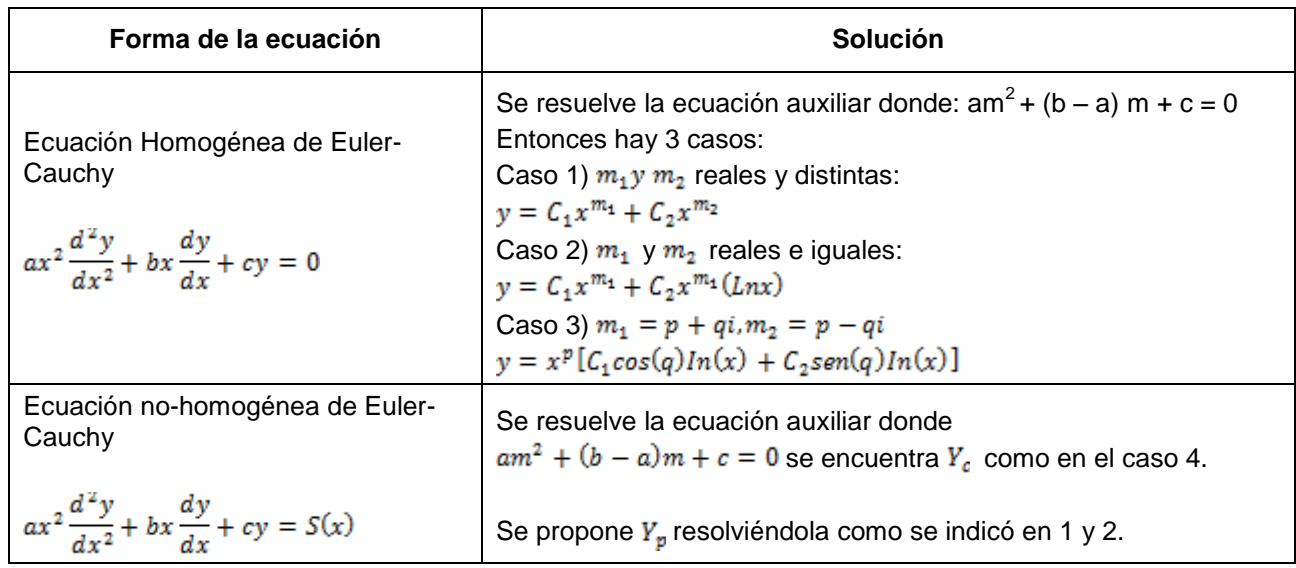

## **Ecuaciones diferenciales de segundo orden (continuación)**

## <span id="page-27-0"></span>**Transformada de Laplace**

$$
\{f(t)\} = \int_0^\infty f(t) e^{-st} dt = F(s)
$$

#### *Tabla de transformadas de Laplace*

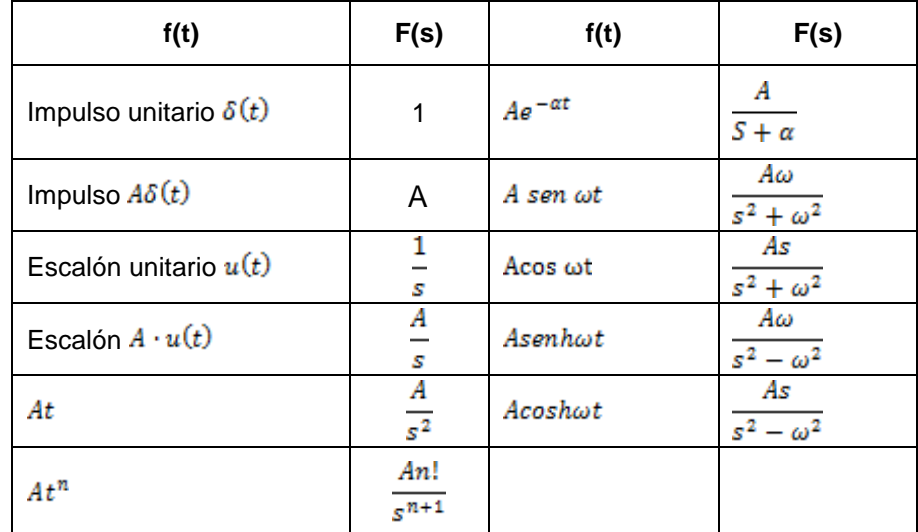

## *Teoremas de las transformadas de Laplace*

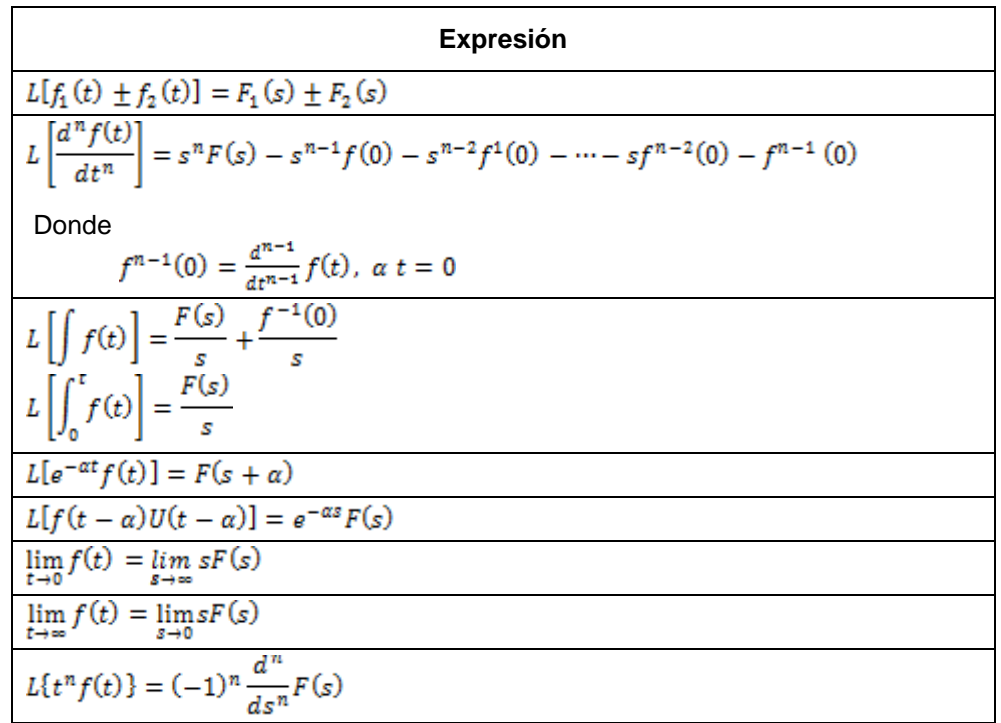

## *Expansión en fracciones parciales*

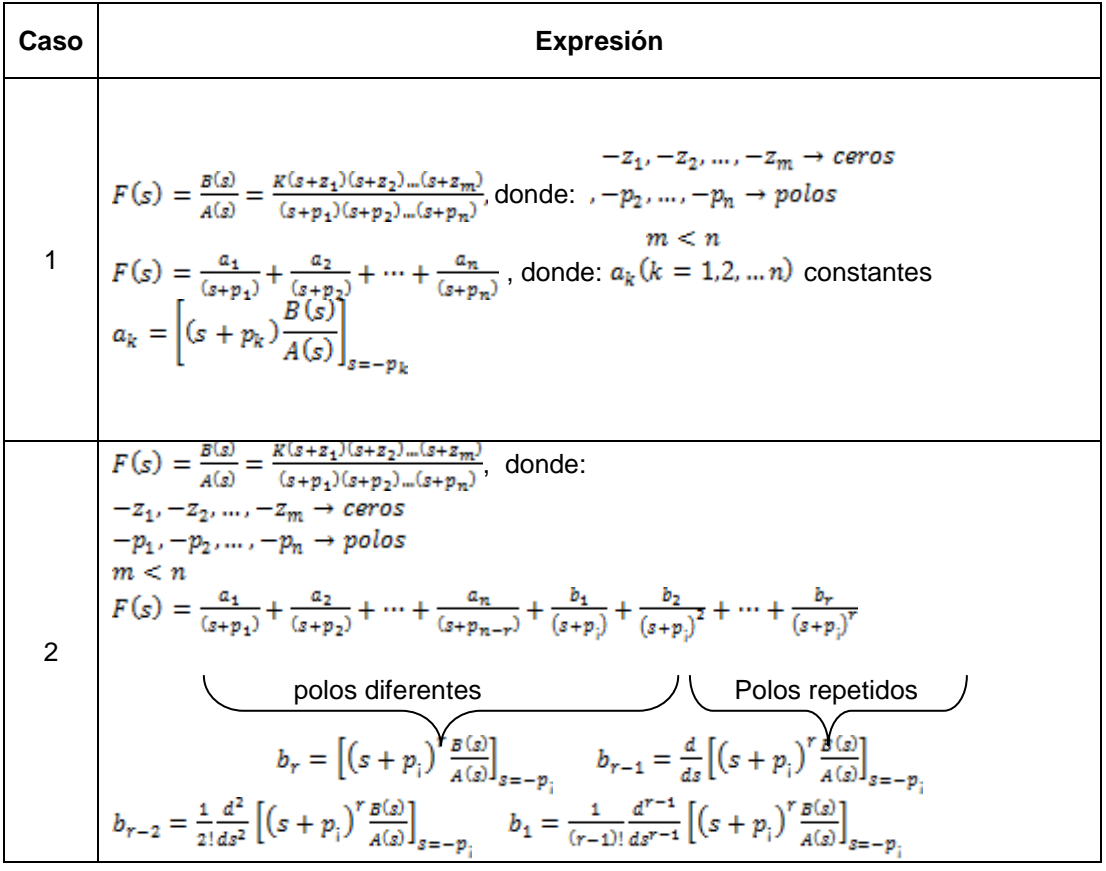

## *Expansión en fracciones parciales (continuación)*

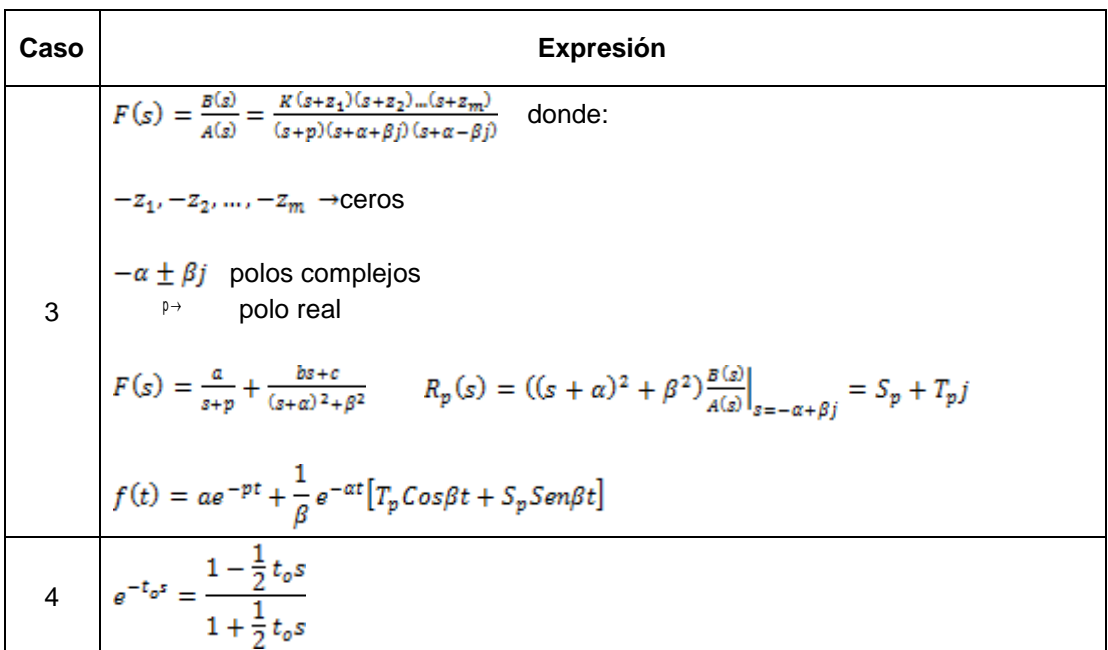

## *Leyes trigonométricas*

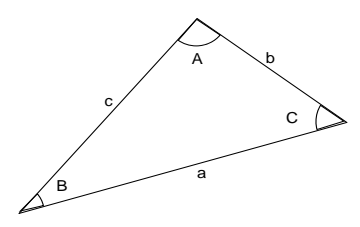

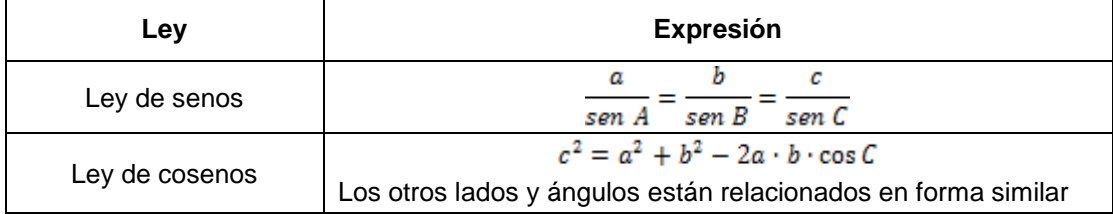

#### *Identidades trigonométricas*

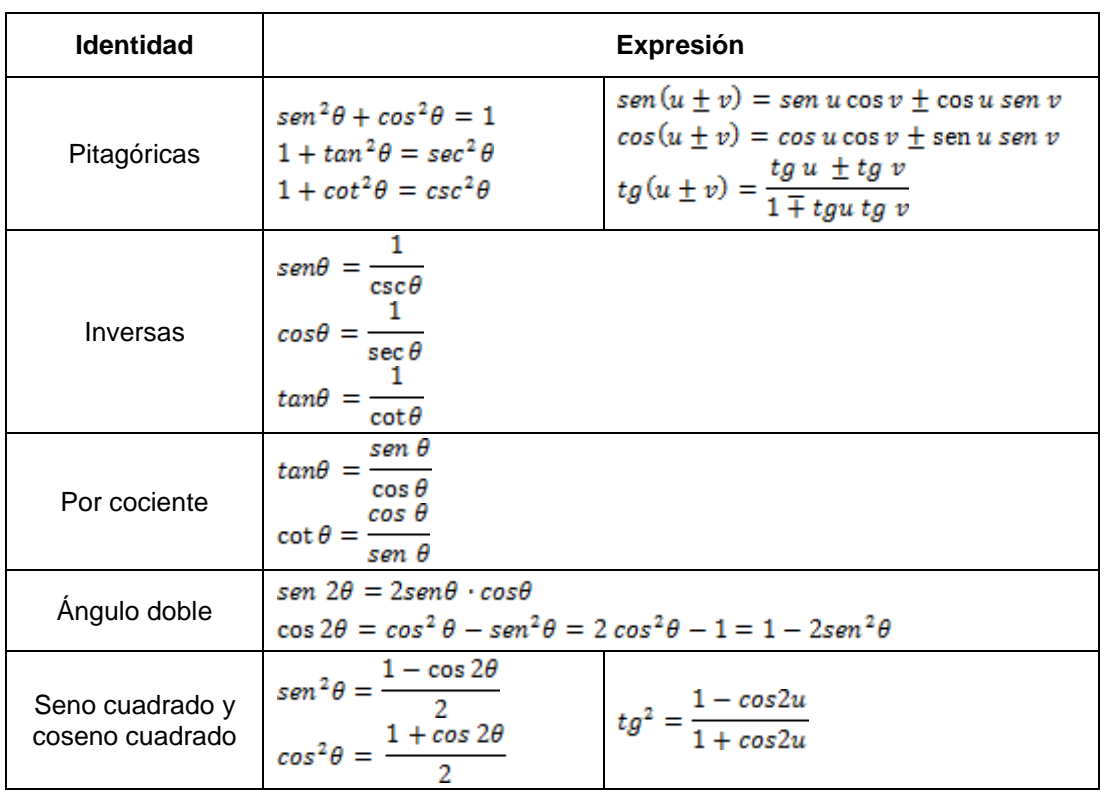

## *Valores de las funciones de ángulos importantes*

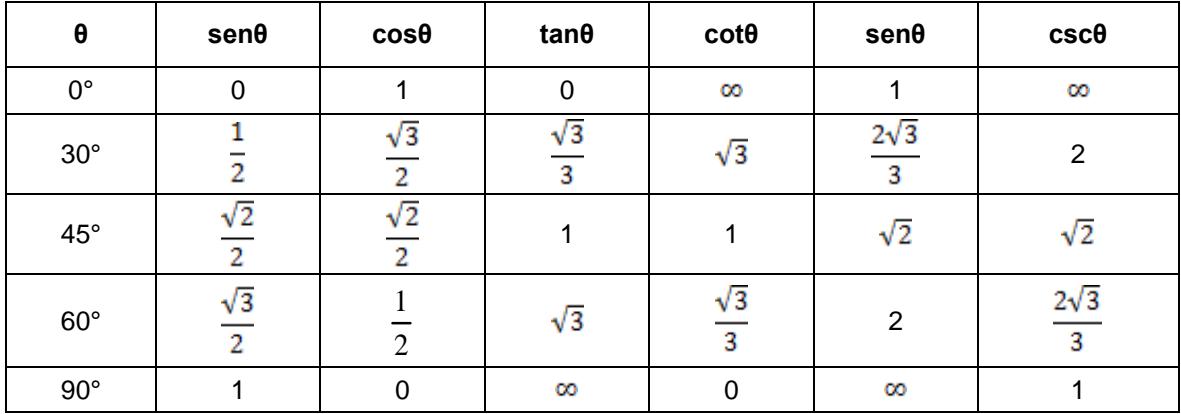

| $sen\alpha =$                                                 | $cos\alpha =$                                                           | $tan \alpha =$                                                                                     | $\cot \alpha =$                                                                                 |
|---------------------------------------------------------------|-------------------------------------------------------------------------|----------------------------------------------------------------------------------------------------|-------------------------------------------------------------------------------------------------|
| $cos(90^\circ - a)$                                           | $sen(90^o - a)$                                                         | $cot(90^\circ - a)$                                                                                | $tan(90^\circ - a)$                                                                             |
| $\sqrt{1-cos^2\alpha}$                                        | $\sqrt{1-sen^2\alpha}$                                                  | 1<br>$\cot \alpha$                                                                                 | $\mathbf{1}$<br>$tan \alpha$                                                                    |
| $2$ sen $\frac{a}{2}$ cos $\frac{a}{2}$                       | $cos^2{\frac{\alpha}{2}} - sen^2{\frac{\alpha}{2}}$                     | sen a<br>$\cos \alpha$                                                                             | cos a<br>sen a                                                                                  |
| $tan \alpha$<br>$\sqrt{1 + \tan^2 \alpha}$                    | $\cot \alpha$<br>$\sqrt{1 + \cot^2 \alpha}$                             | sen a<br>$\sqrt{1 - \textit{sen}^2 \alpha}$                                                        | $\cos \alpha$<br>$\sqrt{1-cos^2 \alpha}$                                                        |
| $\sqrt{\cos^2\alpha-\cos2\alpha}$                             | $1-2$ sen <sup>2</sup> $\frac{\alpha}{2}$                               | $\sqrt{\frac{1}{\cos^2\alpha}-1}$                                                                  | $\sqrt{\frac{1}{sen^2\alpha}-1}$                                                                |
| $1 - \cos 2\alpha$<br>$\overline{2}$                          | $\frac{1 + \cos 2\alpha}{2}$                                            | $1 + \cos^2 \alpha$<br>$\cos \alpha$                                                               | $1 - \sin^2 \alpha$<br>sen α                                                                    |
| $\frac{1}{\sqrt{1 + \cot^2 \alpha}}$                          | 1<br>$\frac{1}{\sqrt{1 + \tan^2\alpha}}$                                |                                                                                                    |                                                                                                 |
| $\frac{2 \tan \frac{\alpha}{2}}{1 + \tan^2 \frac{\alpha}{2}}$ | $\frac{1-\tan^2\frac{\alpha}{2}}{1+\tan^2\frac{\alpha}{2}}$             | $\frac{2\tan\frac{\alpha}{2}}{1-\tan^2\frac{\alpha}{2}}$                                           | $\cot^2\frac{\alpha}{2}-1$<br>2cot $\frac{\alpha}{2}$                                           |
| 2sen a cosa                                                   | $cos2 \alpha - sem2 \alpha$<br>$2 cos2 - 1$<br>$1-2$ sen <sup>2</sup> a | $2 \tan \alpha$<br>$1 - \tan^2 \alpha$<br>2.<br>$\cot \alpha - \tan \alpha$                        | $\cot^2 \alpha - 1$<br>$2 \cot \alpha$<br>$\frac{1}{2}$ cot $\alpha - \frac{1}{2}$ tan $\alpha$ |
| $\frac{\alpha}{2} =$                                          | $cos\frac{\alpha}{2} =$                                                 | $tan \frac{\alpha}{2} =$                                                                           | $\cot \frac{\alpha}{2} =$                                                                       |
| $1 - \cos \alpha$<br>2                                        | $1 + \cos \alpha$<br>2                                                  | sen a<br>$1 + \cos \alpha$<br>$1 - \cos \alpha$<br>sen a<br>1 — $\cos \alpha$<br>$1 + \cos \alpha$ | sen a<br>$1 - \cos \alpha$<br>$1 + \cos \alpha$<br>sen α<br>$1+\cos\alpha$<br>$-\cos\alpha$     |

*Relación entre ángulo simple, ángulo doble y mitad de ángulo*

## *Fórmulas para potencias y raíces*

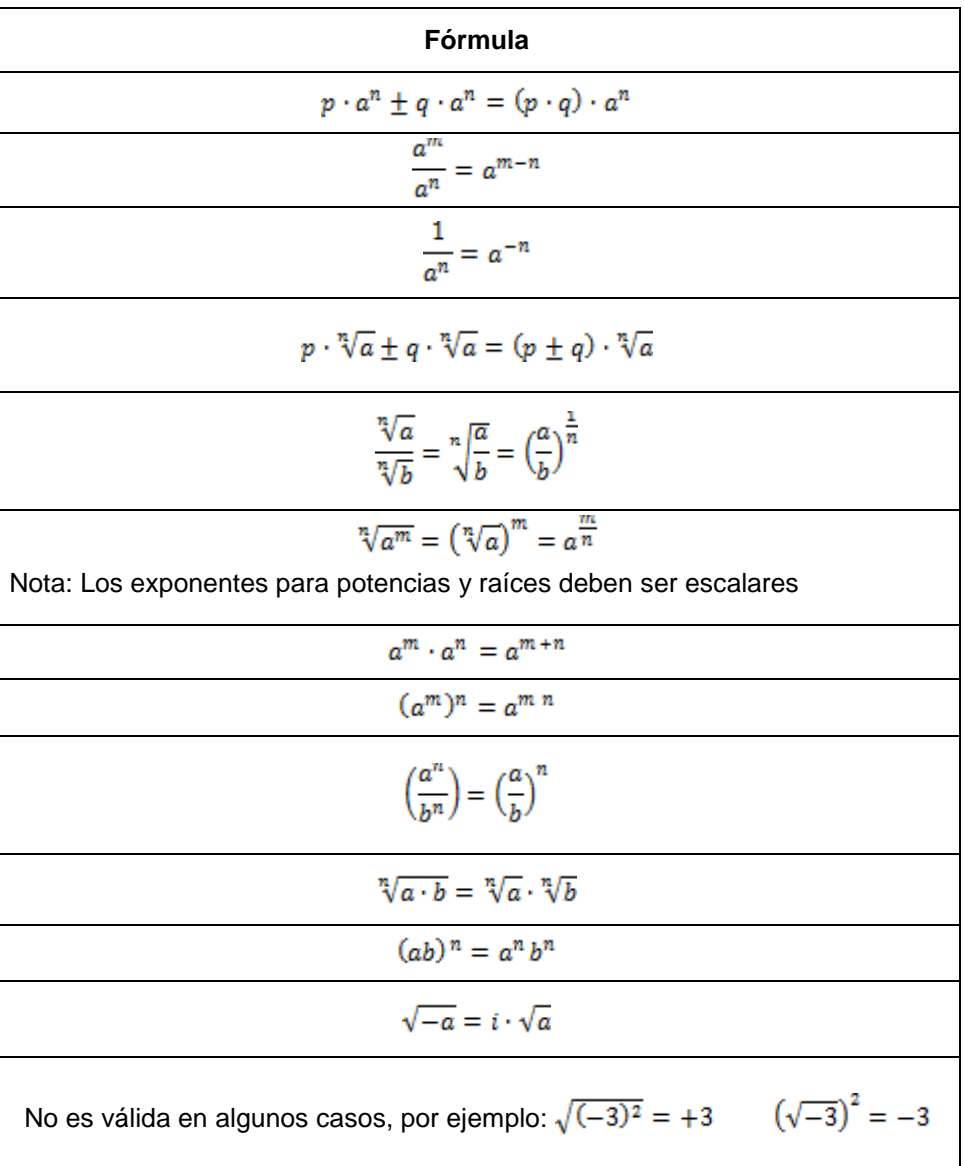

## *Expresiones algebraicas usuales*

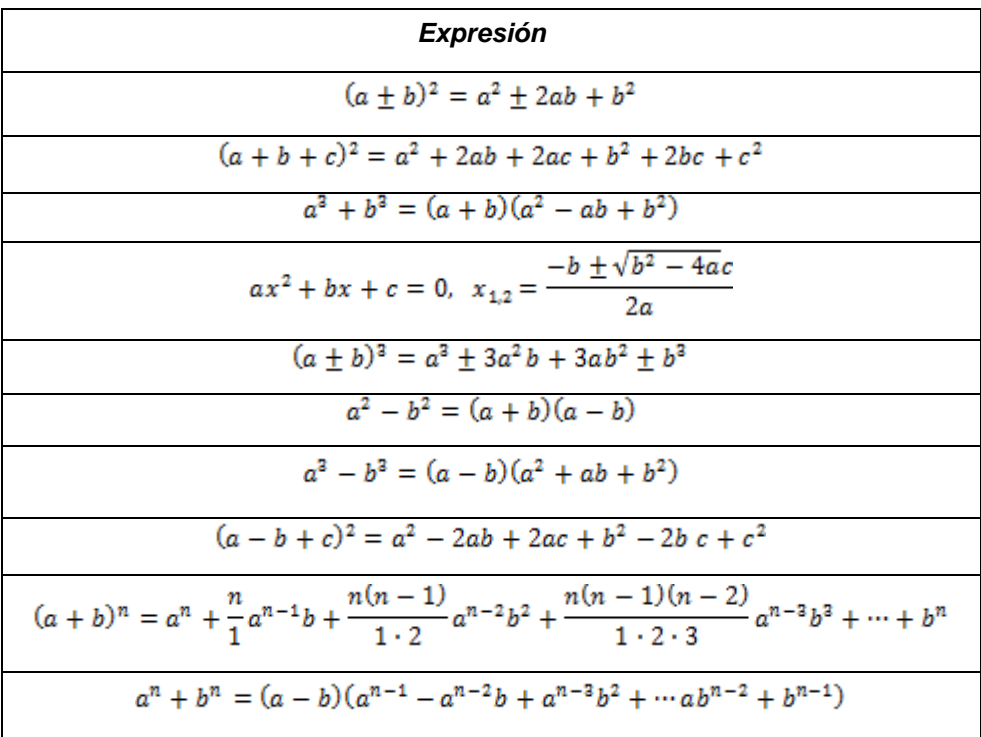

 *Binomio de newton*

$$
(a + b)^n = {n \choose 0} a^n + {n \choose 1} a^{n-1} \cdot b + {n \choose 2} a^{n-2} \cdot b^2 + {n \choose 3} a^{n-3} \cdot b^3 + \cdots
$$

Donde n tiene que ser un número entero ≥ 0

$$
\binom{n}{k} = \frac{n(n-1)(n-2)\dots n-k+1}{1\cdot 2\cdot 3\cdots k}
$$

#### *Propiedades de los logaritmos*

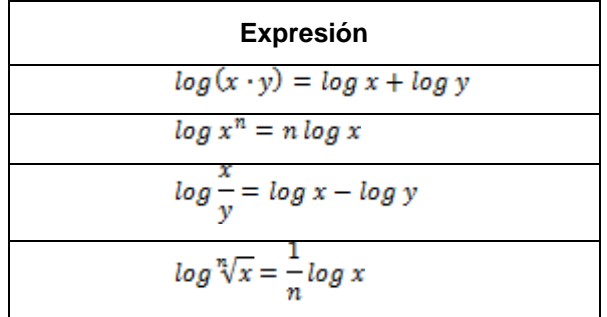

<span id="page-34-1"></span><span id="page-34-0"></span>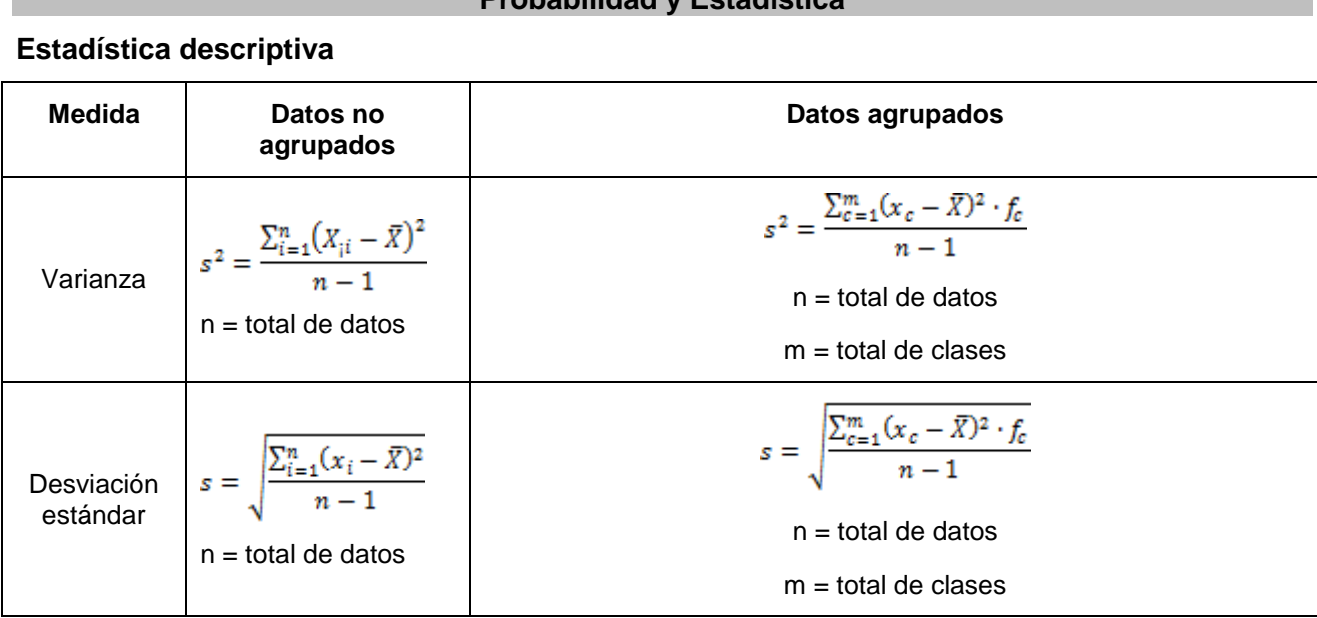

## **Probabilidad y Estadística**

## <span id="page-34-2"></span>**Teoría de la probabilidad**

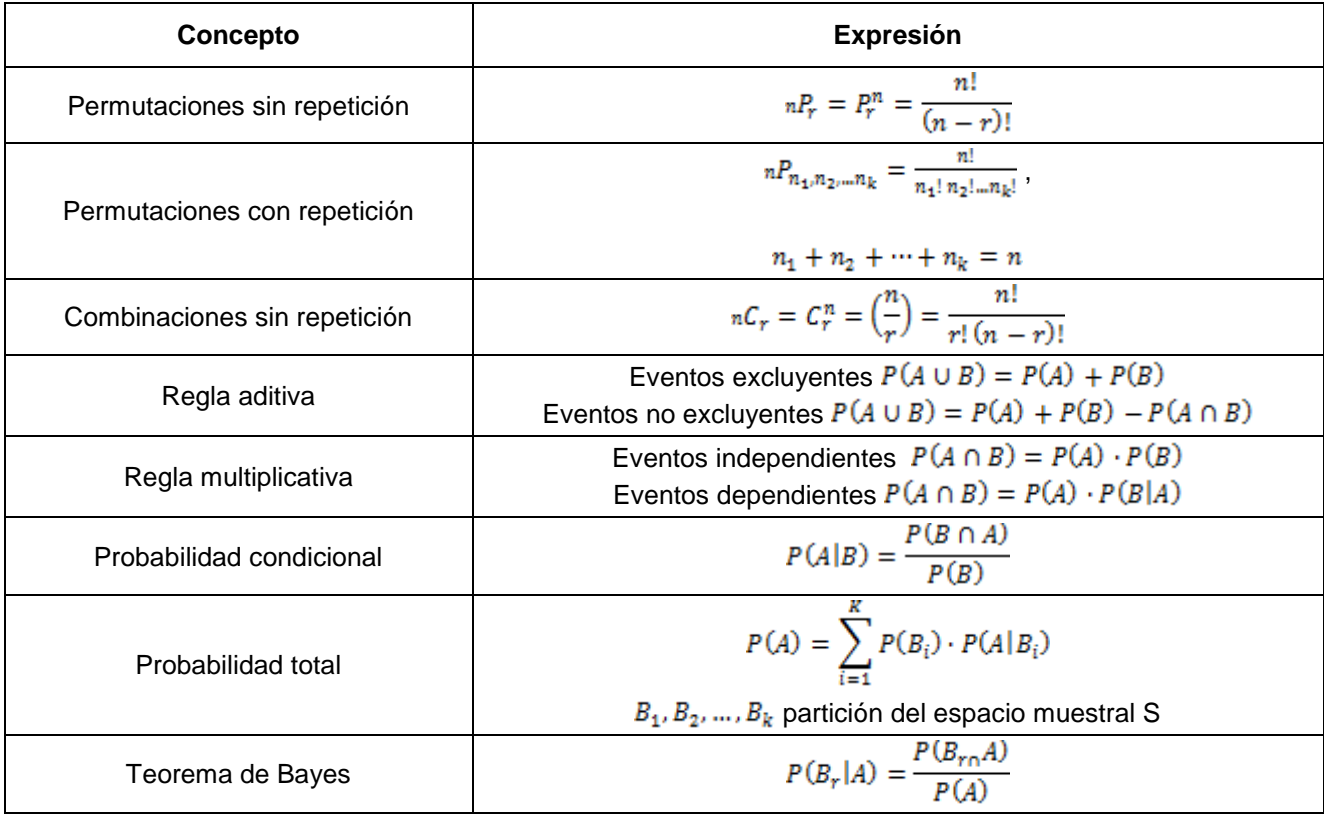

## *Distribuciones de probabilidad*

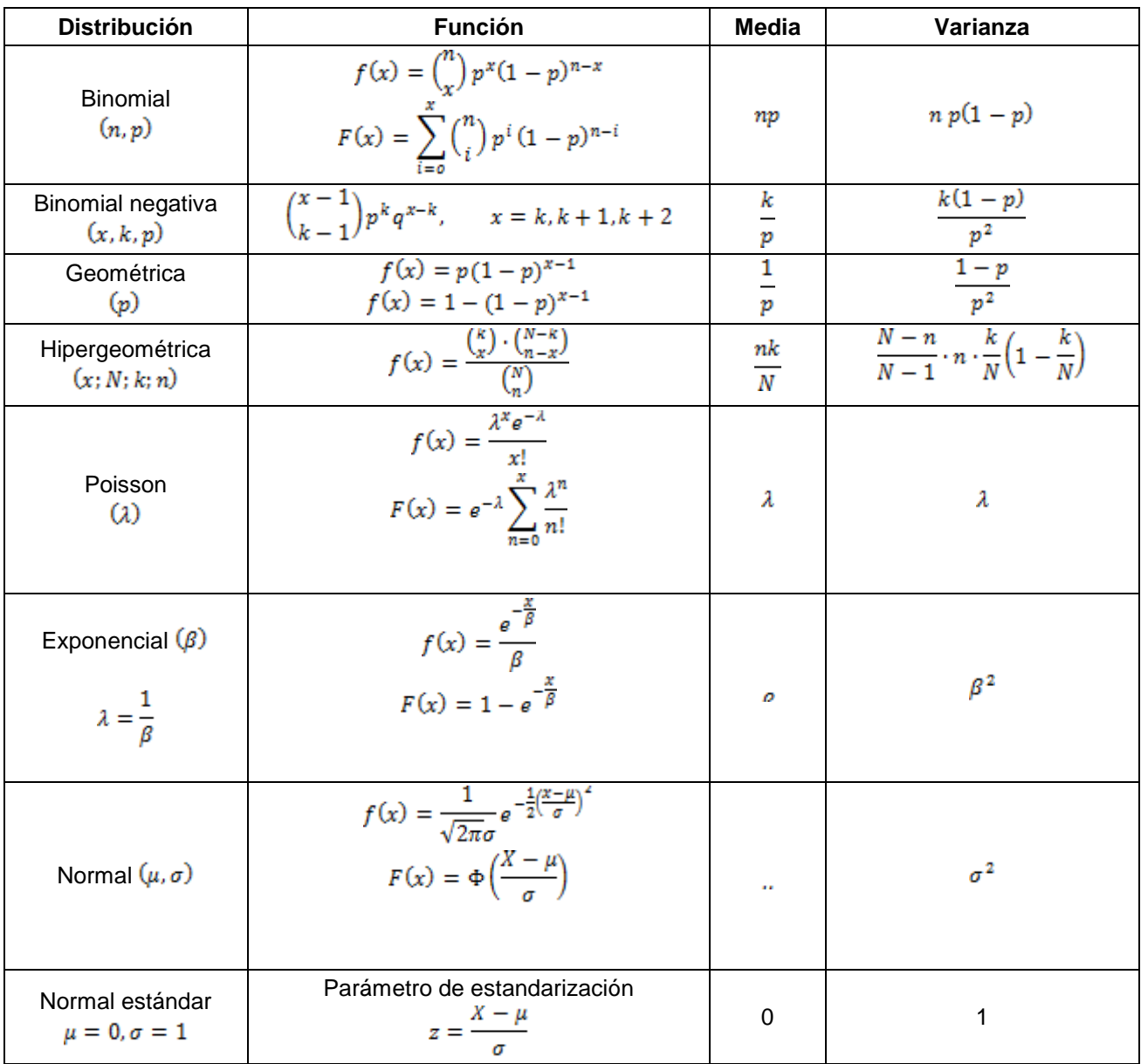
#### *Estimación puntual*

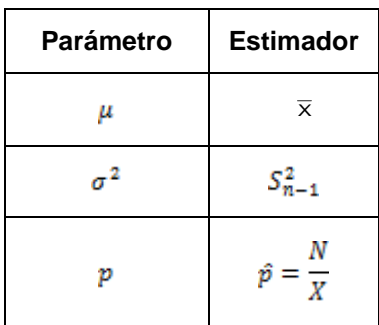

#### *Estimación por intervalos de confianza*

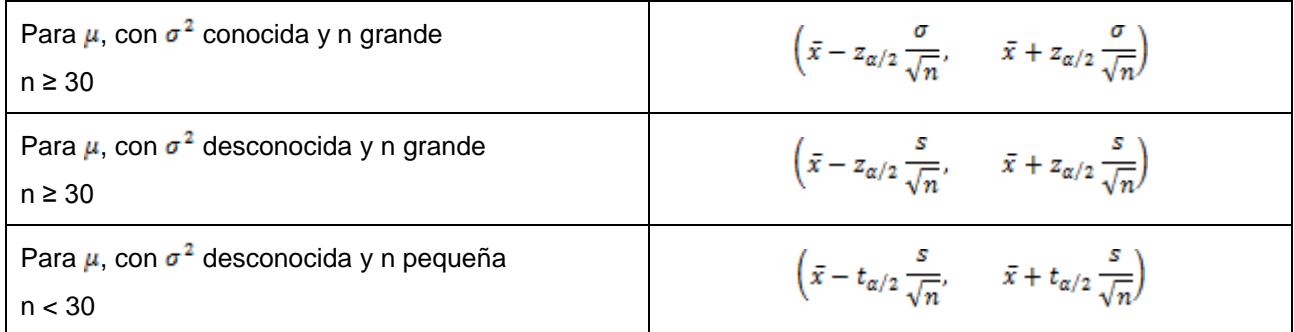

Selección del tamaño de la muestra (media):  $N = \left(\frac{Z_{\alpha/2}\cdot \sigma}{Error}\right)^2$ 

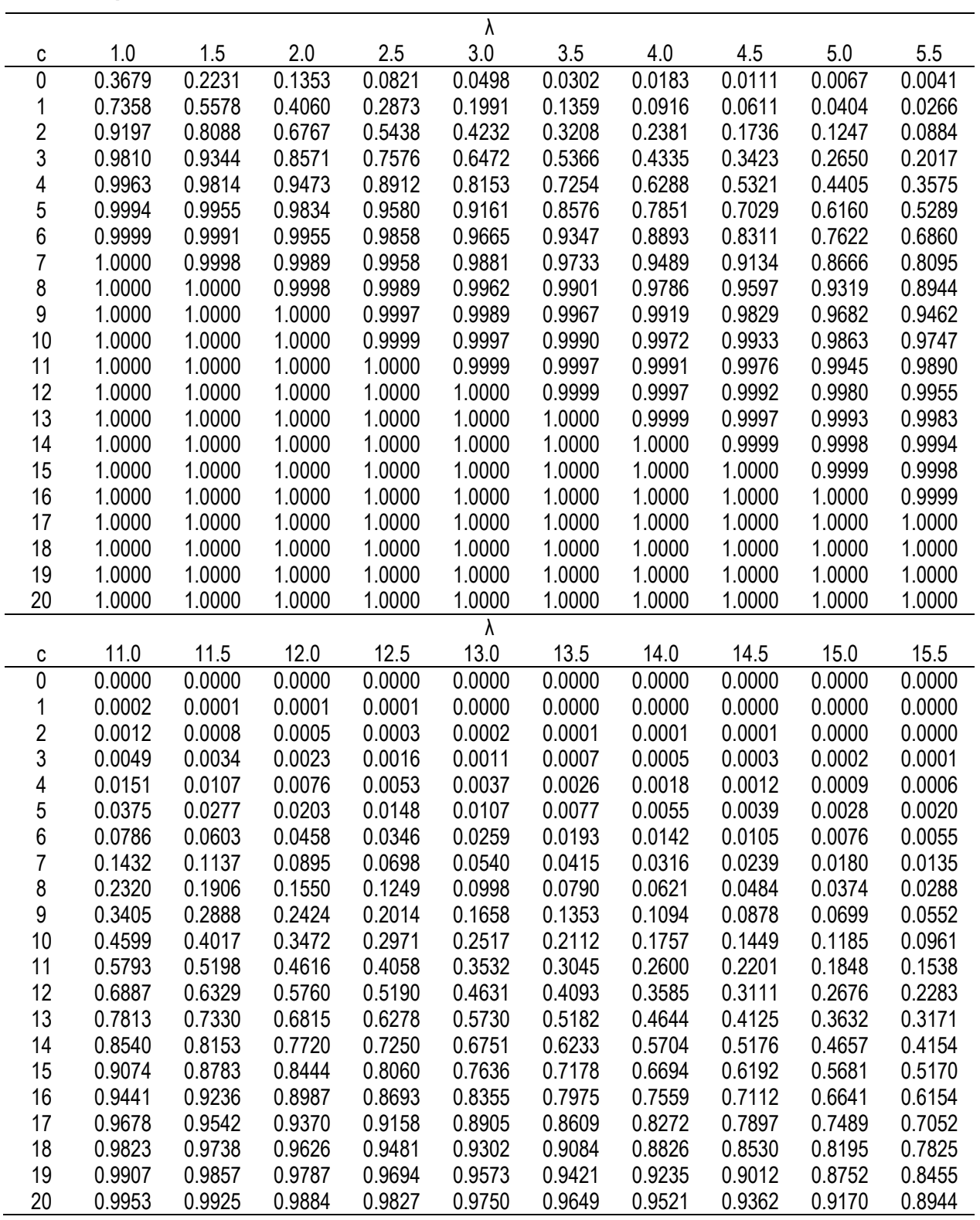

**Tabla de probabilidades acumuladas de la distribución de Poisson**

$$
\star S_i \times \neg P(\lambda) \text{ la tableau de valores de } P(X \le c) \text{ , c = 0, 1, ..., 20. } P(X \le c) = \sum_{x=0}^{c} \frac{e^{-\lambda} \lambda^x}{x!}
$$

**Formulario para el sustentante del**

#### Examen Intermedio de Licenciatura en Ciencias Básicas de Ingenierías (EXIL-CBI) Coordinación de los Exámenes de Diagnóstico para la Licenciatura

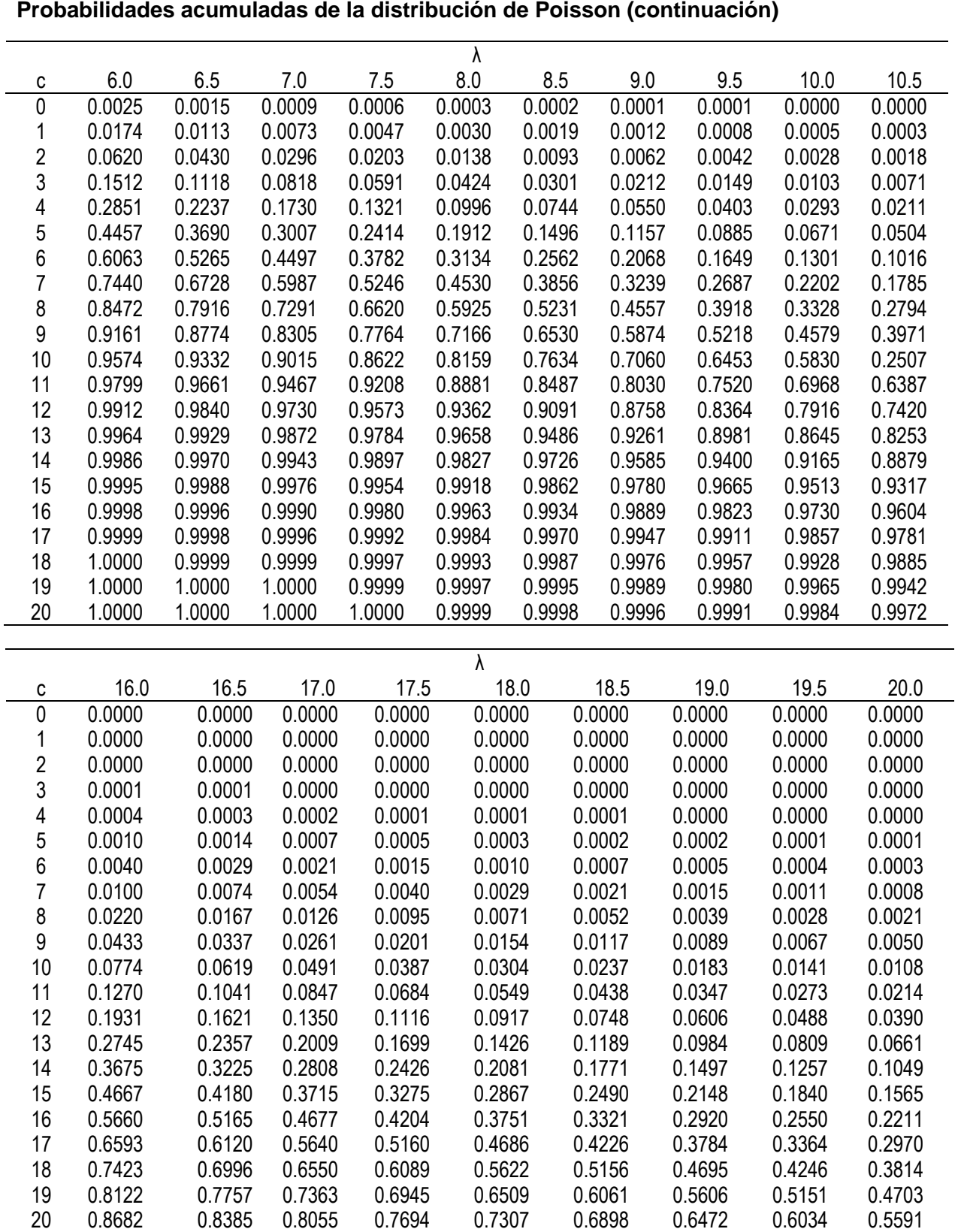

Fuente: Elorza Pérez-Tejada, Harold. *Estadística para las ciencias sociales, del comportamiento y de la salud*. 3ª. ed., CENGAGE Learning, México, 2007.

#### **Tabla t**

Valores seleccionados de  $t_{\alpha}$  (v)

En la distribución *t* de *Student* con *v* grados de libertad, la tabla proporciona el valor *t<sup>α</sup> (v)* tal que

 $P(t_{v} \geq t_{\alpha}(v)) = \alpha$ 

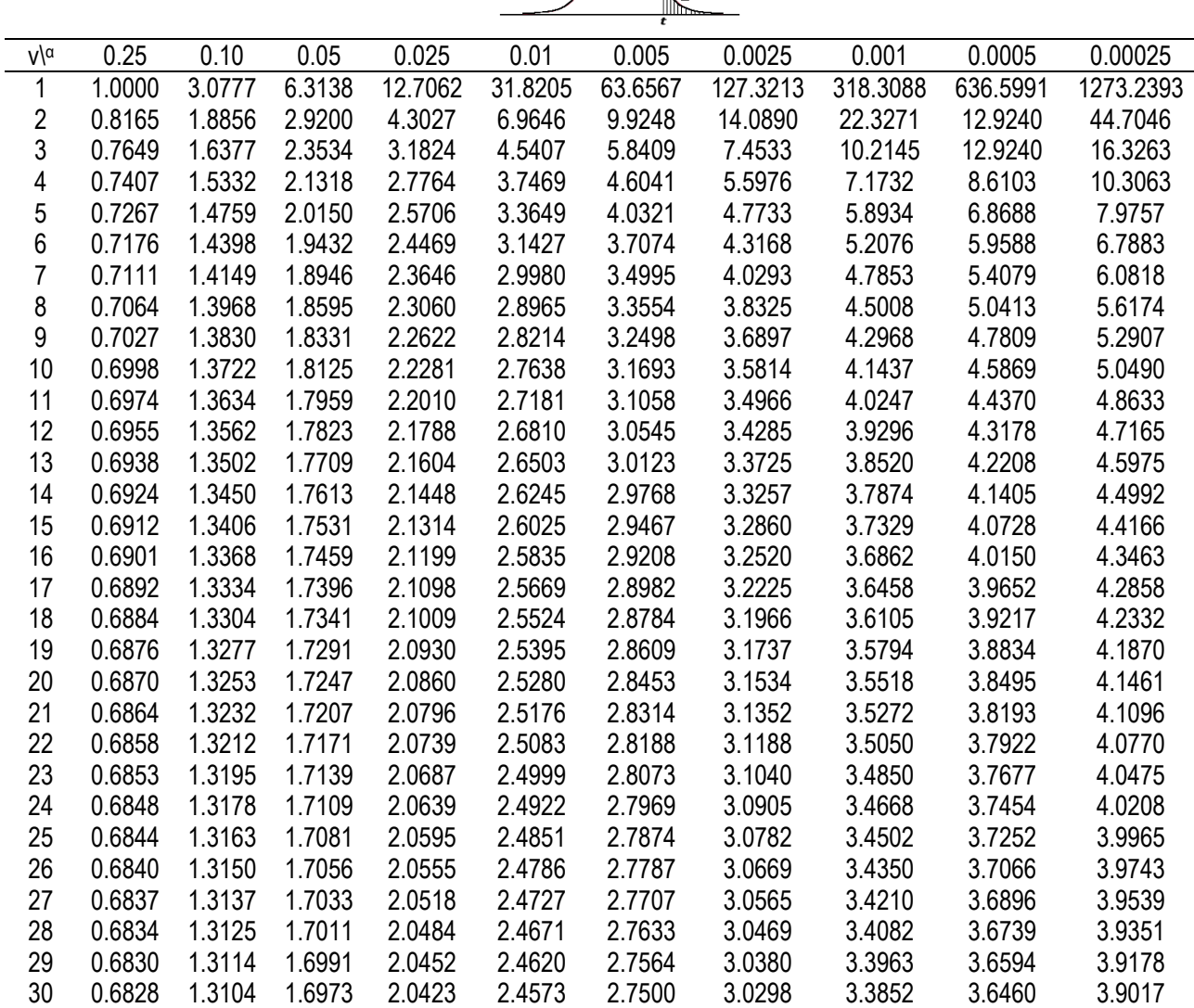

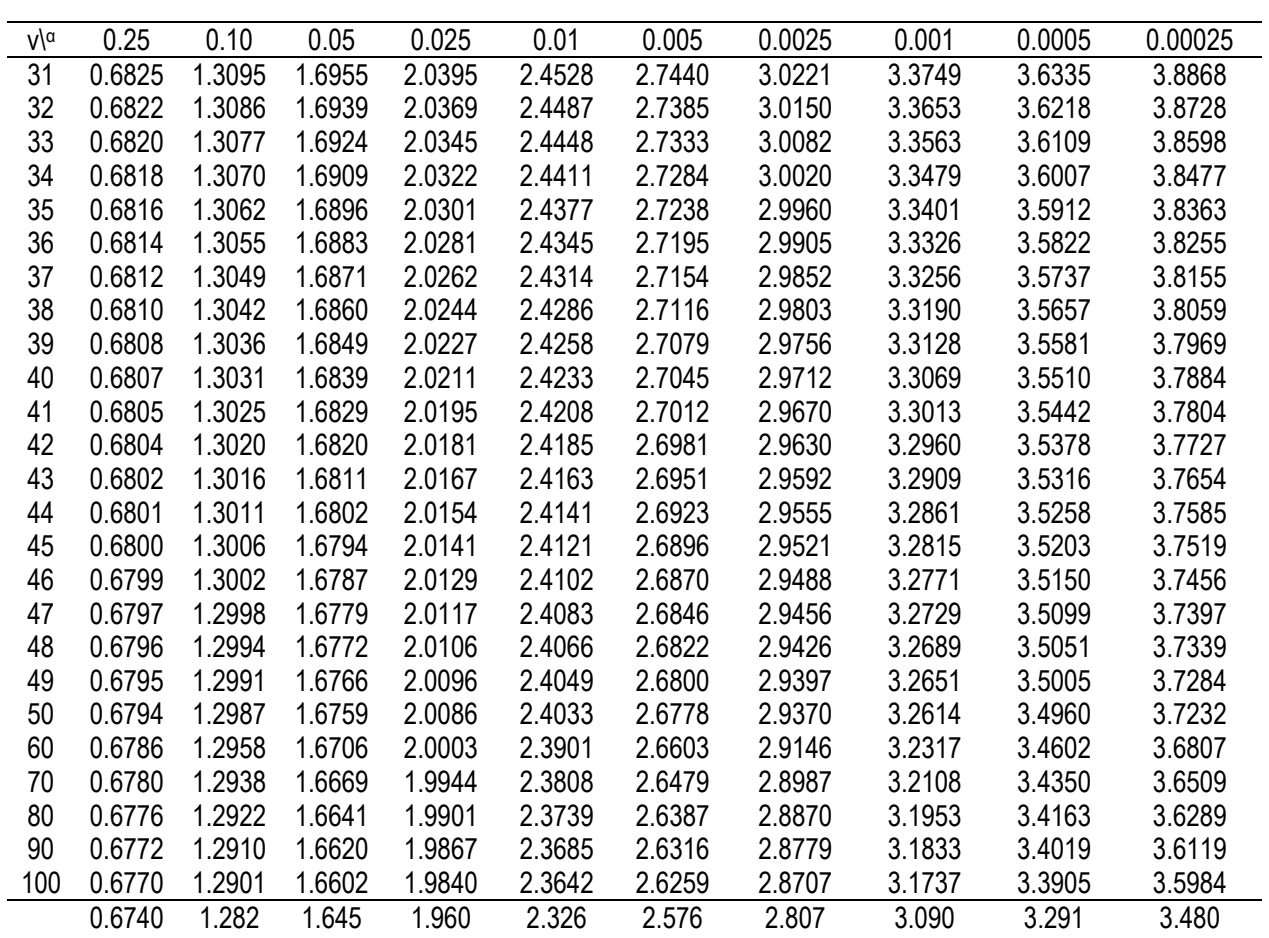

#### **Tabla t (continuación)**

Fuente: Said Infante Gil y Guillermo P. Zárate. *Métodos estadísticos. Un enfoque interdisciplinario*. 2ª. ed., 3ª. reimpr., Trillas, México, 1996.

2  $\frac{1}{\sqrt{2}}$  $\overline{c}$ 

 $\int_{-\infty}^{Z} \frac{1}{\sqrt{2\pi}} e^{-\frac{t^2}{2}} dt = P[Z < z]$  $\overline{\phantom{0}}$ 

 $\int_{-\infty}^{2} \frac{1}{\sqrt{2\pi}} e^{-\frac{t}{2}} dt = P[Z < z]$ 

#### **Tabla z. Probabilidades acumuladas de la distribución normal estándar**

La tabla da el área a la izquierda de un valor de *Z* o sea,  $\parallel \frac{1}{\sqrt{2}}e^{-2} dt = P[Z < z]$ 

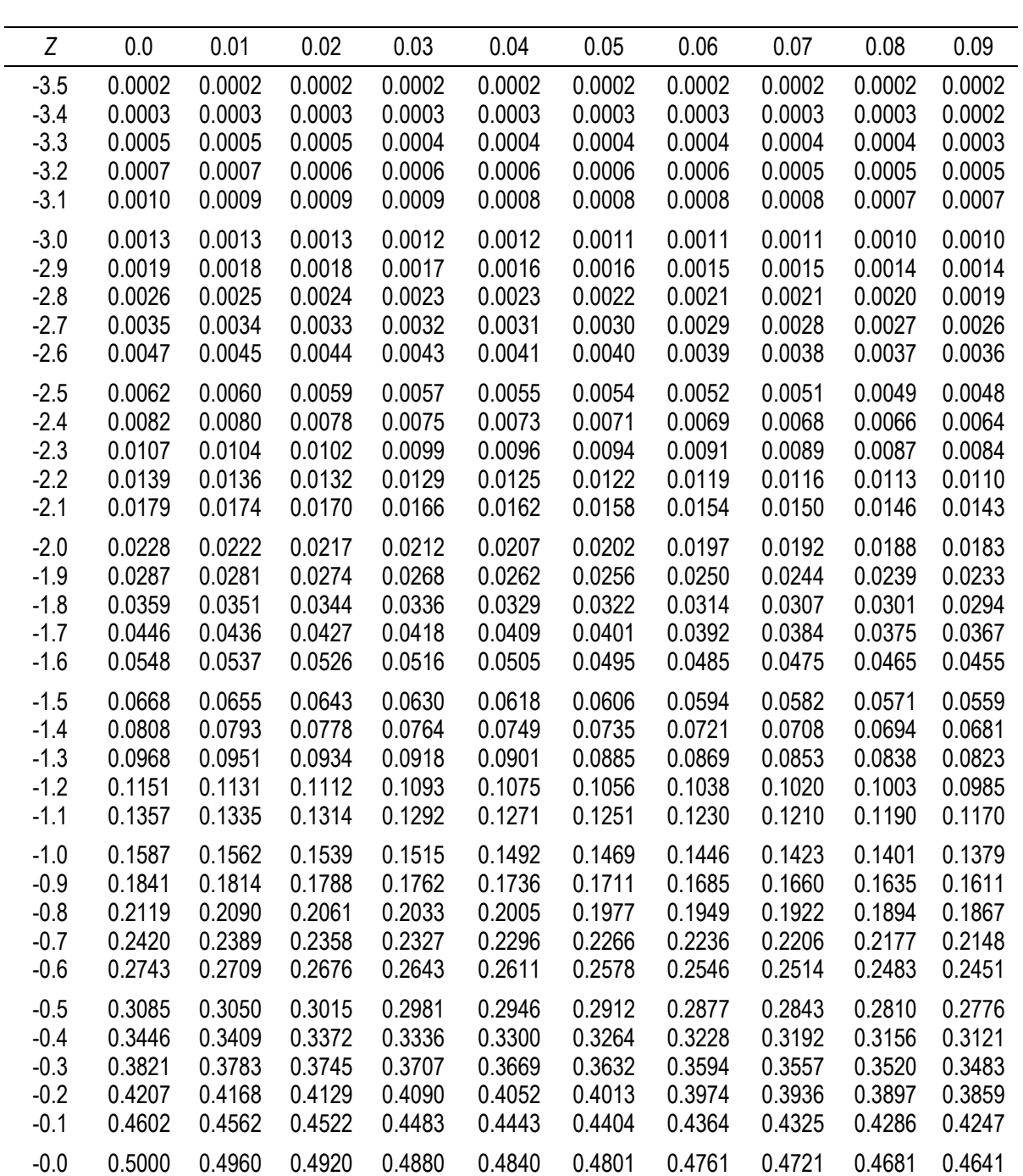

#### **Tabla z. Probabilidades acumuladas de la distribución normal estándar (continuación)**

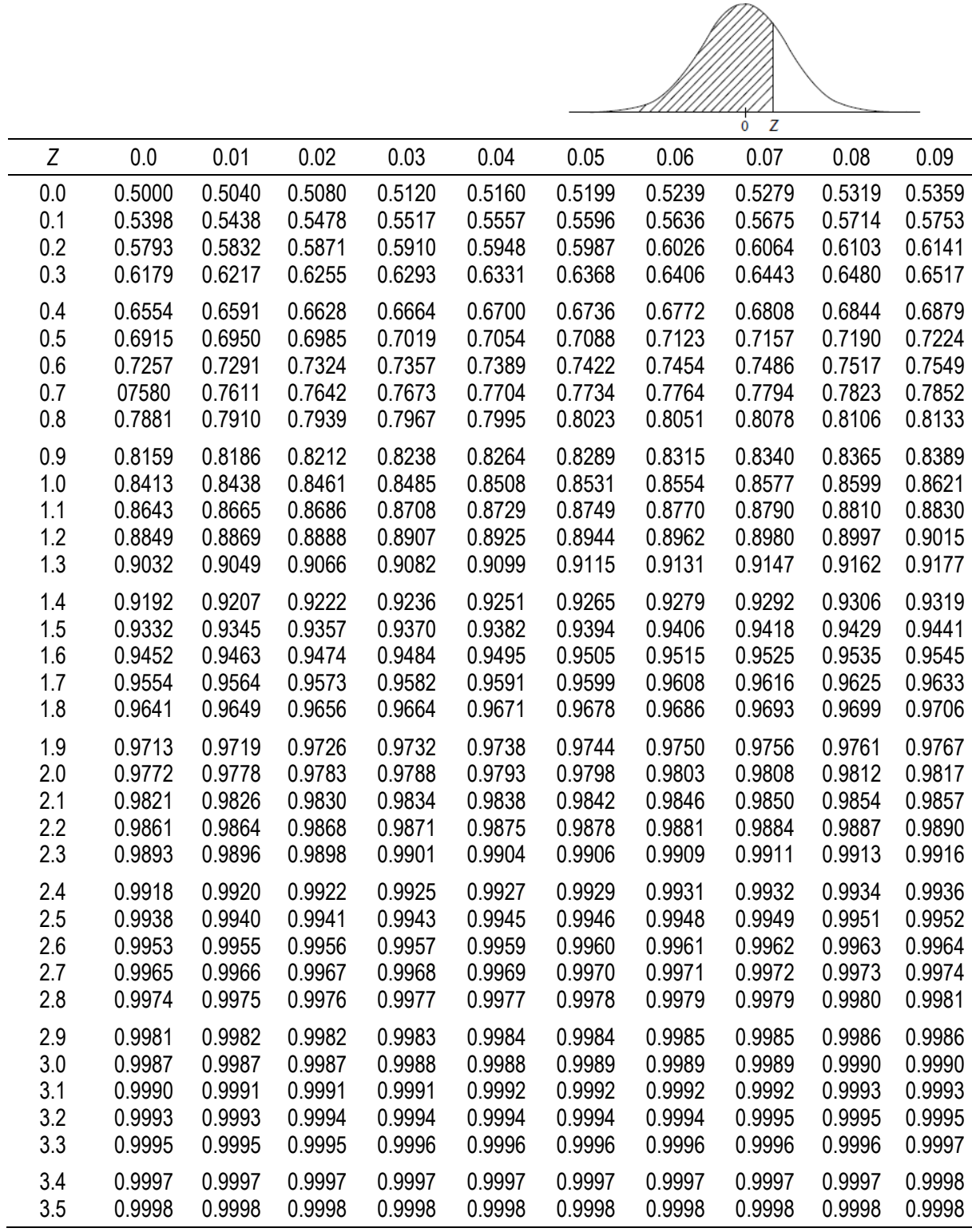

Fuente: Said Infante Gil y Guillermo P. Zárate. *Métodos estadísticos. Un enfoque interdisciplinario*. 2ª. ed., 3ª. reimpr., Trillas, México, 1996.

## **Tabla ji cuadrada**

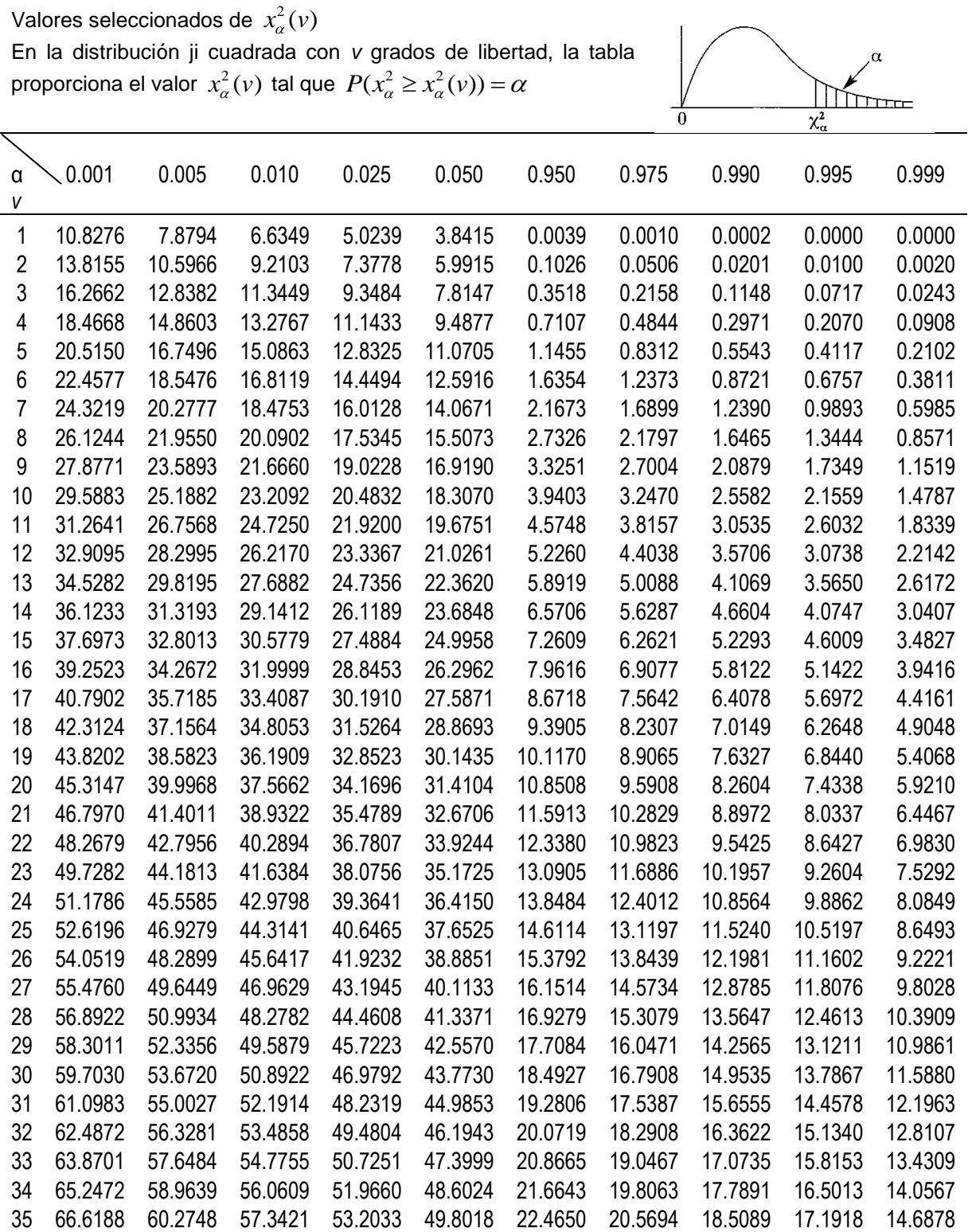

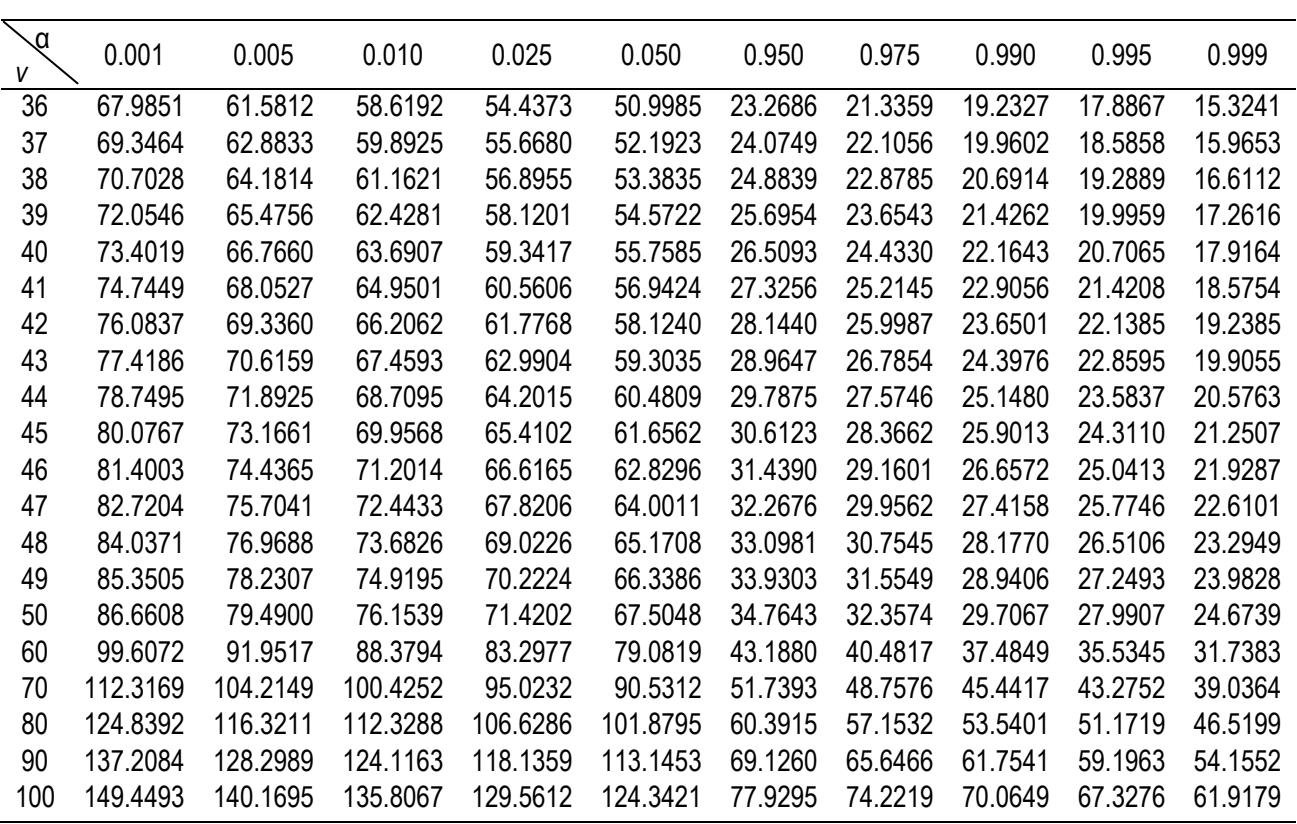

#### **Tabla ji cuadrada (continuación)**

Fuente: Said Infante Gil y Guillermo P. Zárate. *Métodos estadísticos. Un enfoque interdisciplinario*. 2ª. ed., 3ª. reimpr., Trillas, México, 1996.

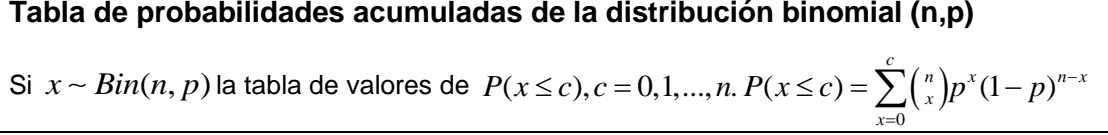

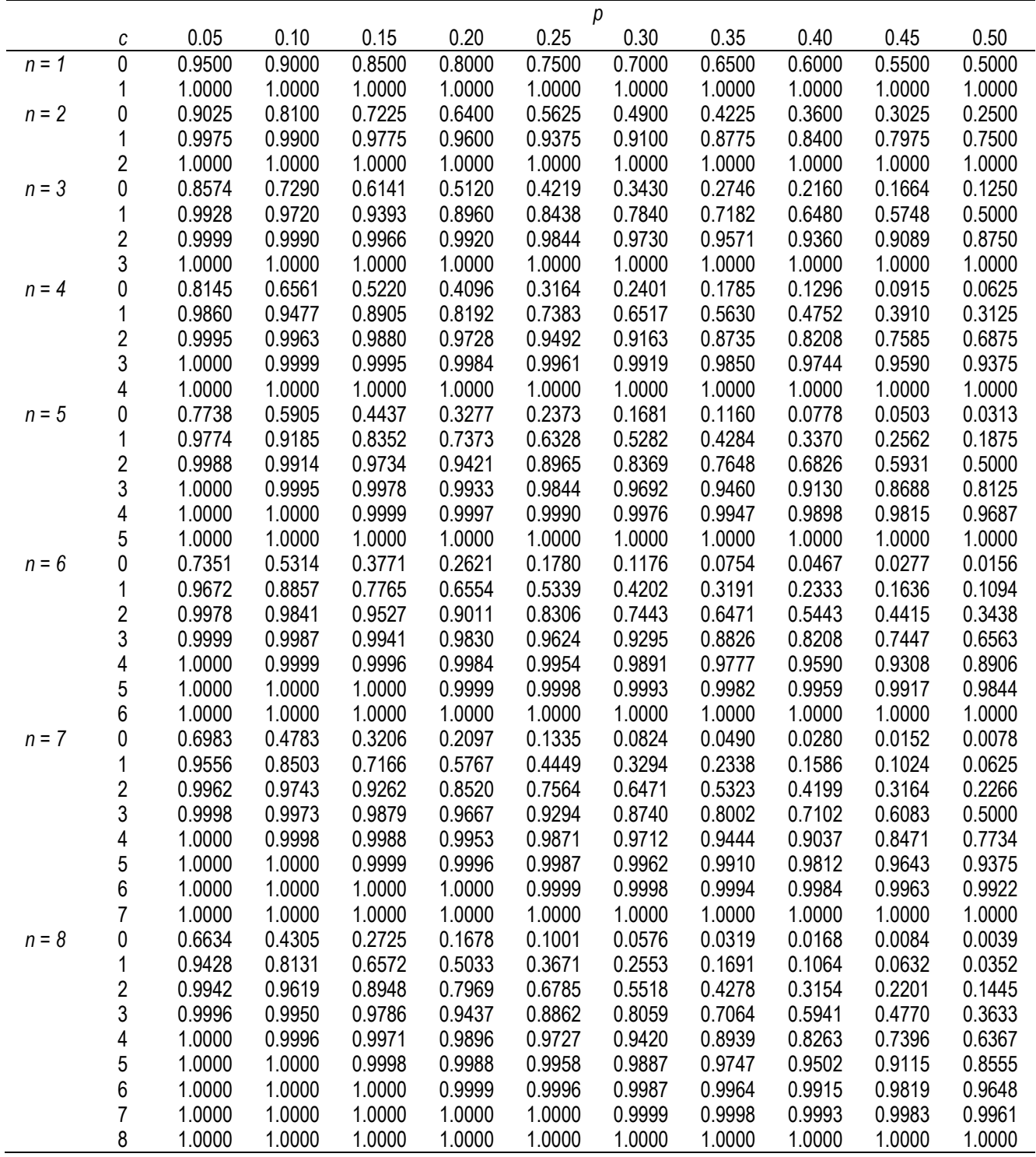

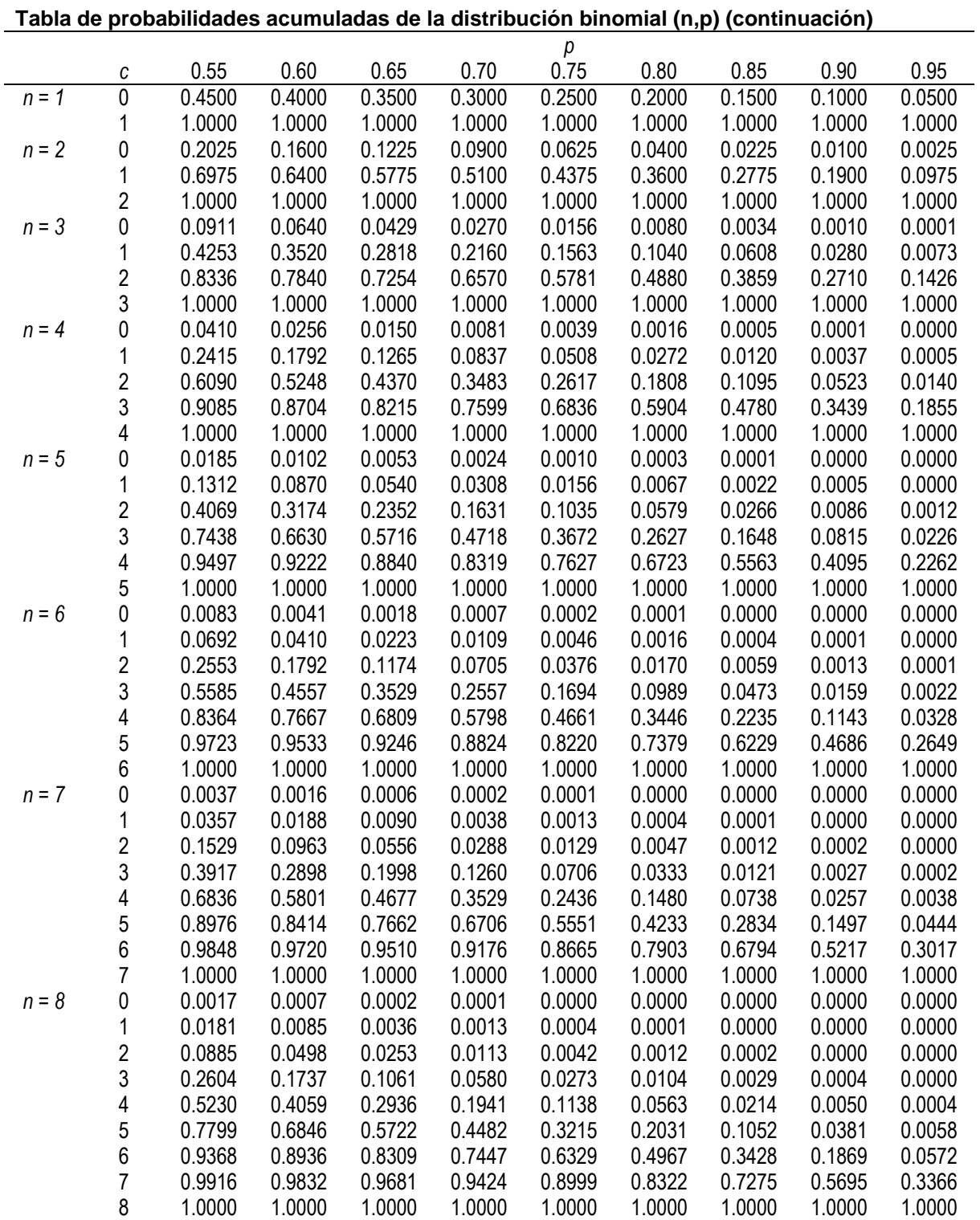

**Formulario para el sustentante del**

#### Examen Intermedio de Licenciatura en Ciencias Básicas de Ingenierías (EXIL-CBI) Coordinación de los Exámenes de Diagnóstico para la Licenciatura

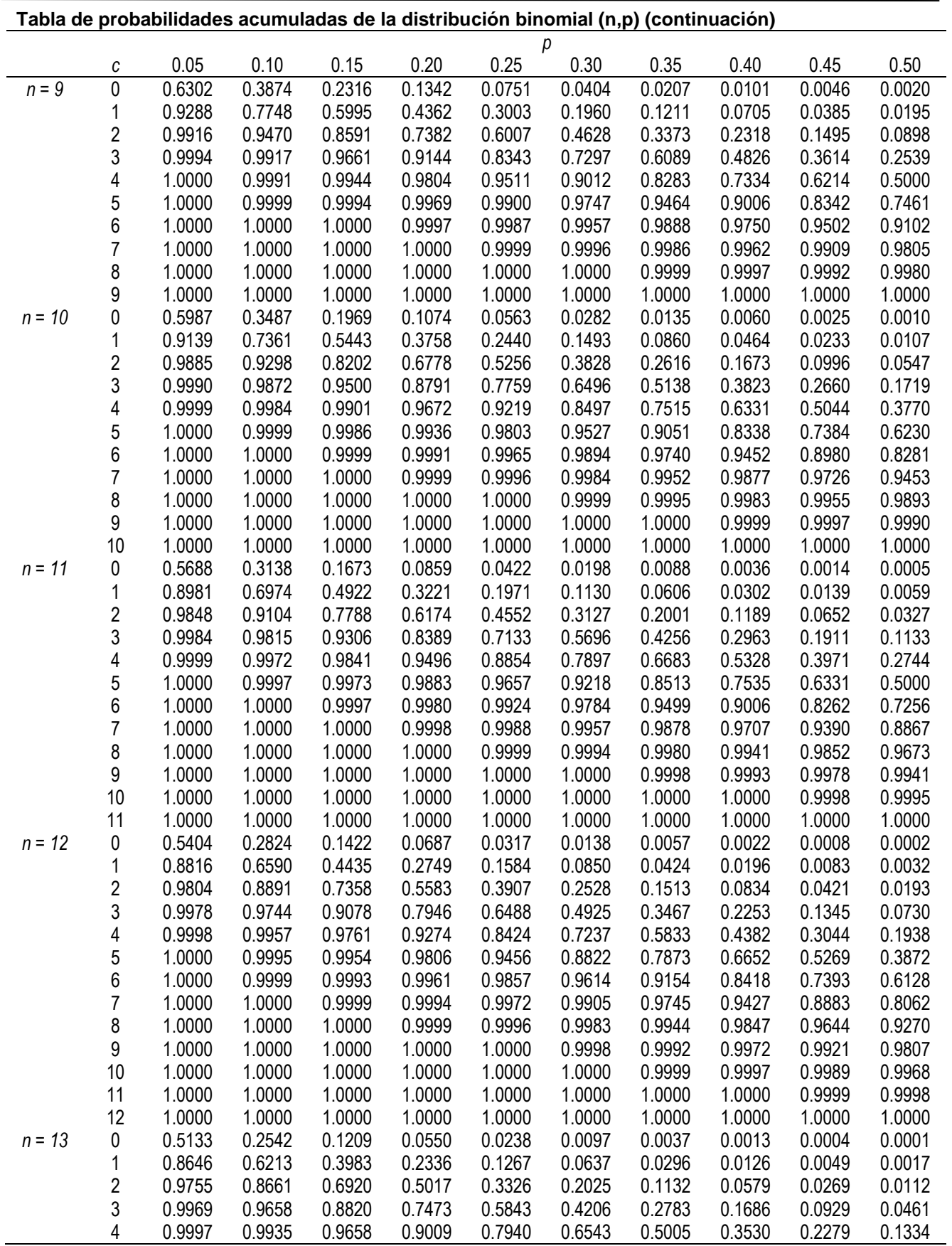

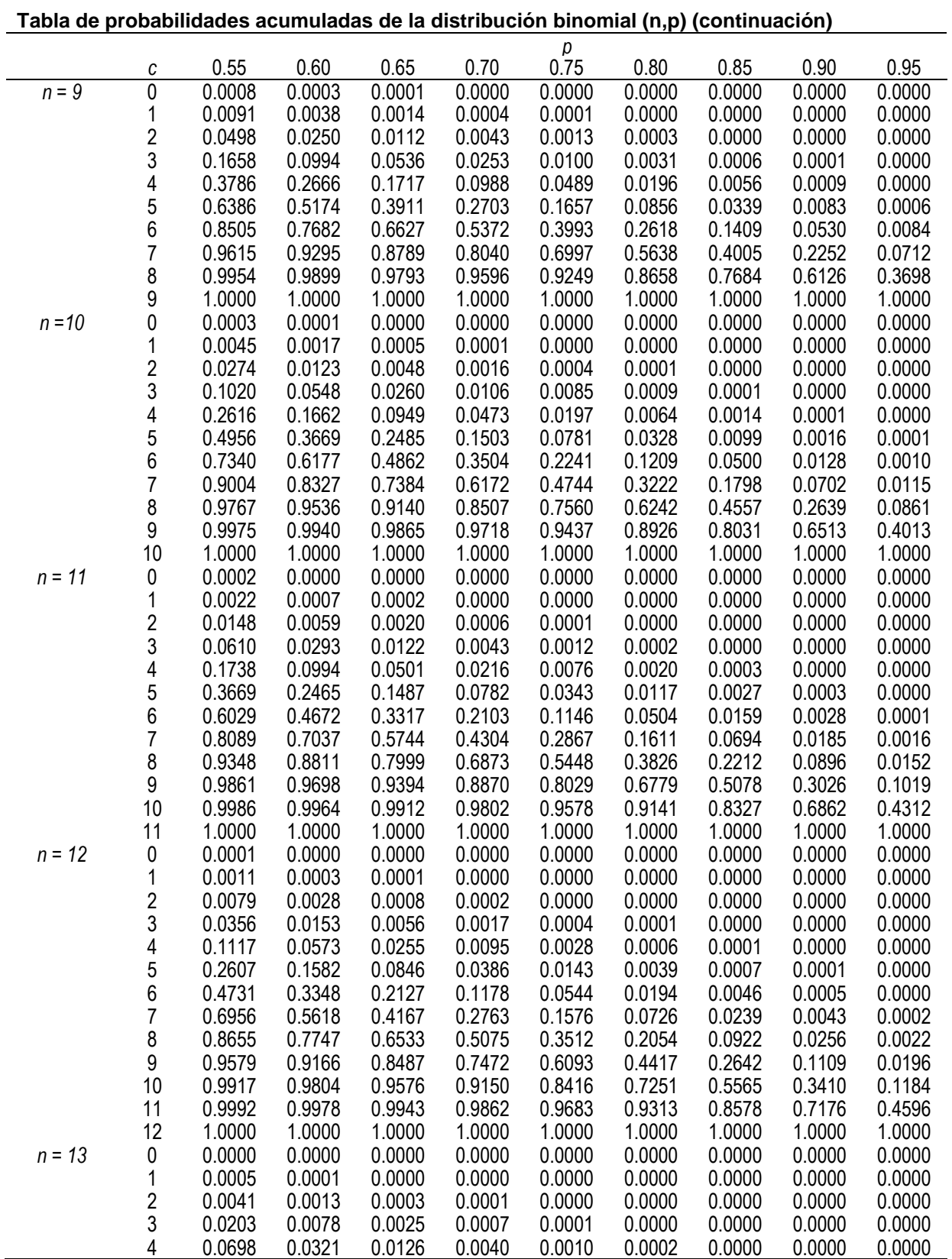

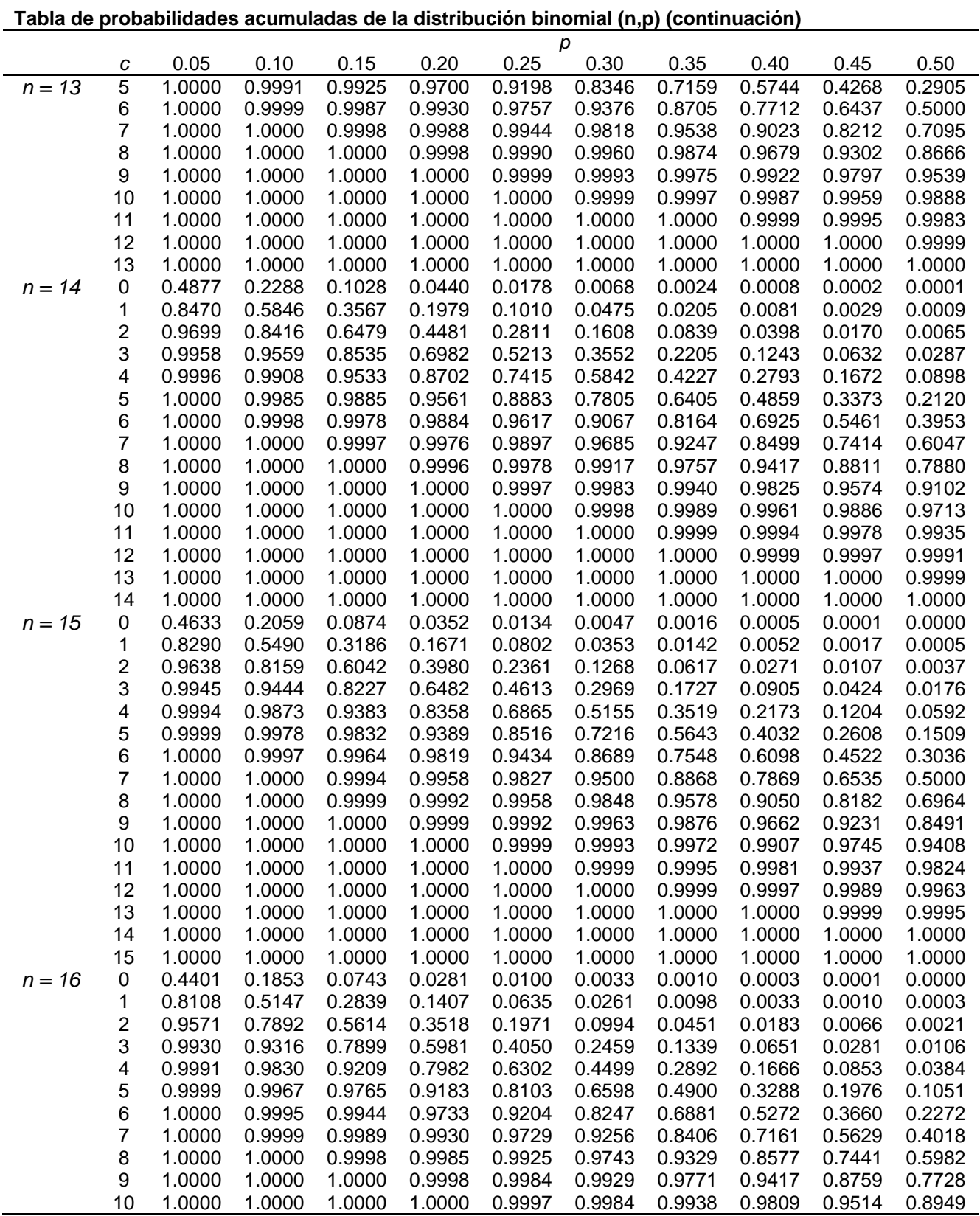

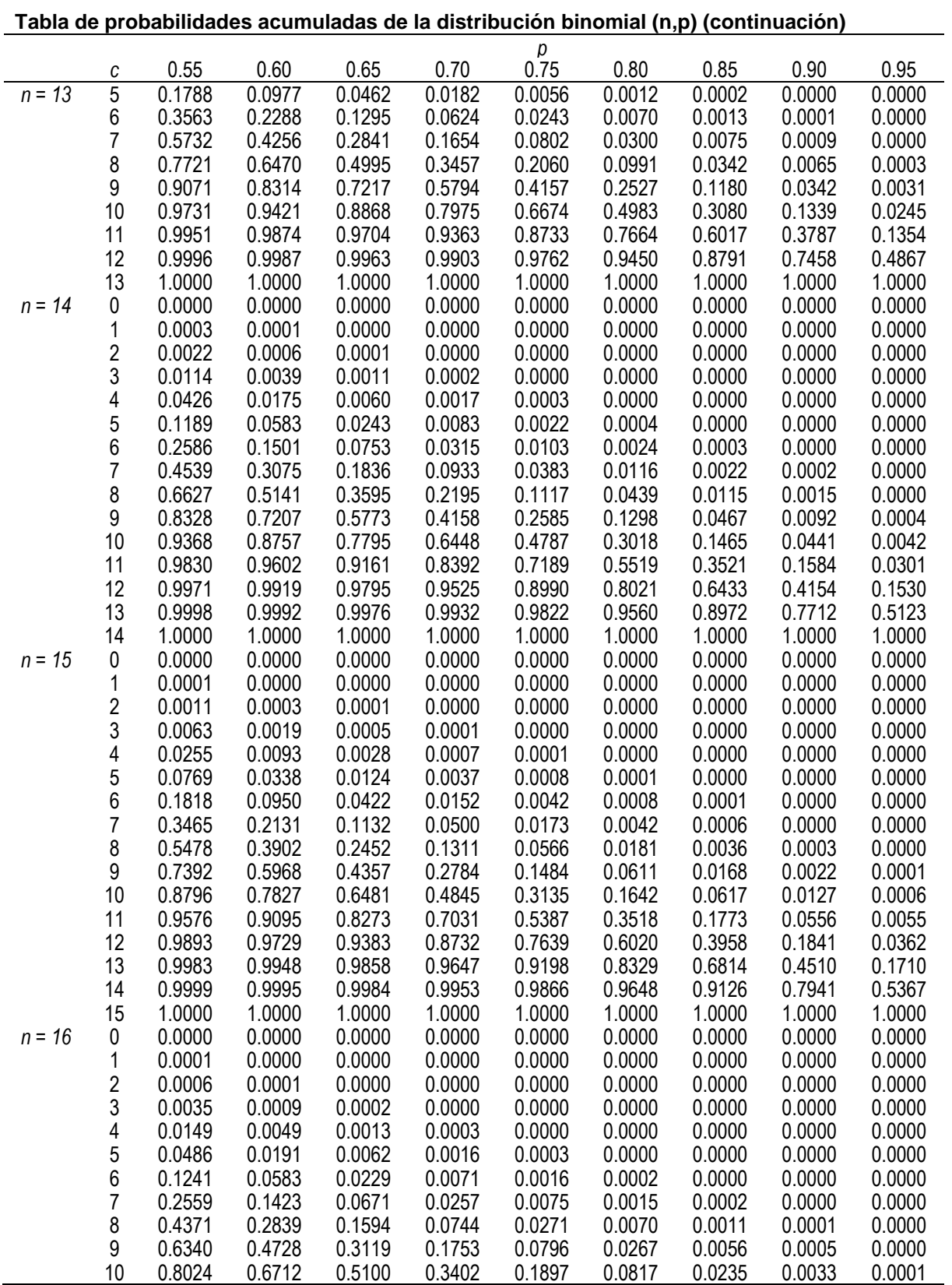

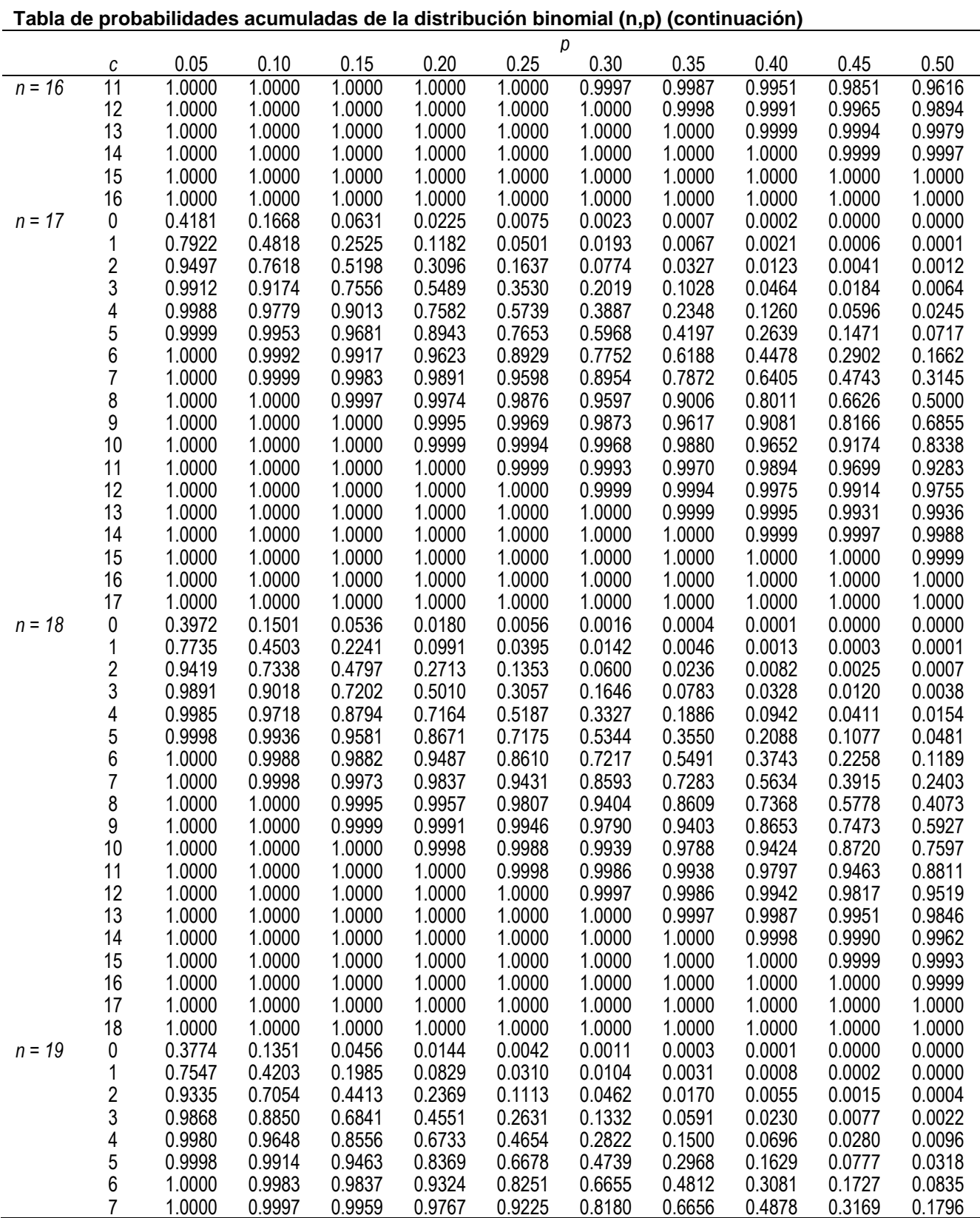

Examen Intermedio de Licenciatura en Ciencias Básicas de Ingenierías (EXIL-CBI) Coordinación de los Exámenes de Diagnóstico para la Licenciatura

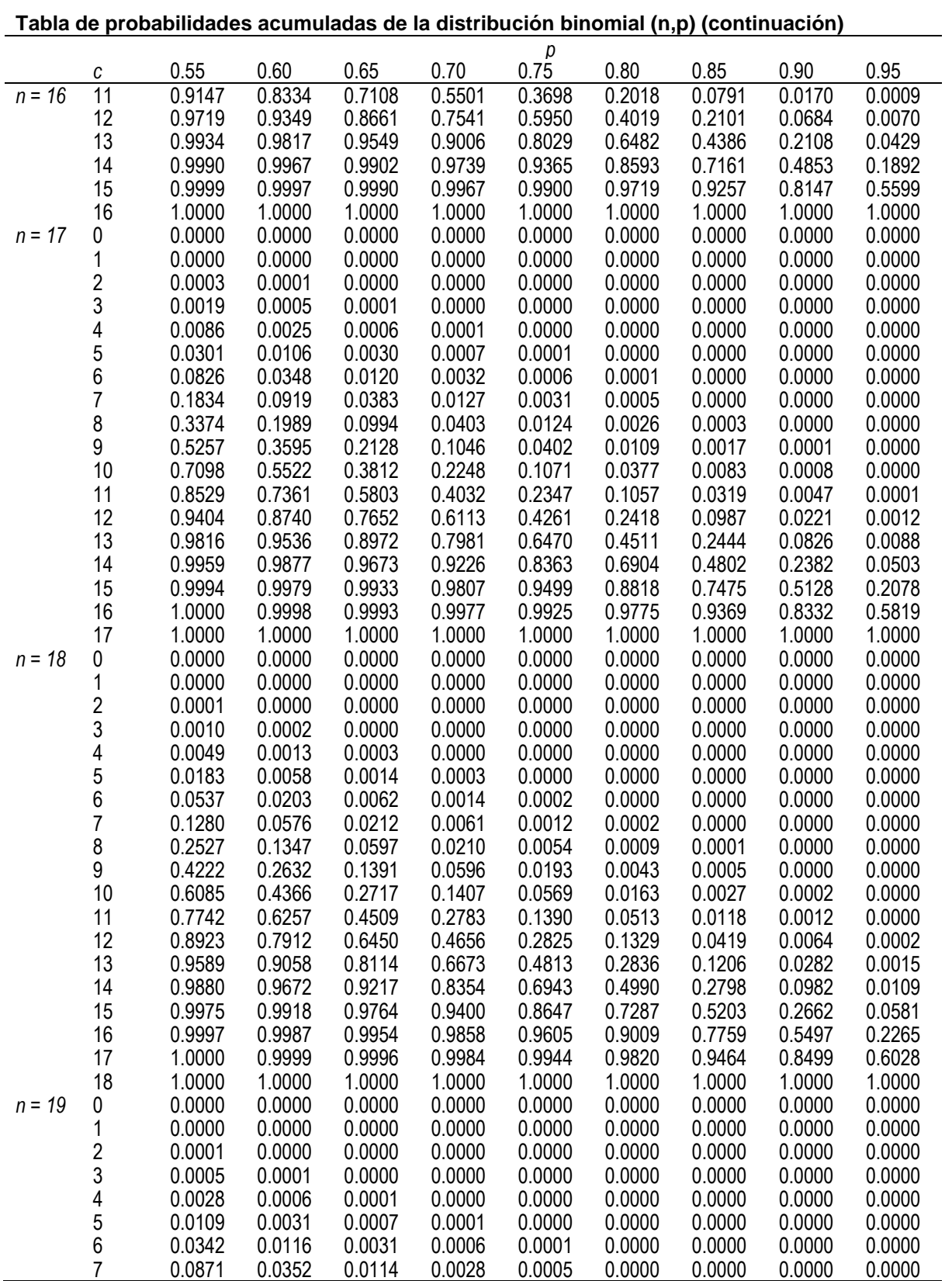

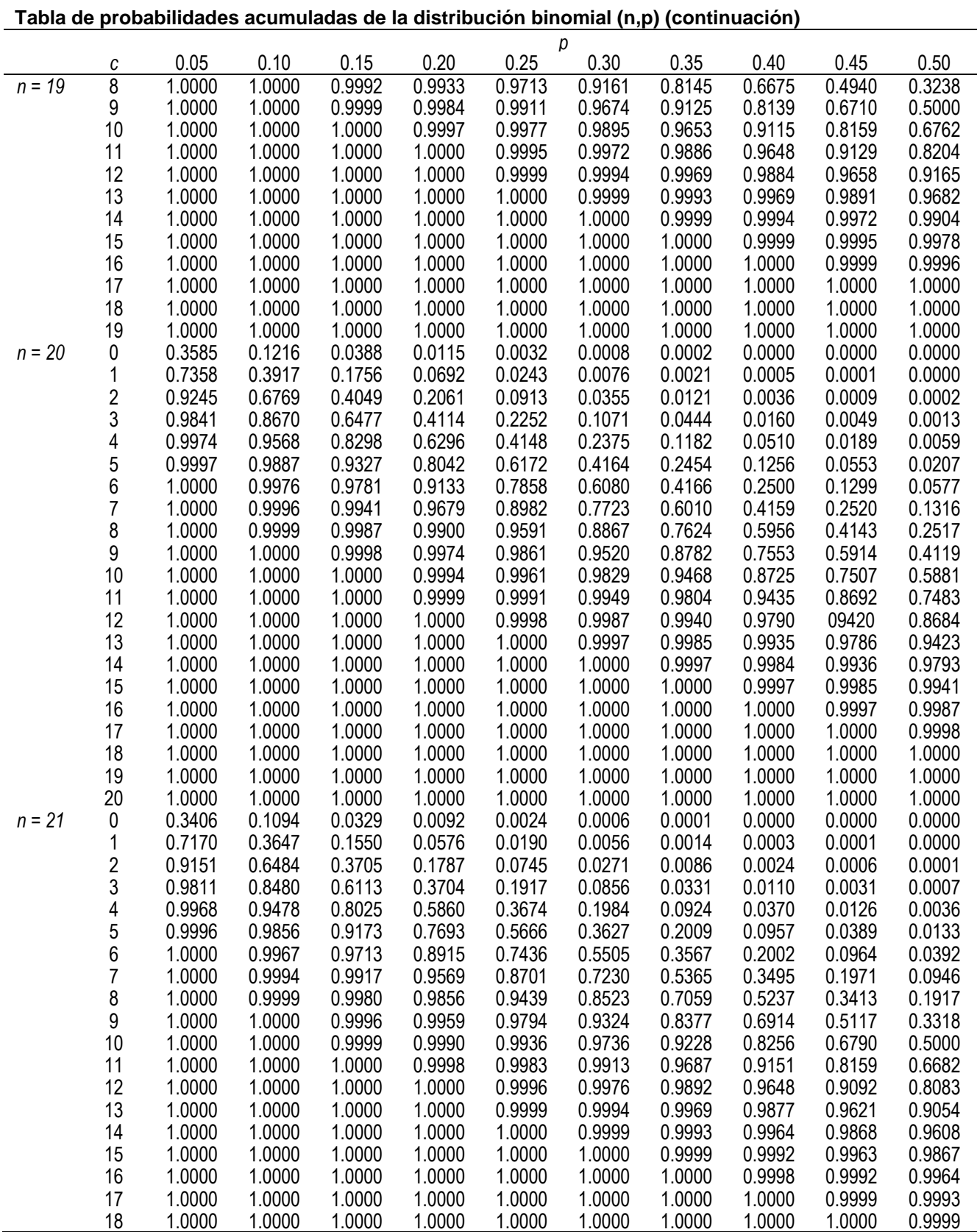

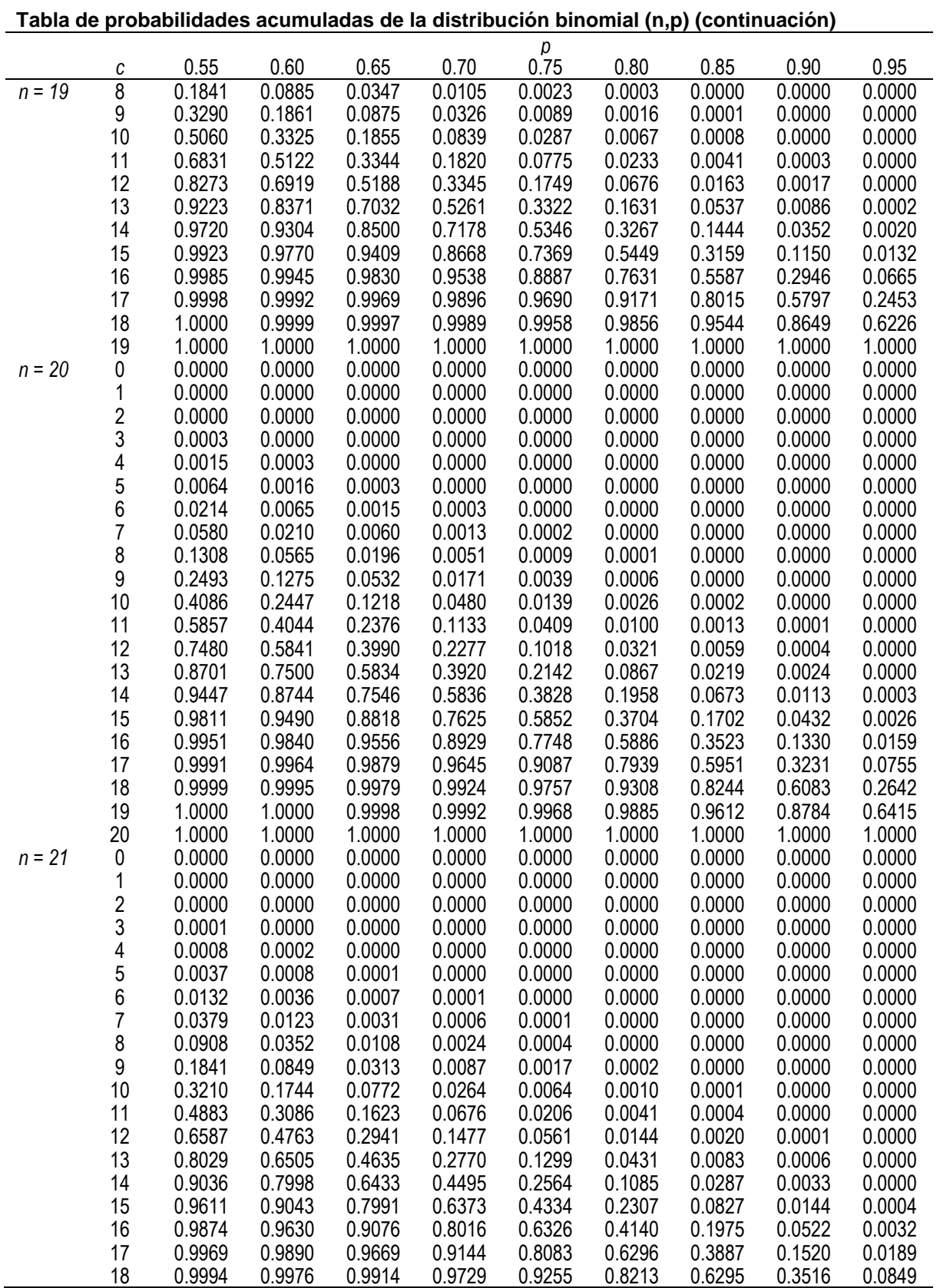

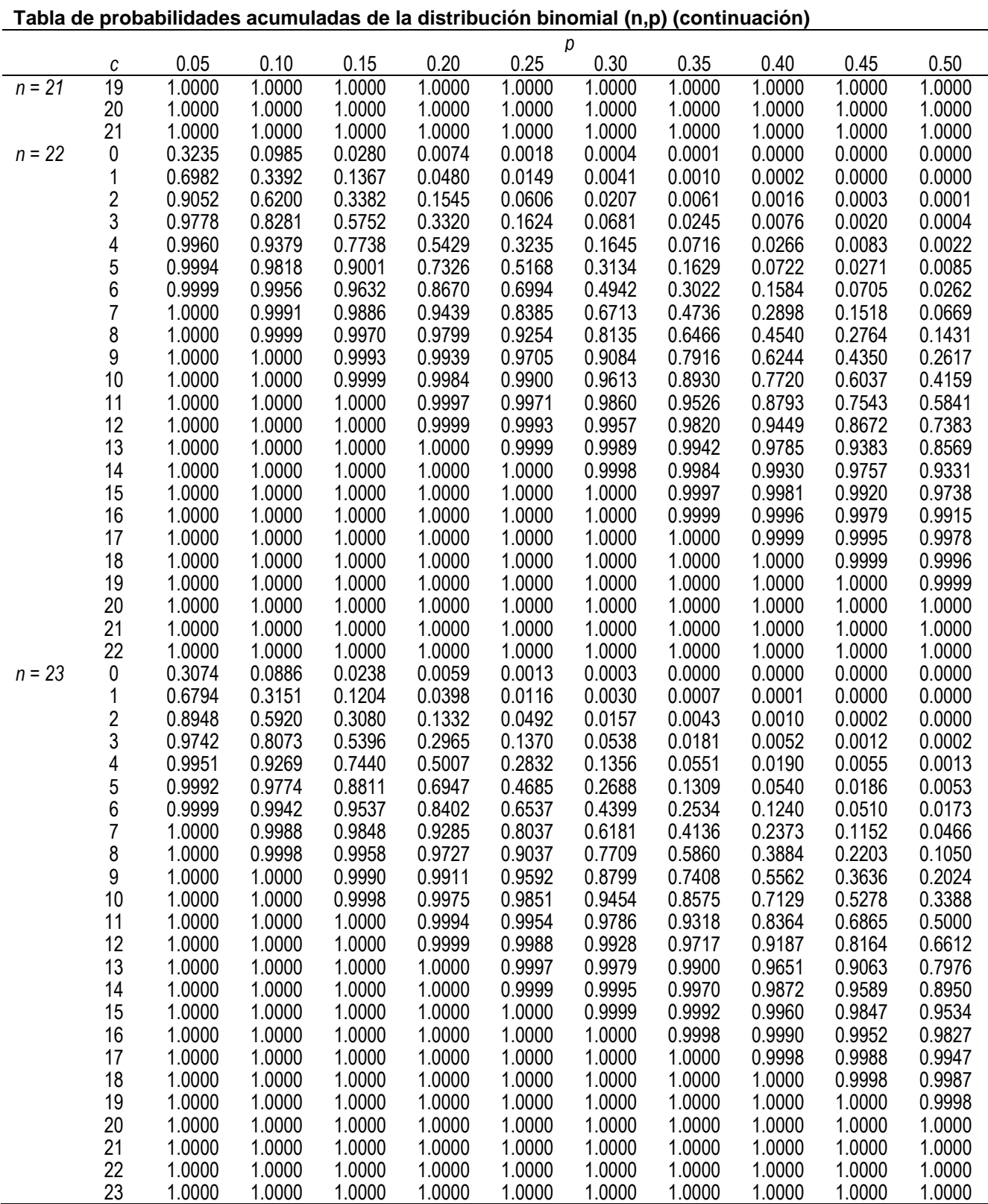

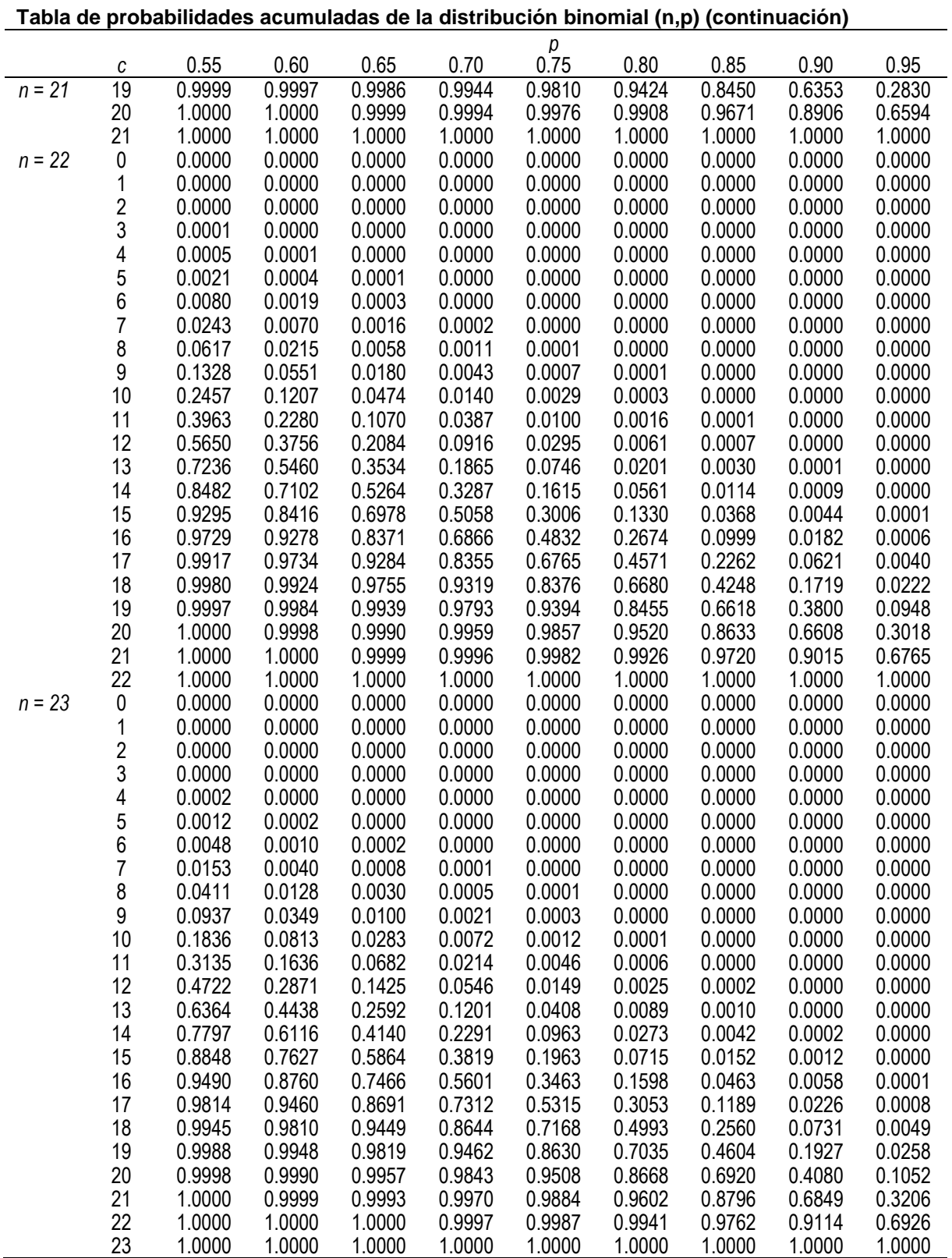

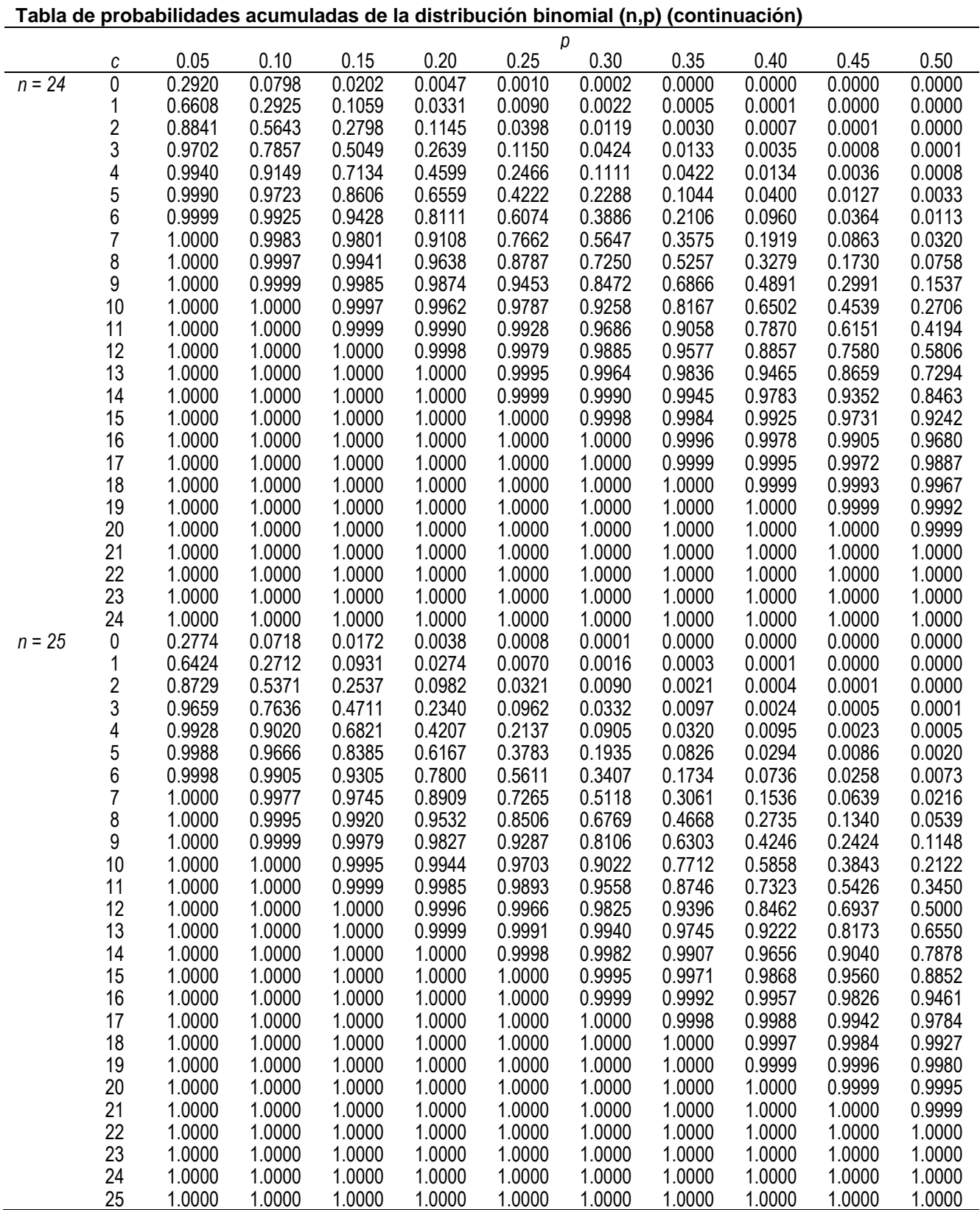

Coordinación de los Exámenes de Diagnóstico para la Licenciatura

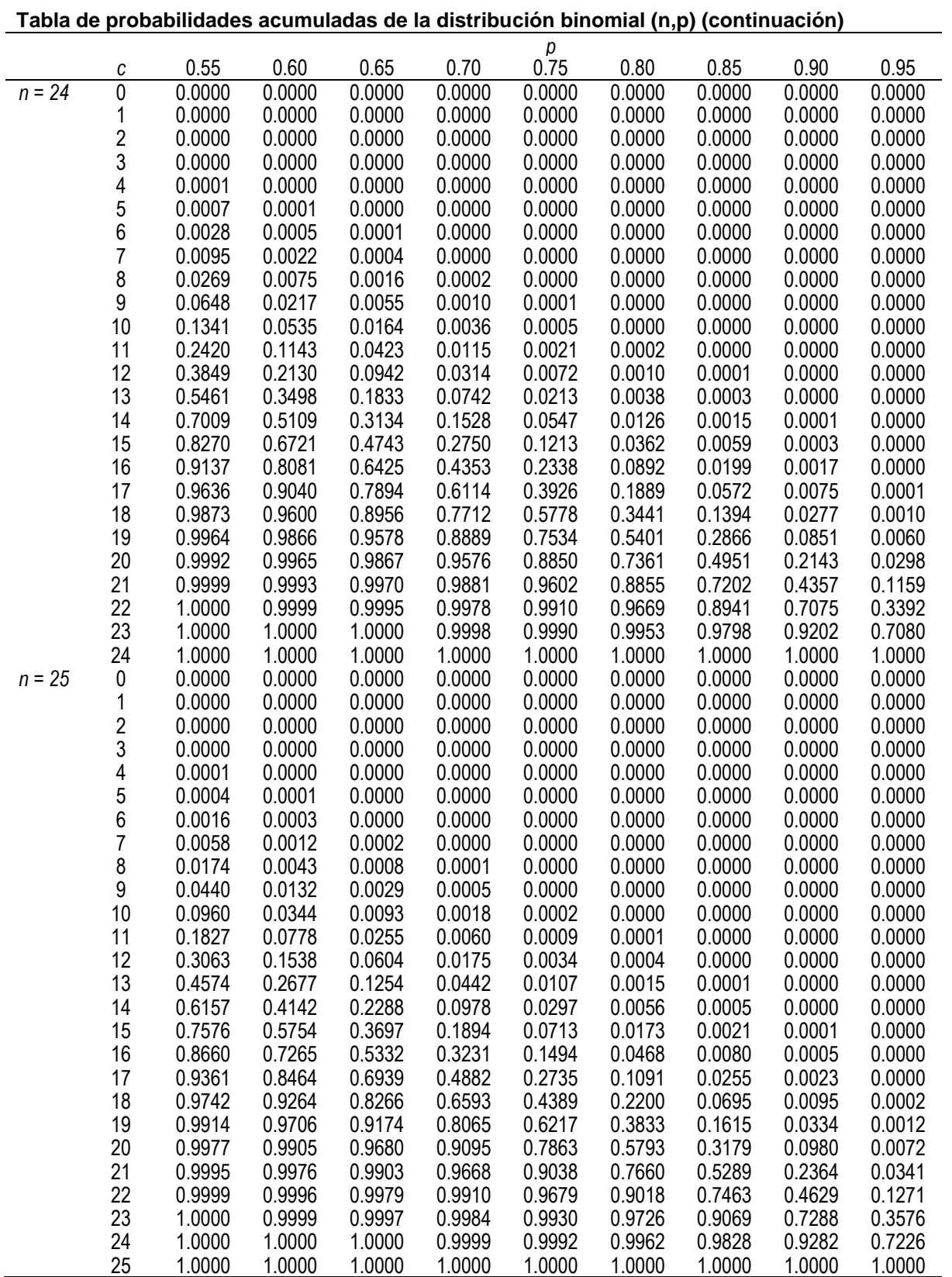

Fuente: Said Infante Gil y Guillermo P. Zárate. *Métodos estadísticos. Un enfoque interdisciplinario*. 2ª. ed., 3ª. reimpr., Trillas, México, 1996.

### **Formulario para el sustentante del**

Examen Intermedio de Licenciatura en Ciencias Básicas de Ingenierías (EXIL-CBI) Coordinación de los Exámenes de Diagnóstico para la Licenciatura

**Física**

## **Mecánica y Termodinámica**

## **Simbología, Prefijos y Factores**

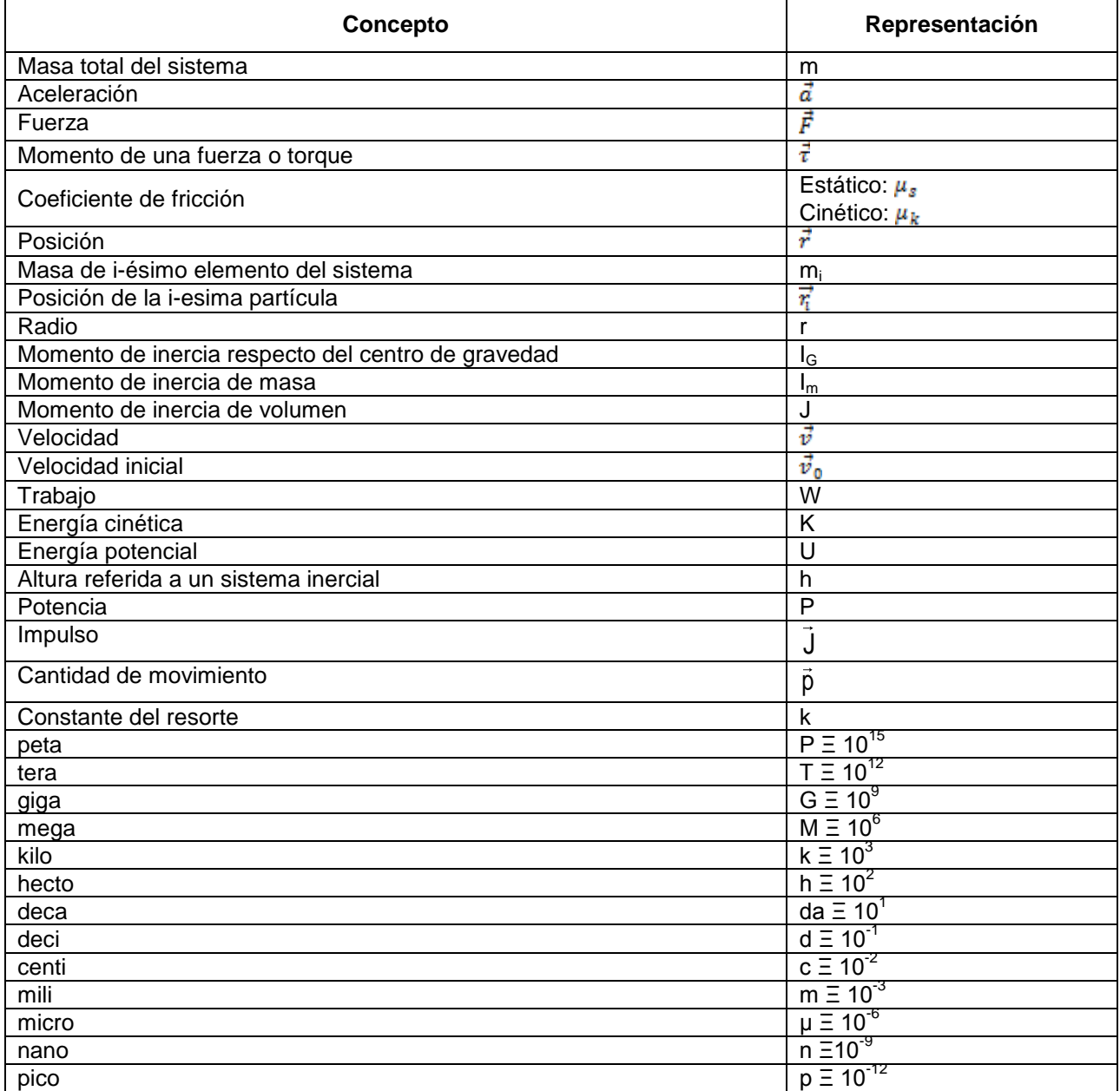

## **Tablas de equivalencias**

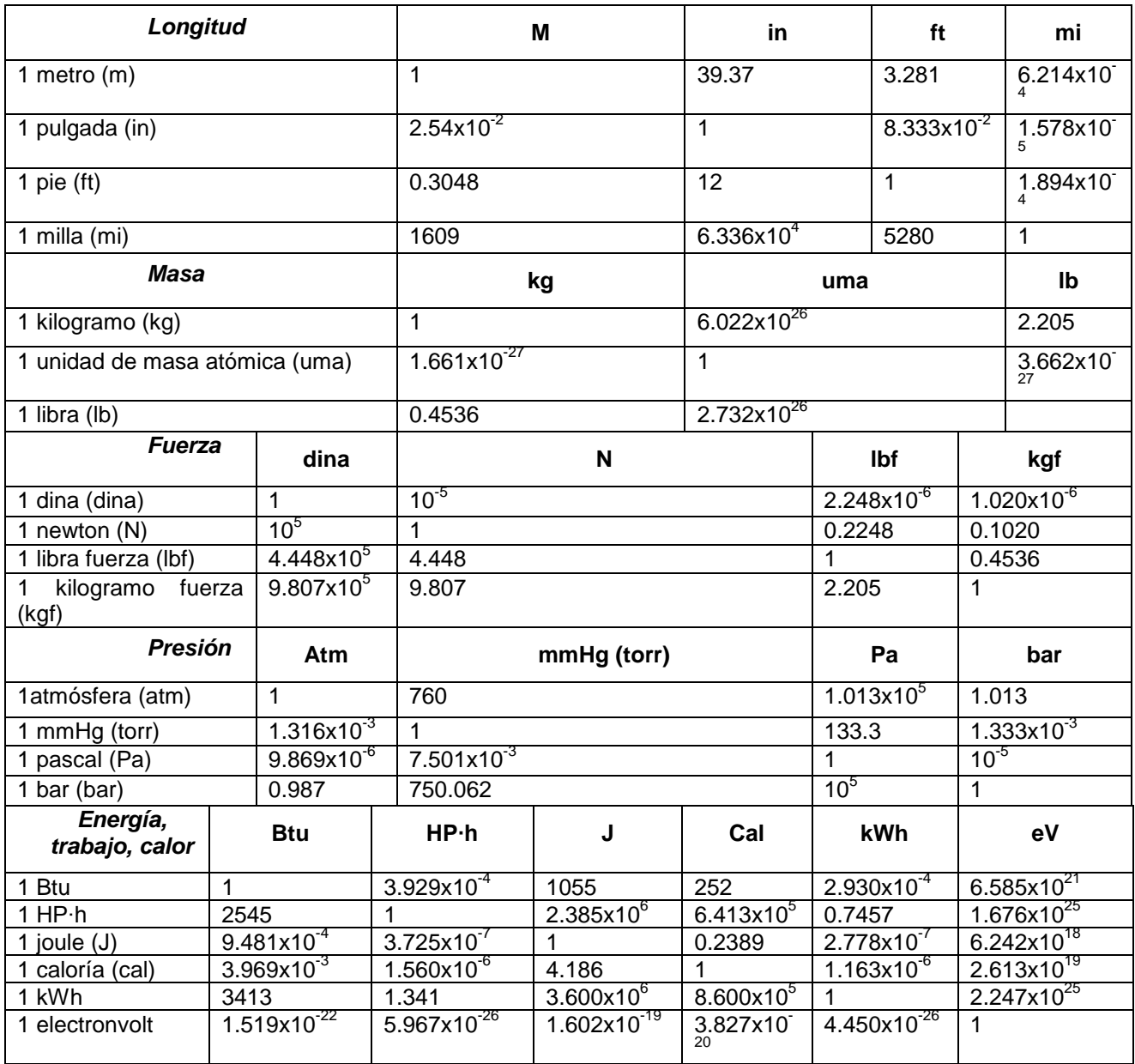

### *Campo magnético*

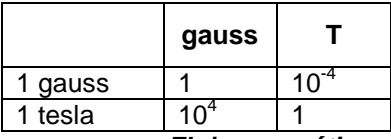

*Flujo magnético*

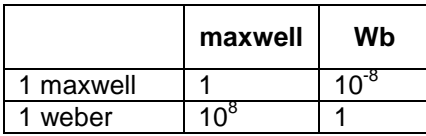

## **Trabajo y energía**

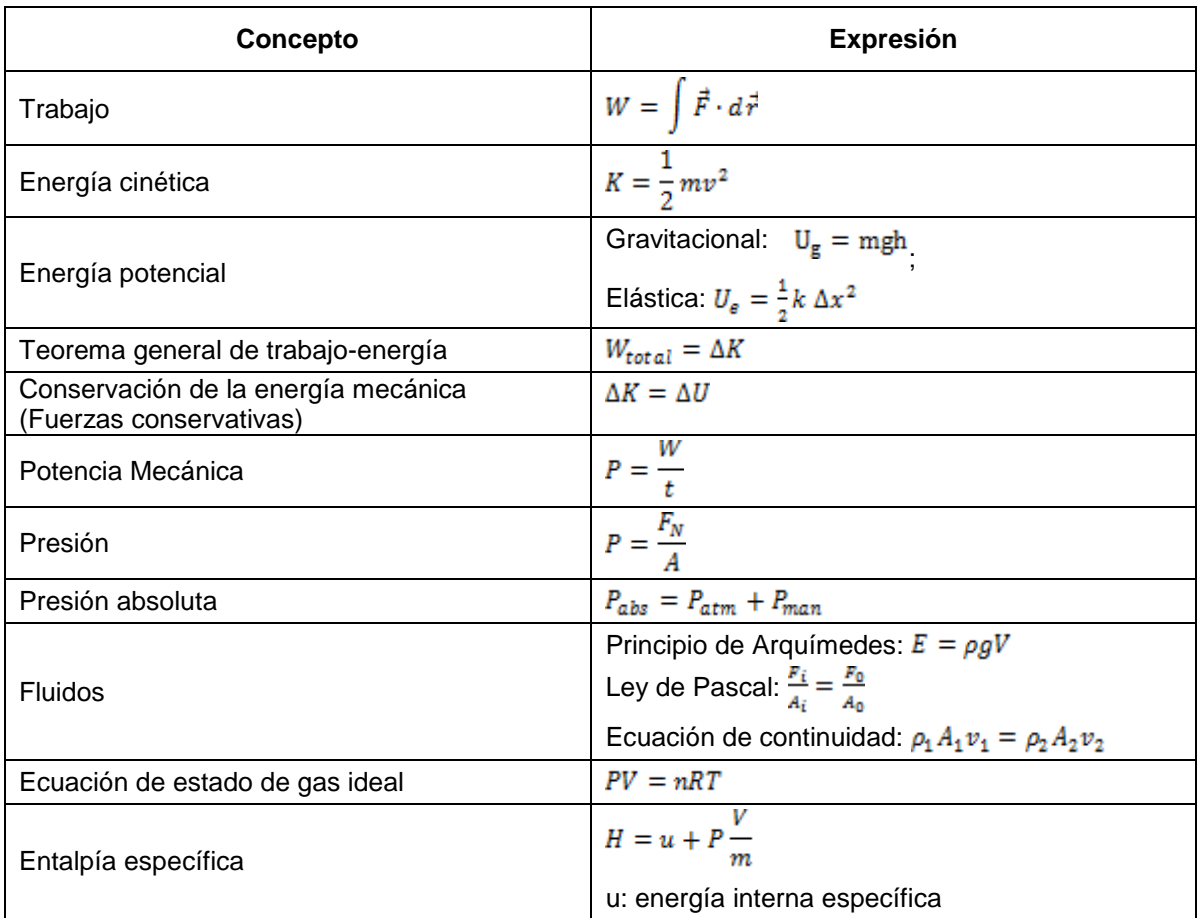

#### **Impulso y cantidad de movimiento**

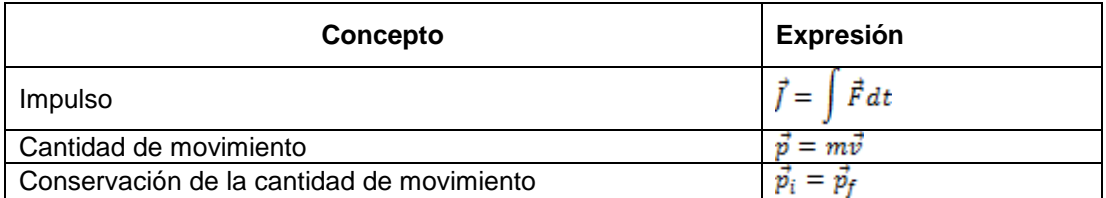

## **Vector resultante en 2 dimensiones**

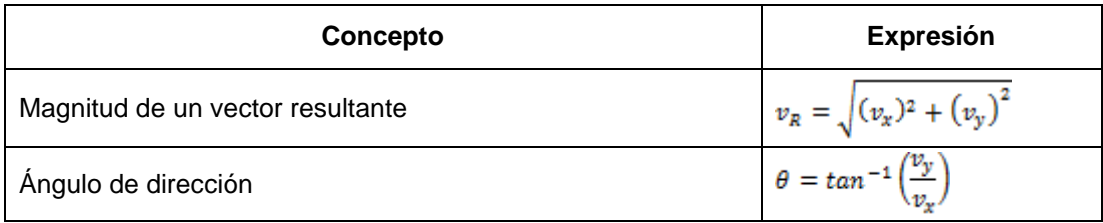

## **Leyes de Newton**

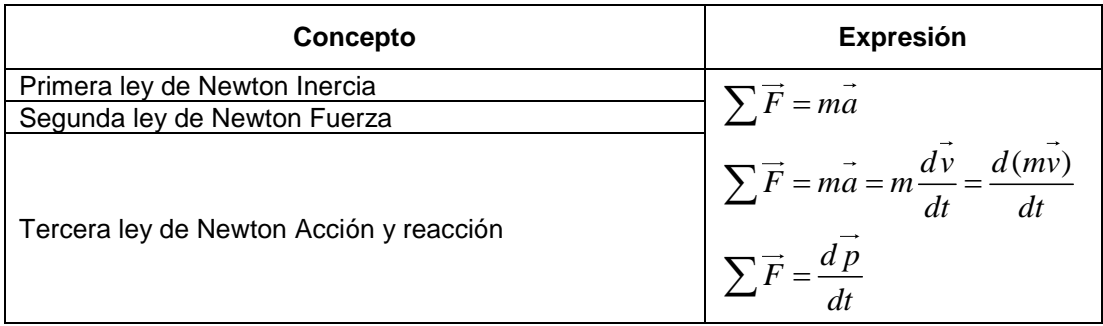

#### **Presión hidrostática**

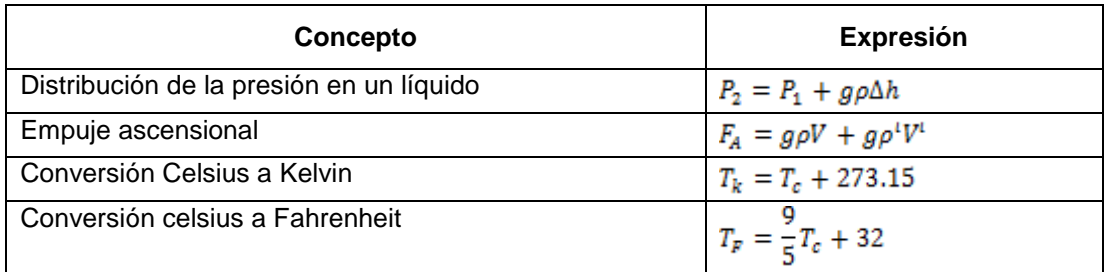

## **Propiedades de las sustancias**

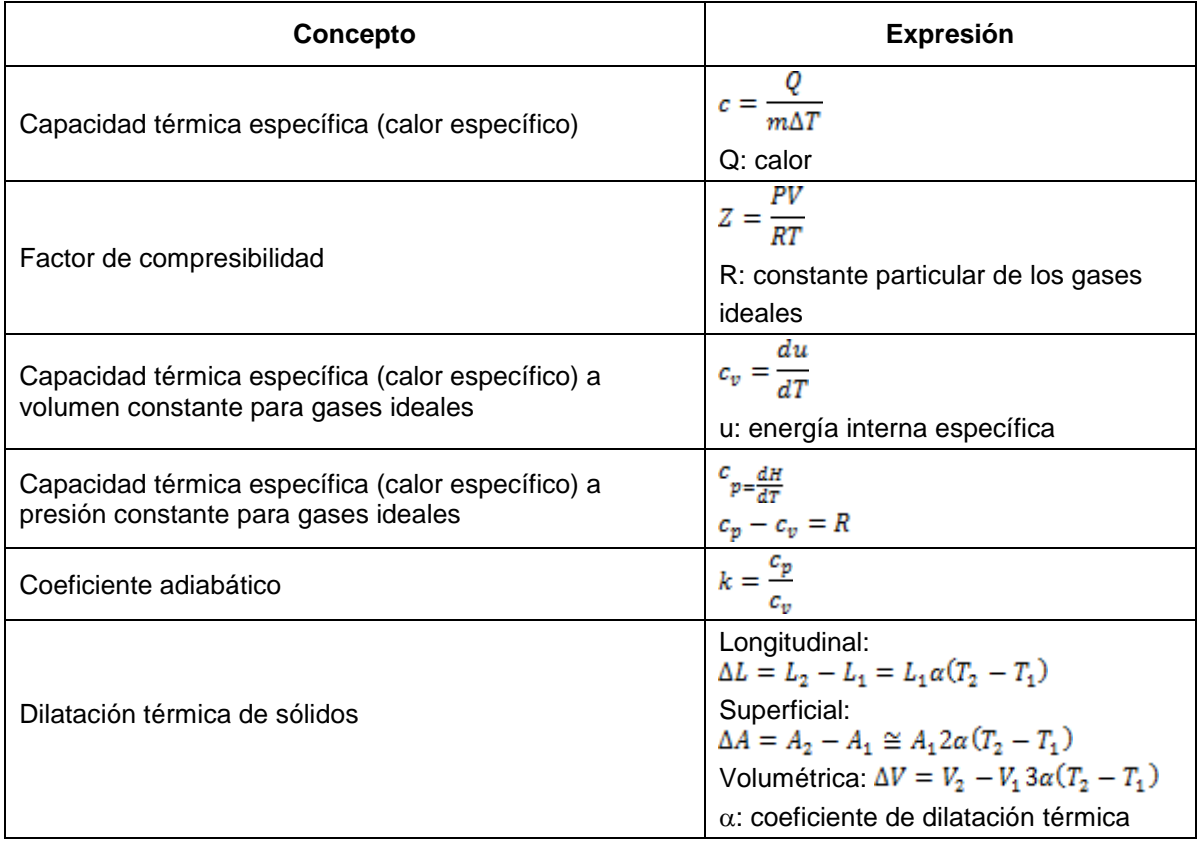

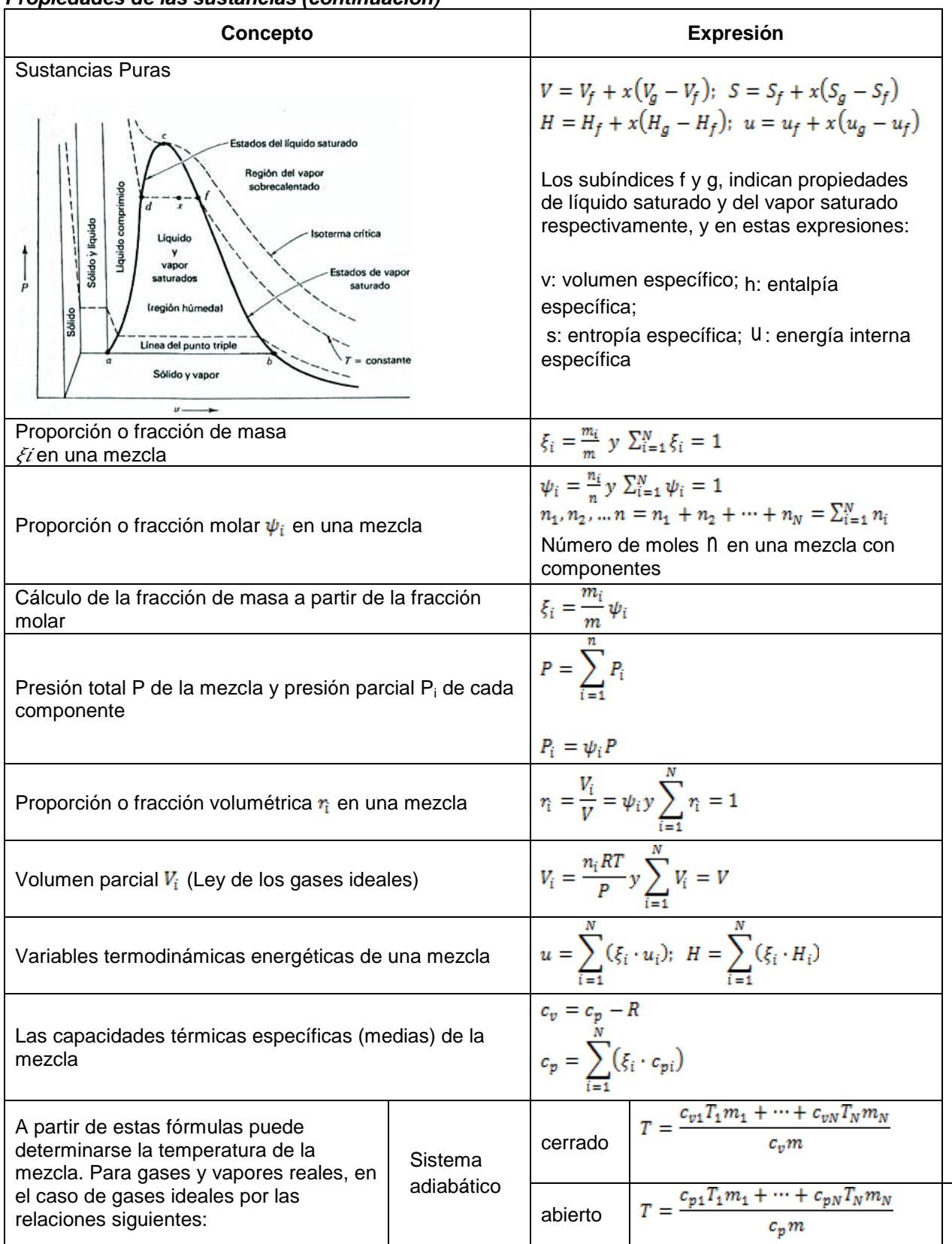

*Propiedades de las sustancias (continuación)*

#### **Mecanismos de transmisión de calor**

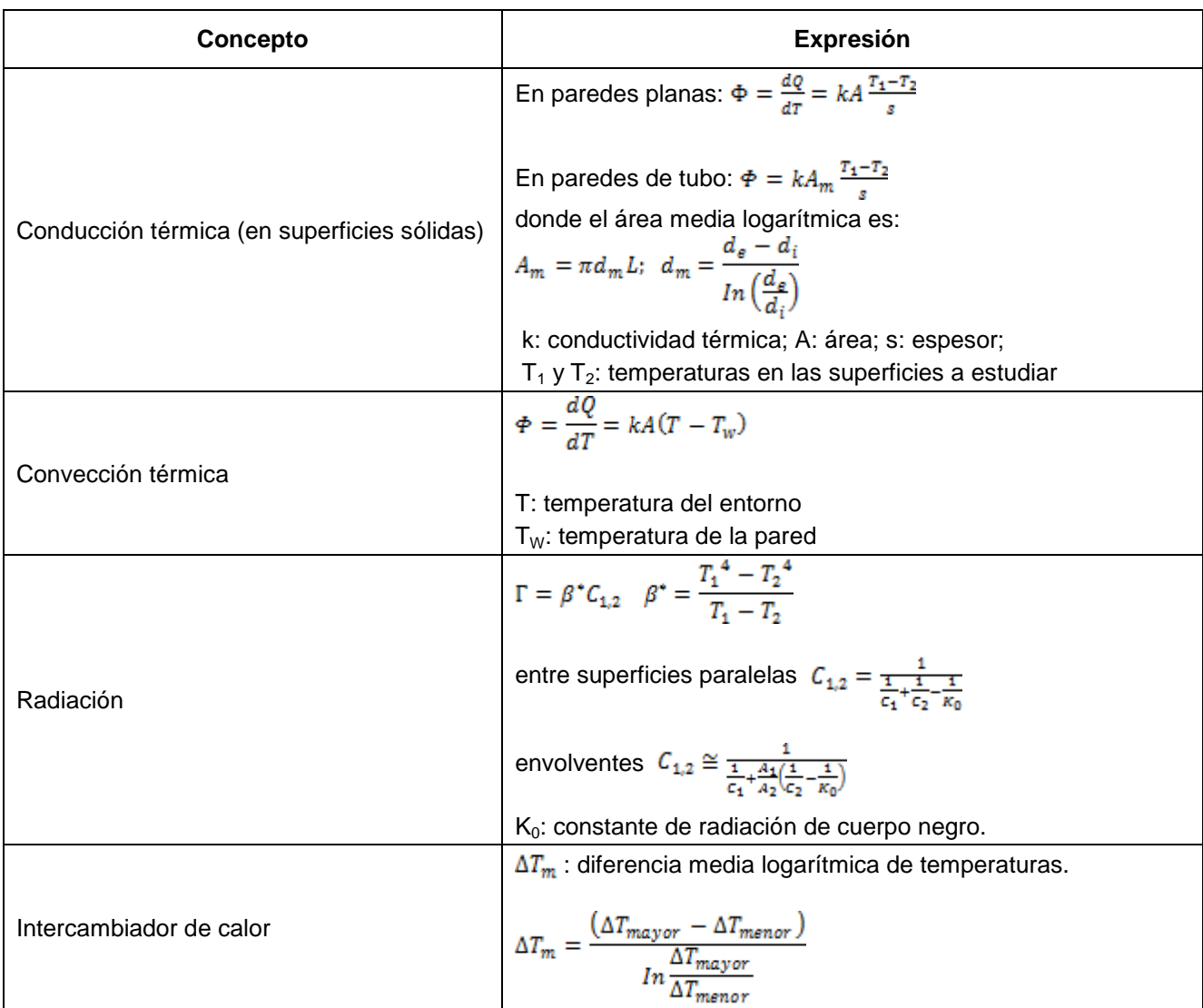

#### **Primera ley de la termodinámica**

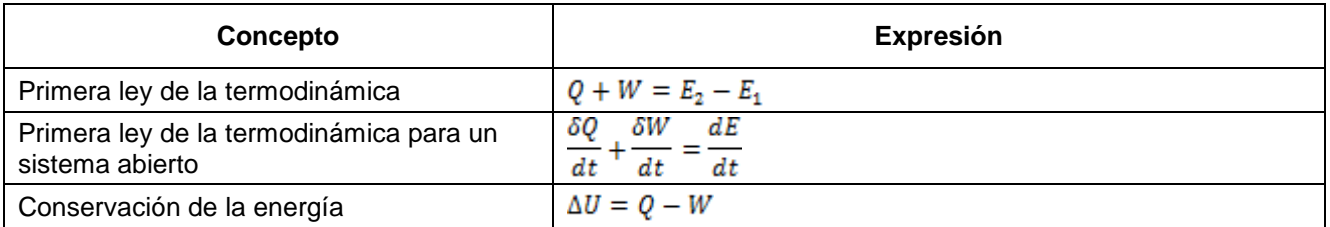

## **Balance de energía**

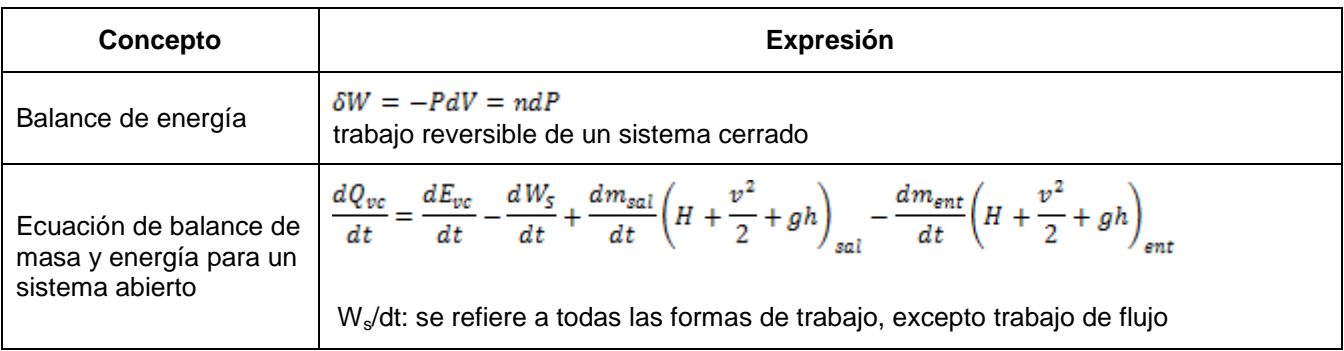

## **Segunda ley de la termodinámica**

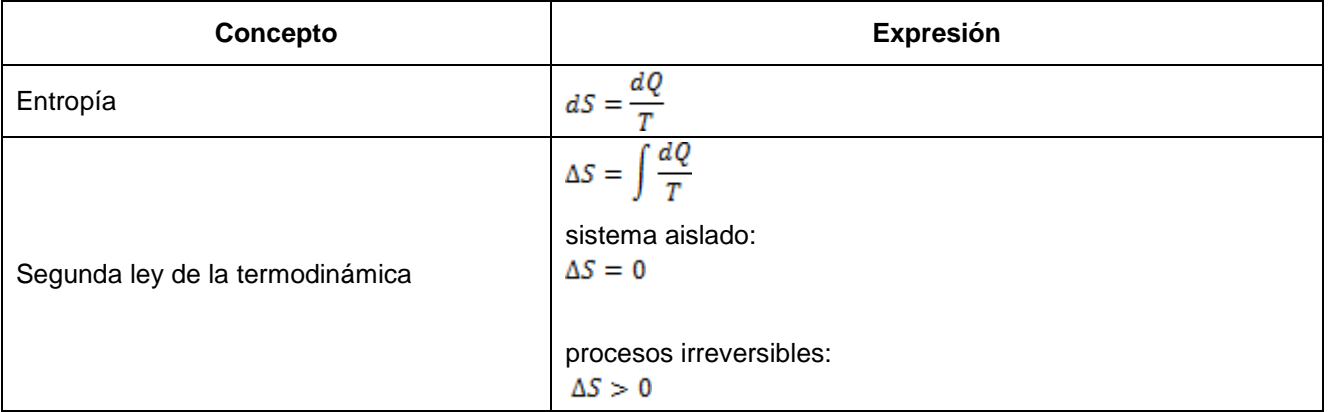

## **Diagrama de fases**

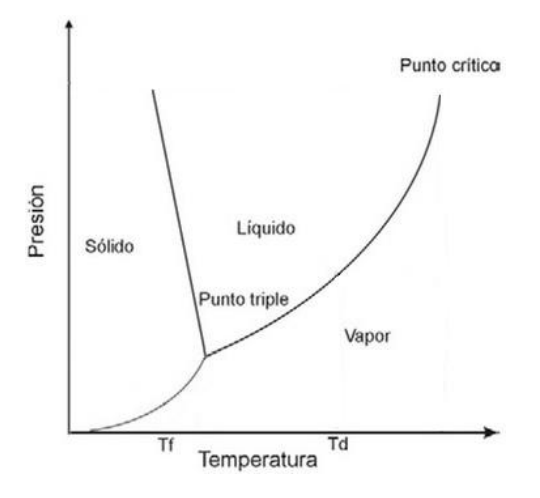

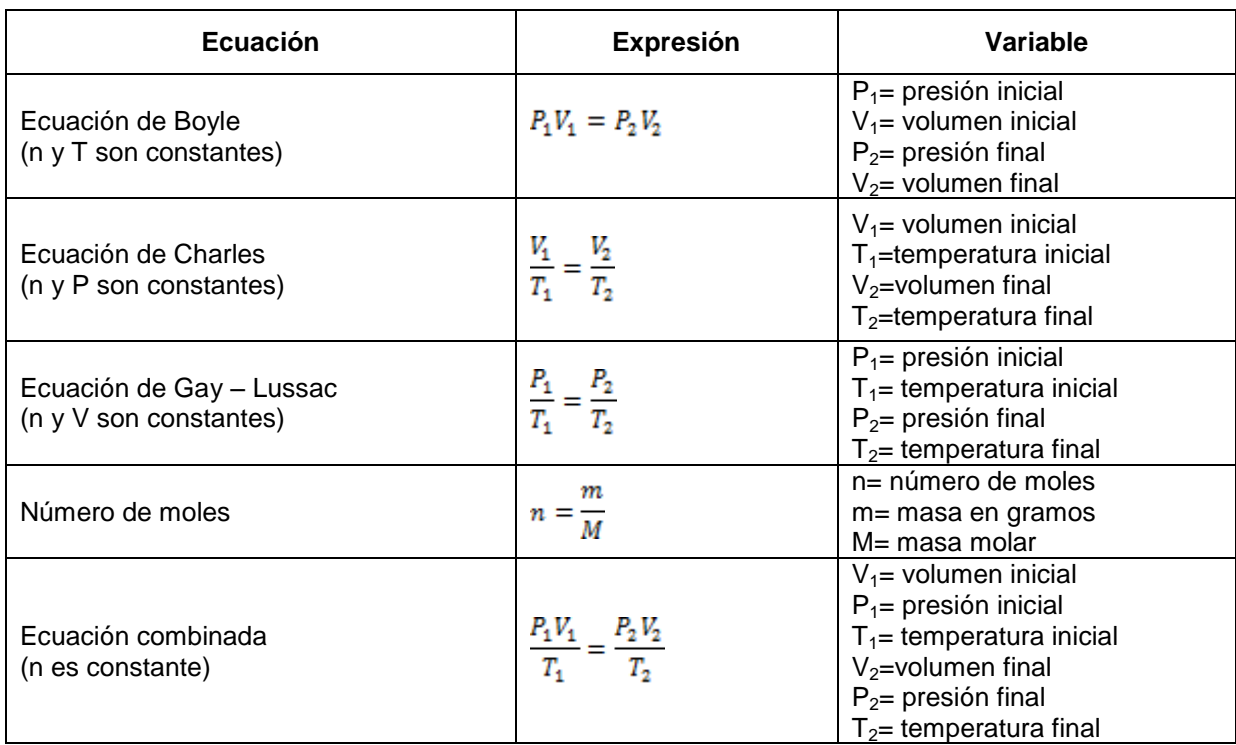

#### **Ecuaciones generales para el estado gaseoso**

#### **Máquinas térmicas**

Trabajo producido*:*  Eficiencia*:*  Eficiencia de Carnot: Coeficiente de desempeño de un refrigerador

Coeficiente de desempeño de una bomba de calor<br> $\mathcal{C}OP_{BC} = \frac{Q_{alta}}{W}$ 

 $Q_A$  = calor agregado a la máquina térmica  $Q_e$  = calor extraído a la máquina térmica  $Q_{baja}$  = calor del depósito de baja temperatura  $Q_{\text{alta}}$  = calor del depósito de alta temperatura

## **Electricidad y magnetismo**

# **Simbología**

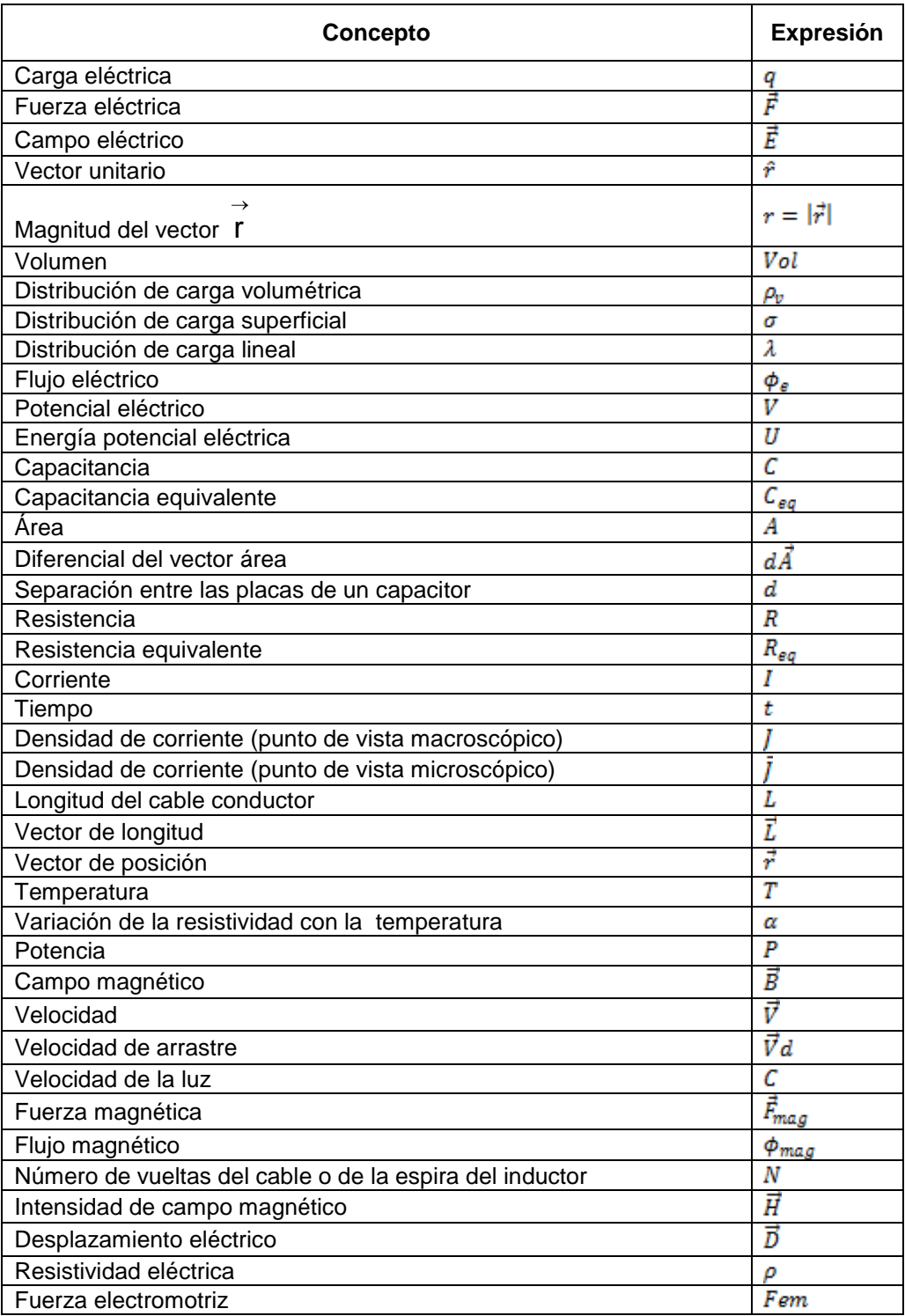

## **Constantes**

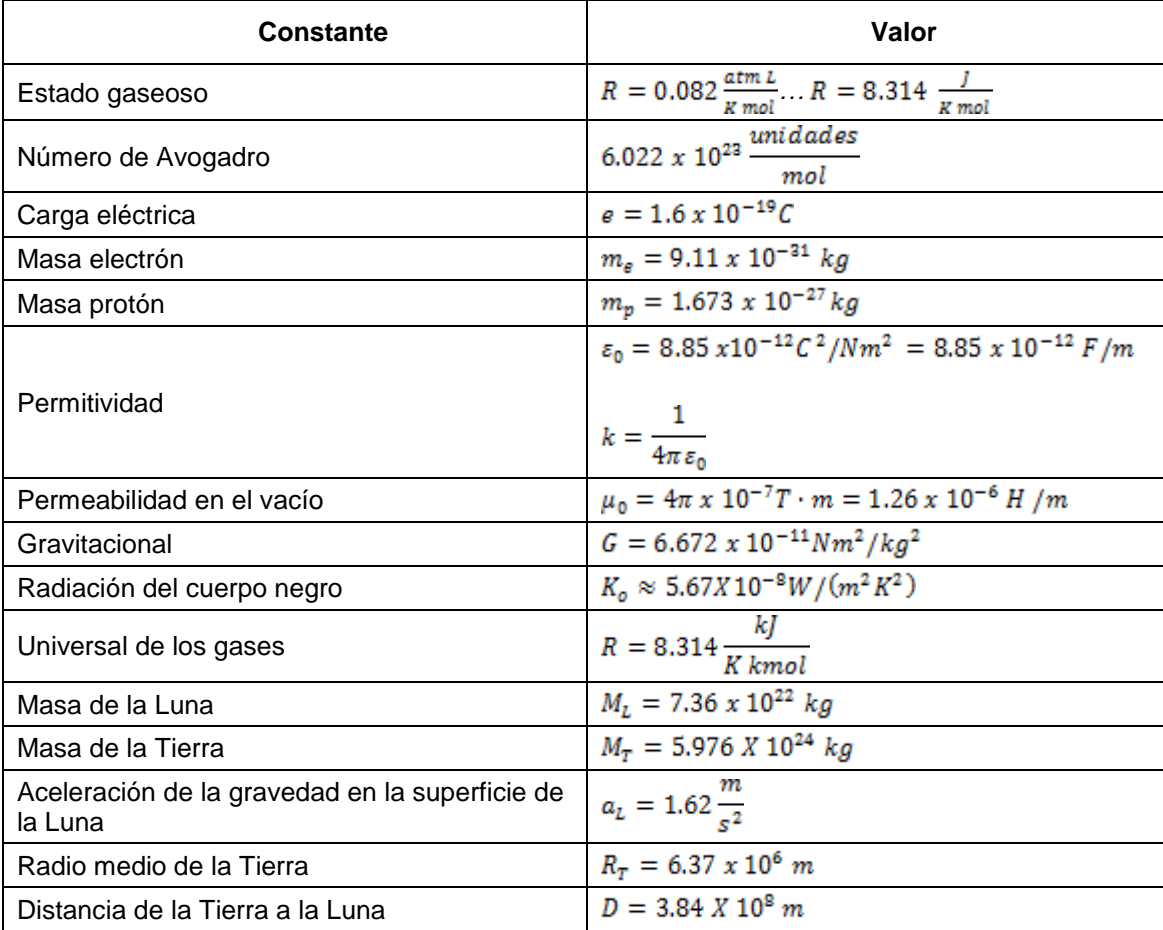

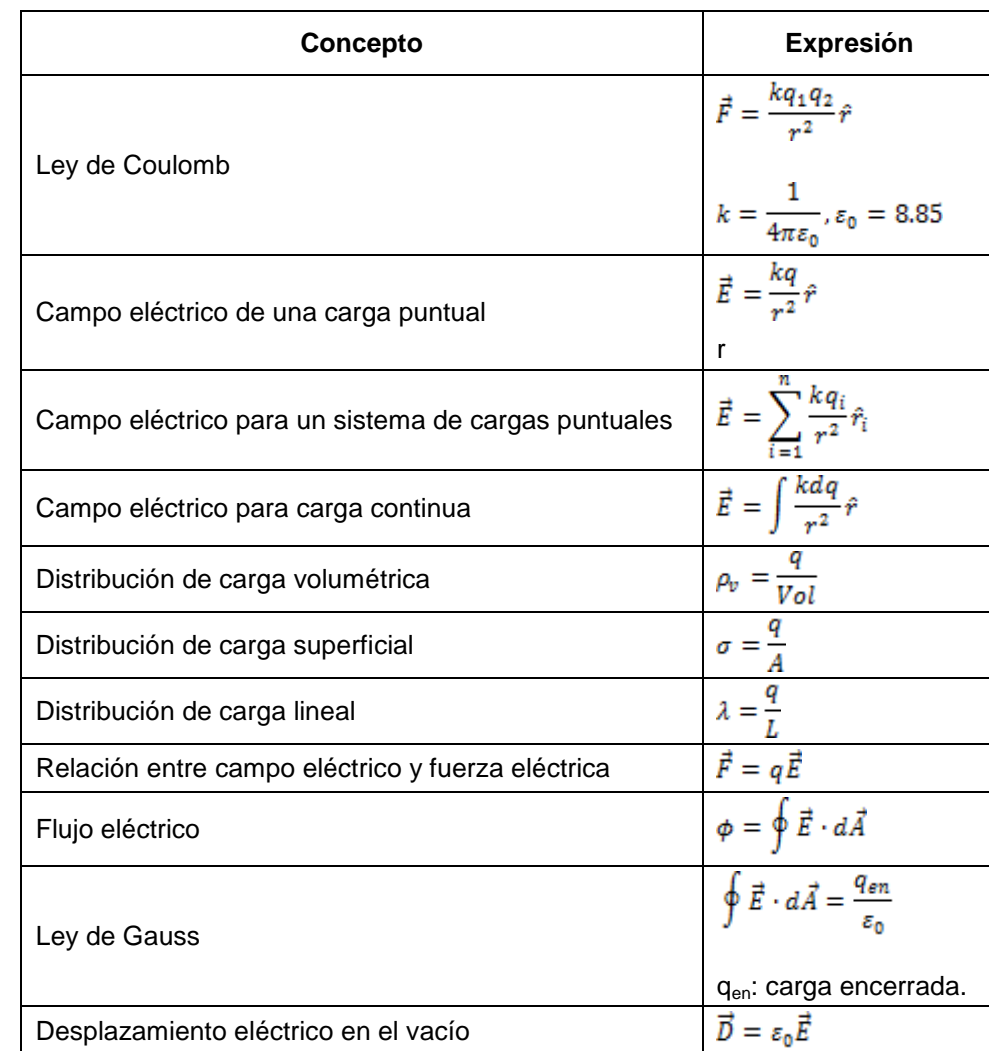

## **Fuerza eléctrica y campo eléctrico**

# **Capacitancia y capacitor**

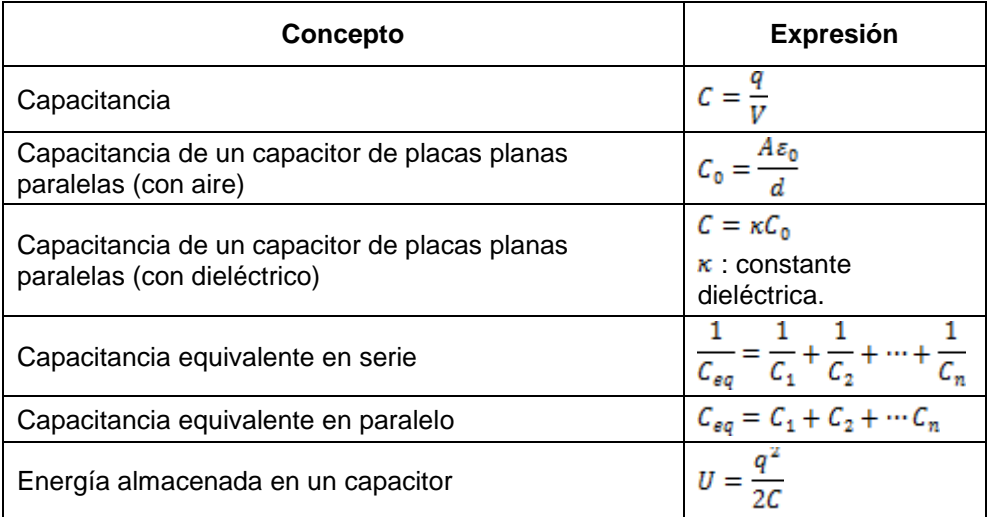

## **Potencial eléctrico**

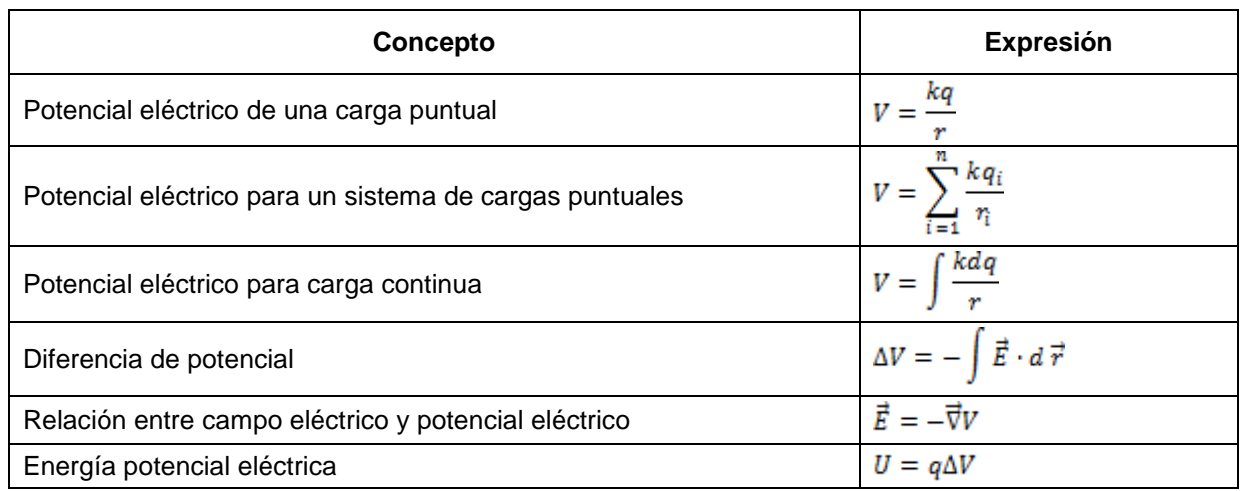

## **Circuitos eléctricos**

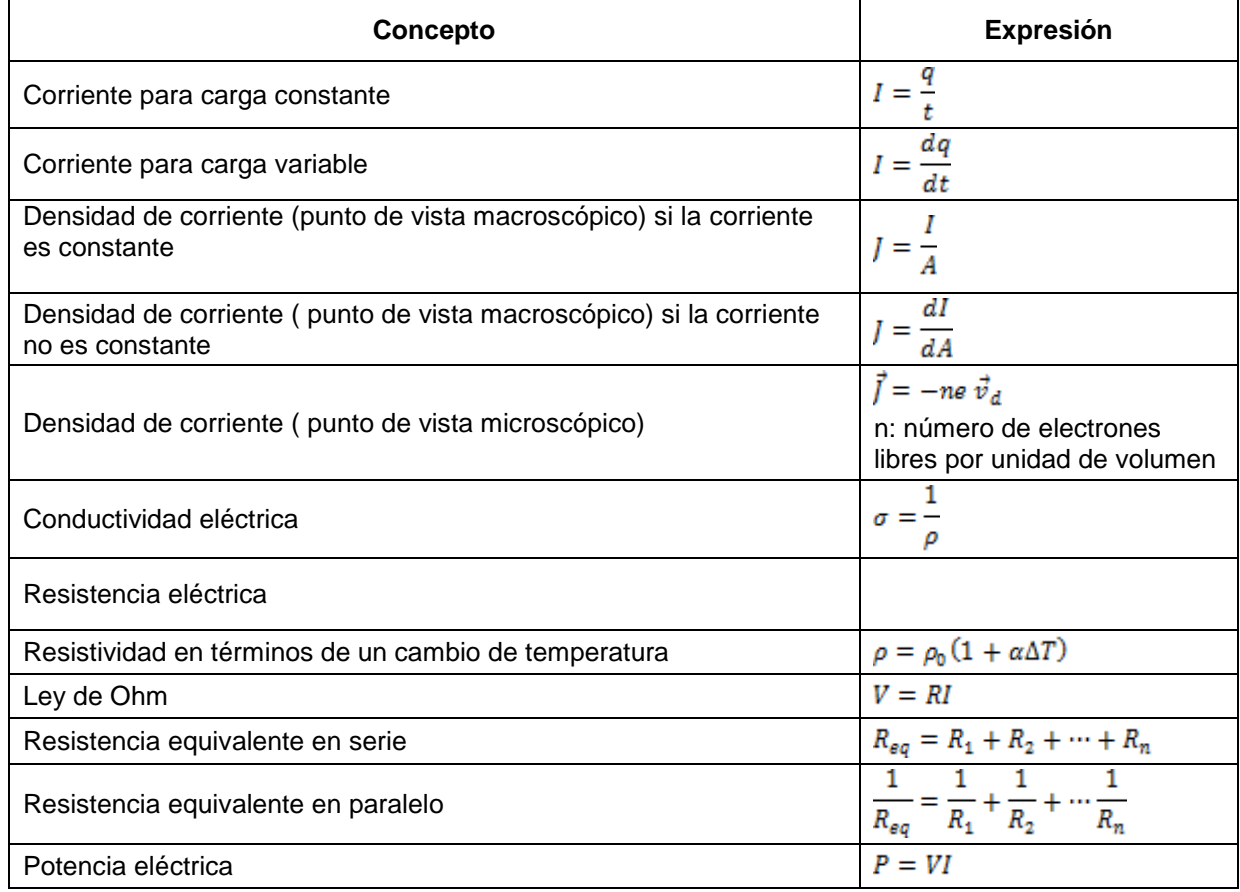

#### **Fuerza magnética y campo magnético**

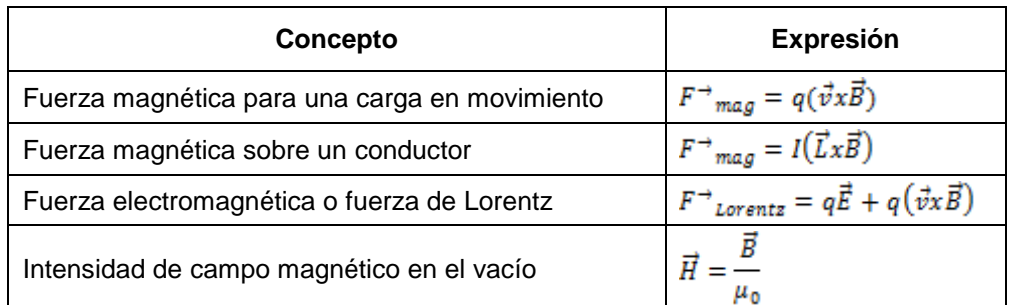

## **Leyes de Kirchoff**

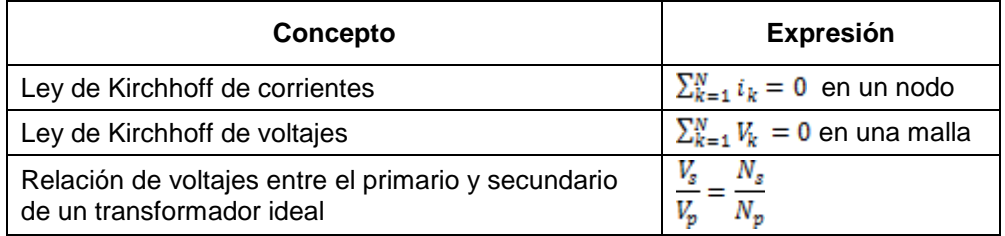

## **Relación de voltaje en un transformador**

#### *Ley de Ampere y Ley de Biot-Savart*

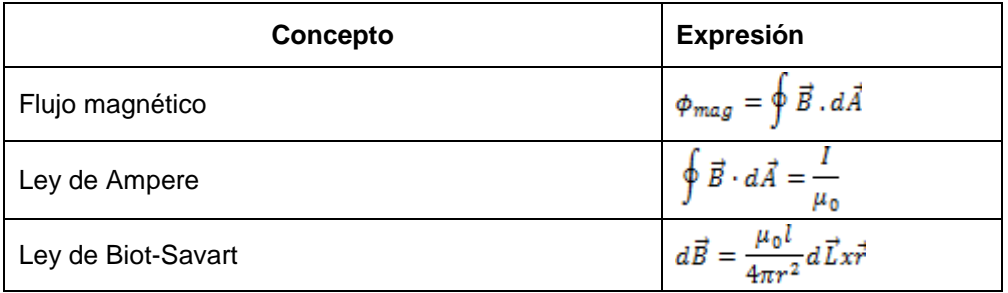

#### *Ley de inducción de Faraday*

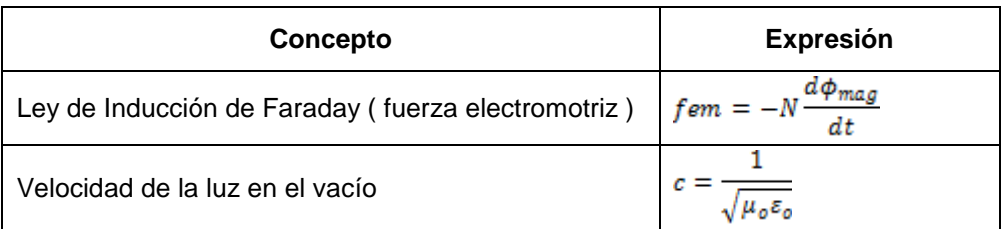
## **Formulario para el sustentante del**

Examen Intermedio de Licenciatura en Ciencias Básicas de Ingenierías (EXIL-CBI)

Coordinación de los Exámenes de Diagnóstico para la Licenciatura

# **Química**

#### **Fundamentos de Química**

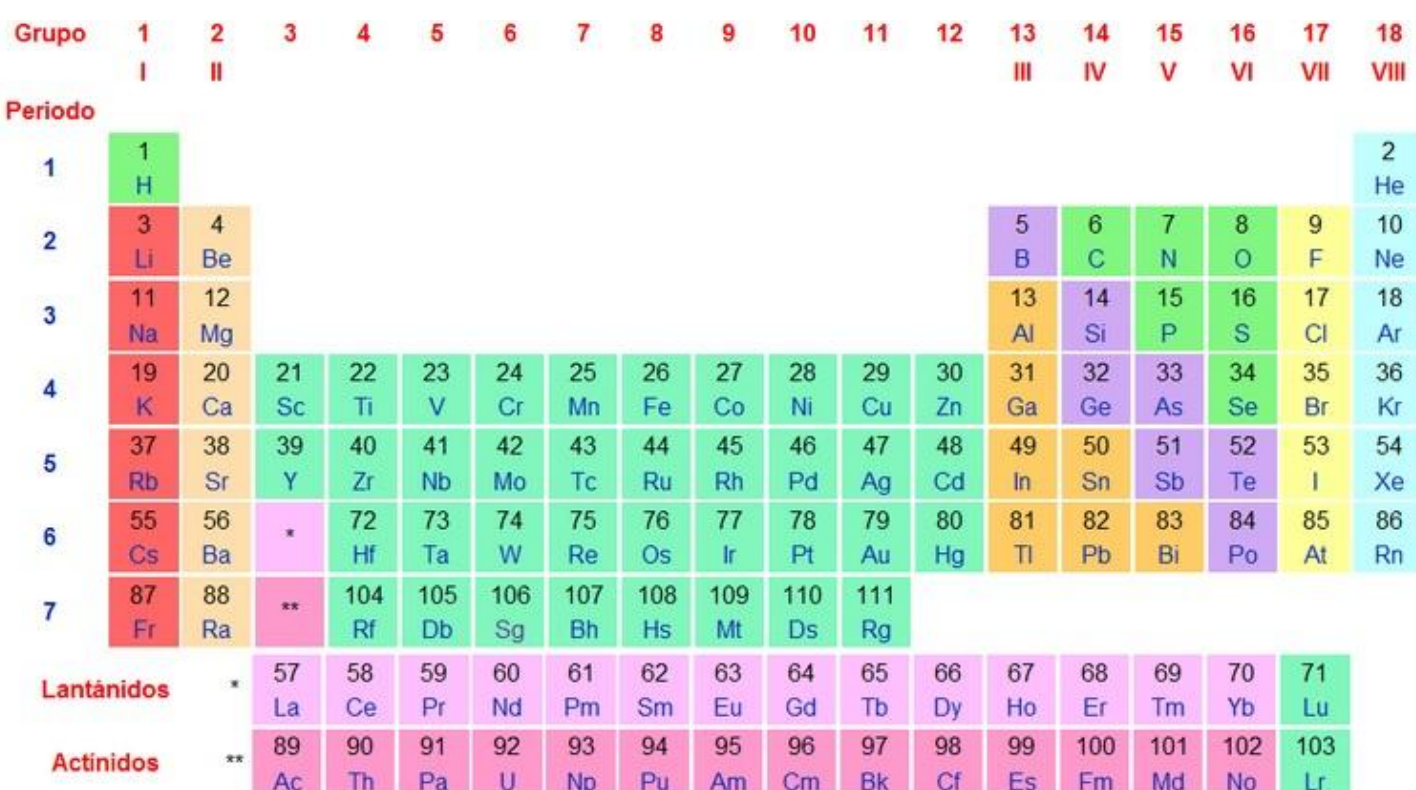

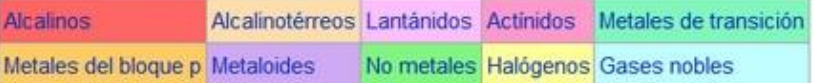

# **Tabla periódica**

#### **Formulario para el sustentante del** Examen Intermedio de Licenciatura en Ciencias Básicas de Ingenierías (EXIL-CBI) Coordinación de los Exámenes de Diagnóstico para la Licenciatura

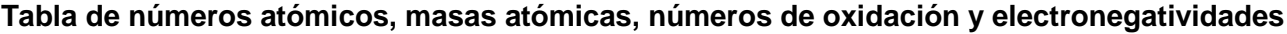

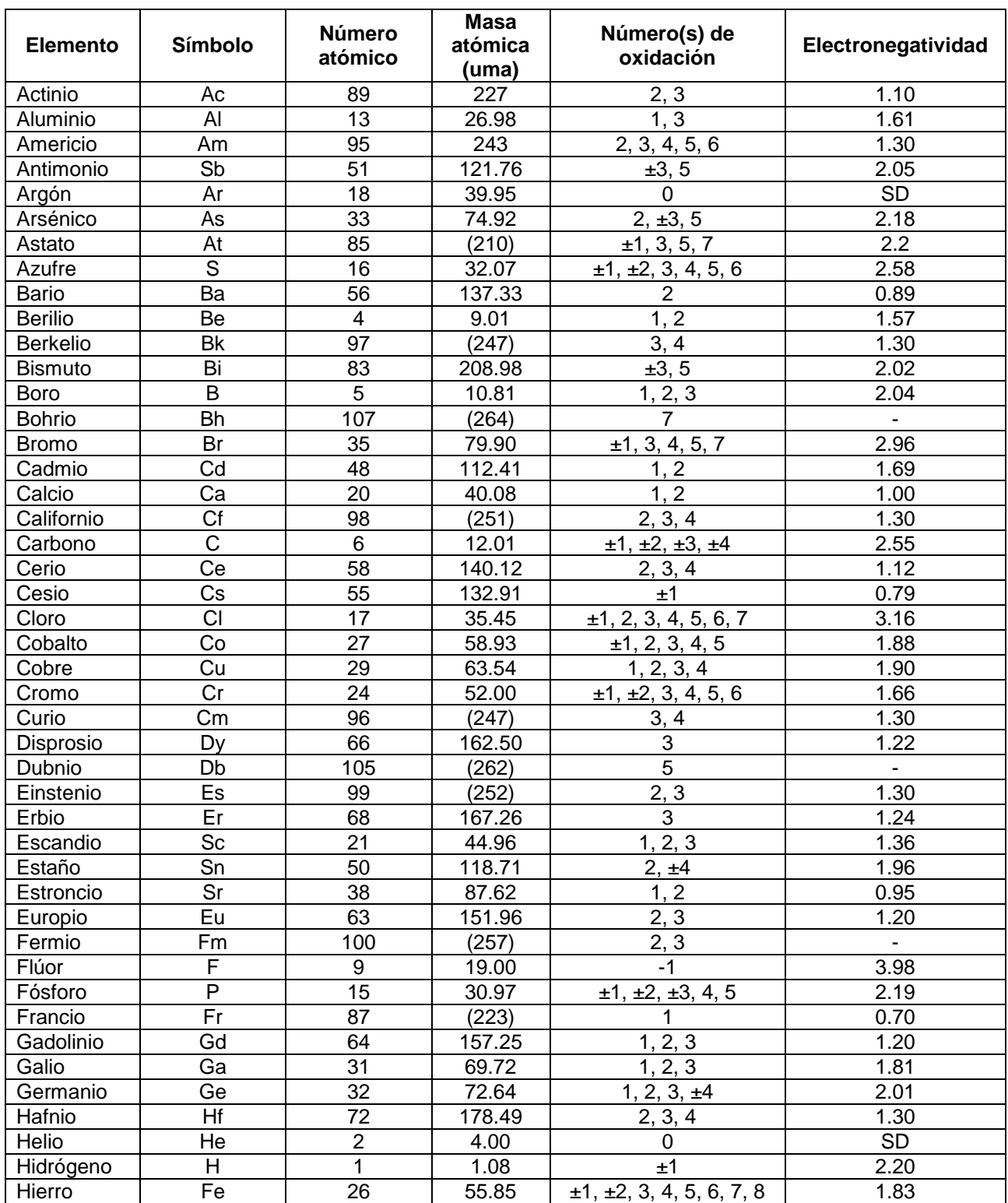

*NOTA: Las masas atómicas que están entre paréntesis, corresponden a sus isótopos más estables; SD = Sin dato.*

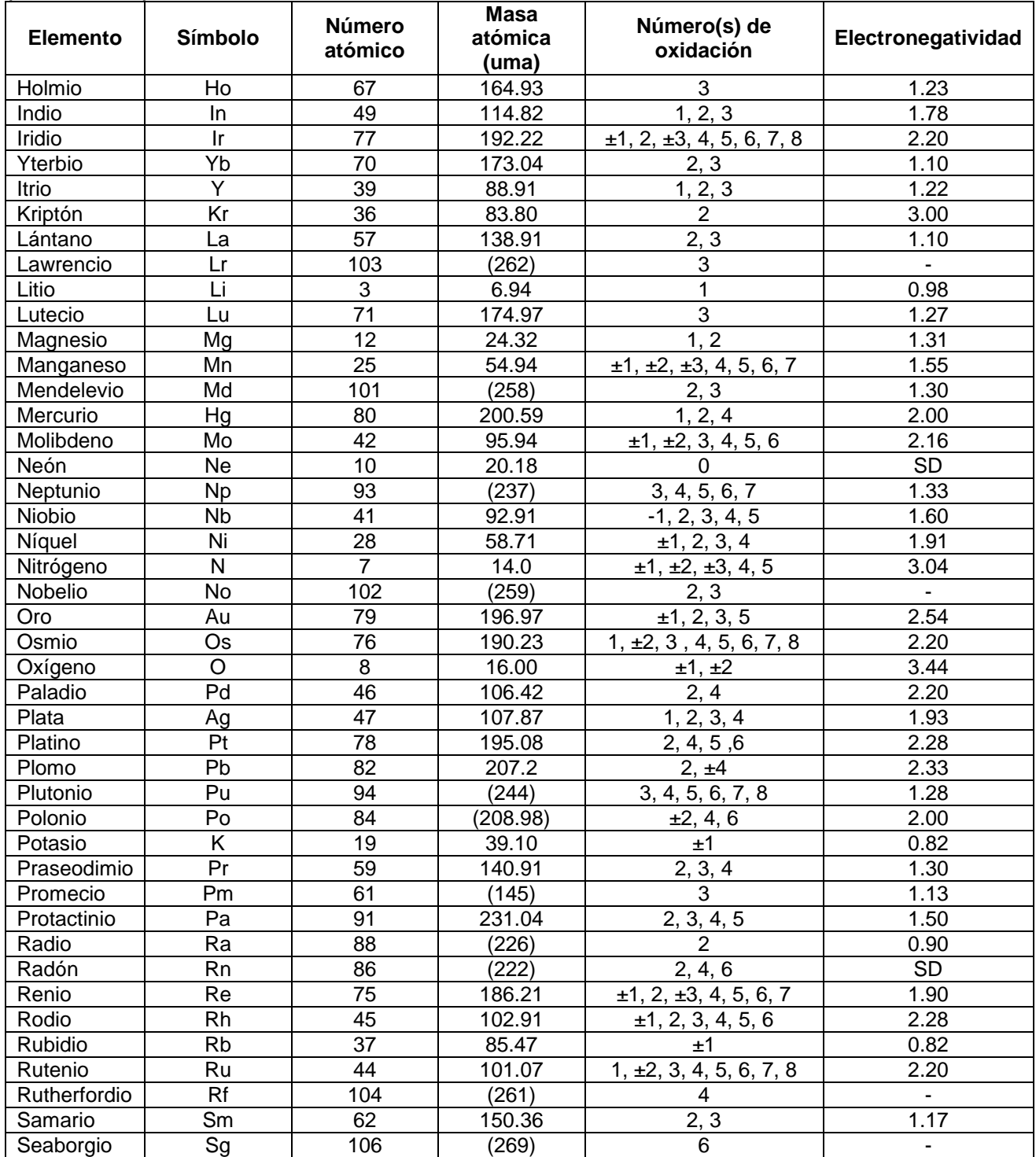

#### **Tabla de números atómicos, masas atómicas, números de oxidación y electronegatividades (continuación)**

*NOTA: Las masas atómicas que están entre paréntesis, corresponden a sus isótopos más estables; SD = Sin dato.*

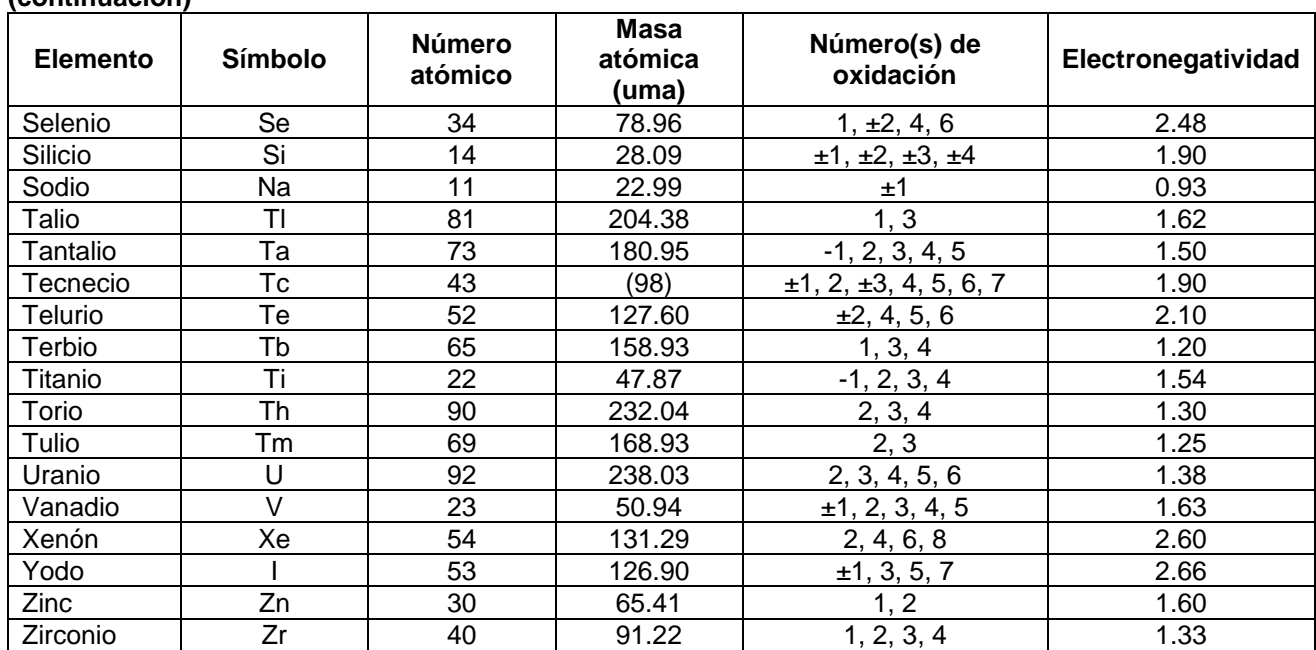

#### **Tabla de números atómicos, masas atómicas, números de oxidación y electronegatividades (continuación)**

*NOTA: Las masas atómicas que están entre paréntesis, corresponden a sus isótopos más estables*

#### **Números cuánticos**

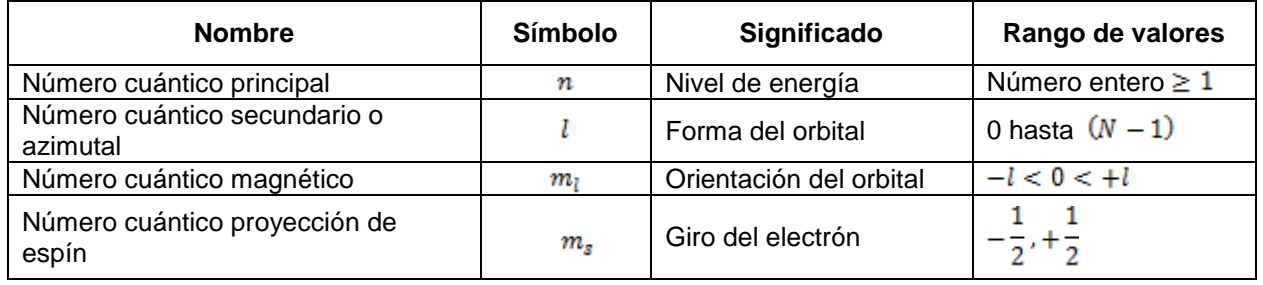

## *Orden de llenado de los subniveles, diagrama de Mouller o regla de las diagonales*

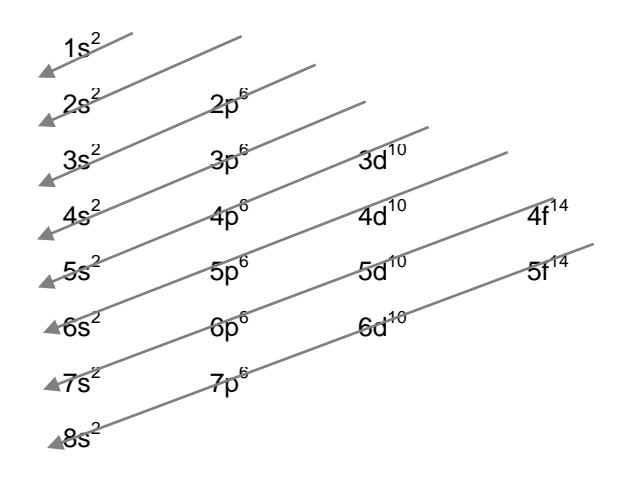

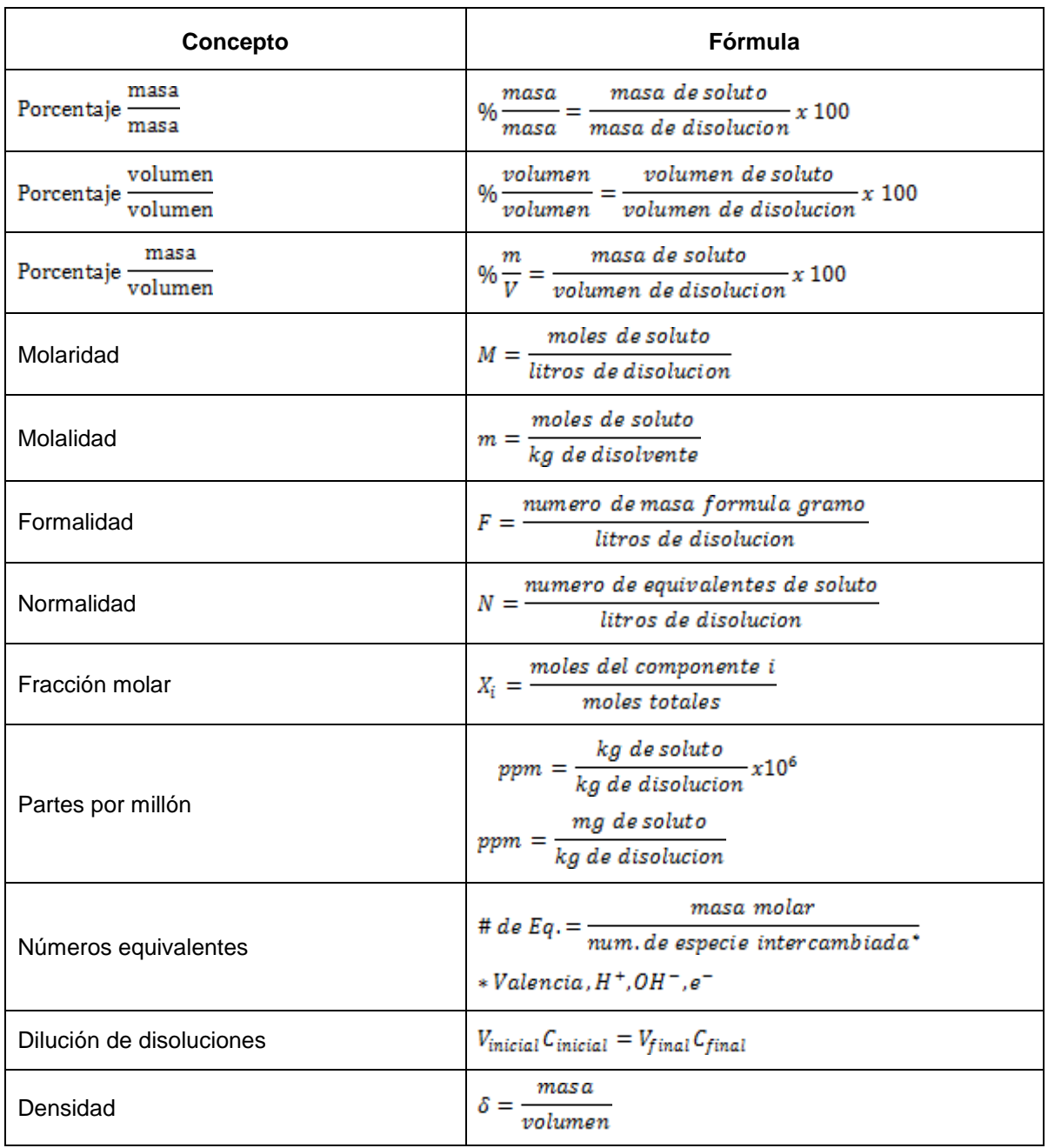

# **Fórmulas para concentración de disoluciones**

# **Reglas generales para asignar el número de oxidación a una especie química**

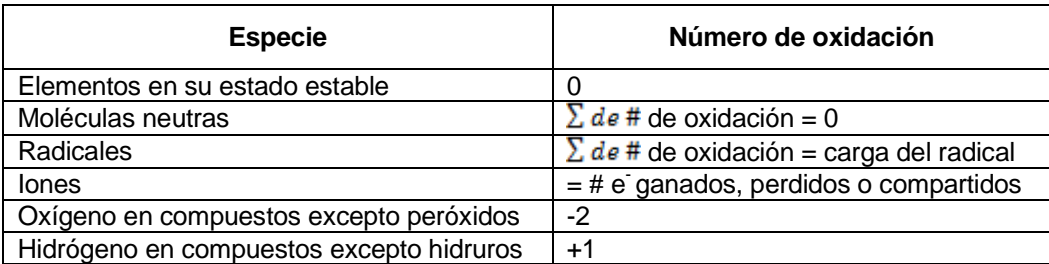

## *Prefijos*

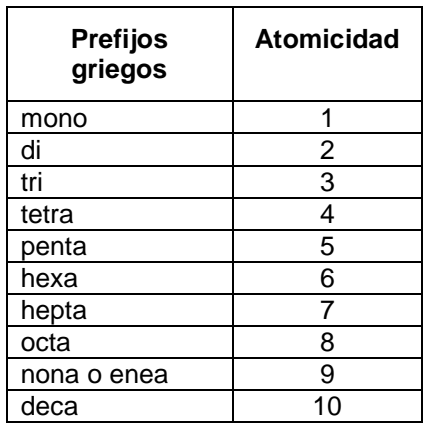

# **Electroquímica**

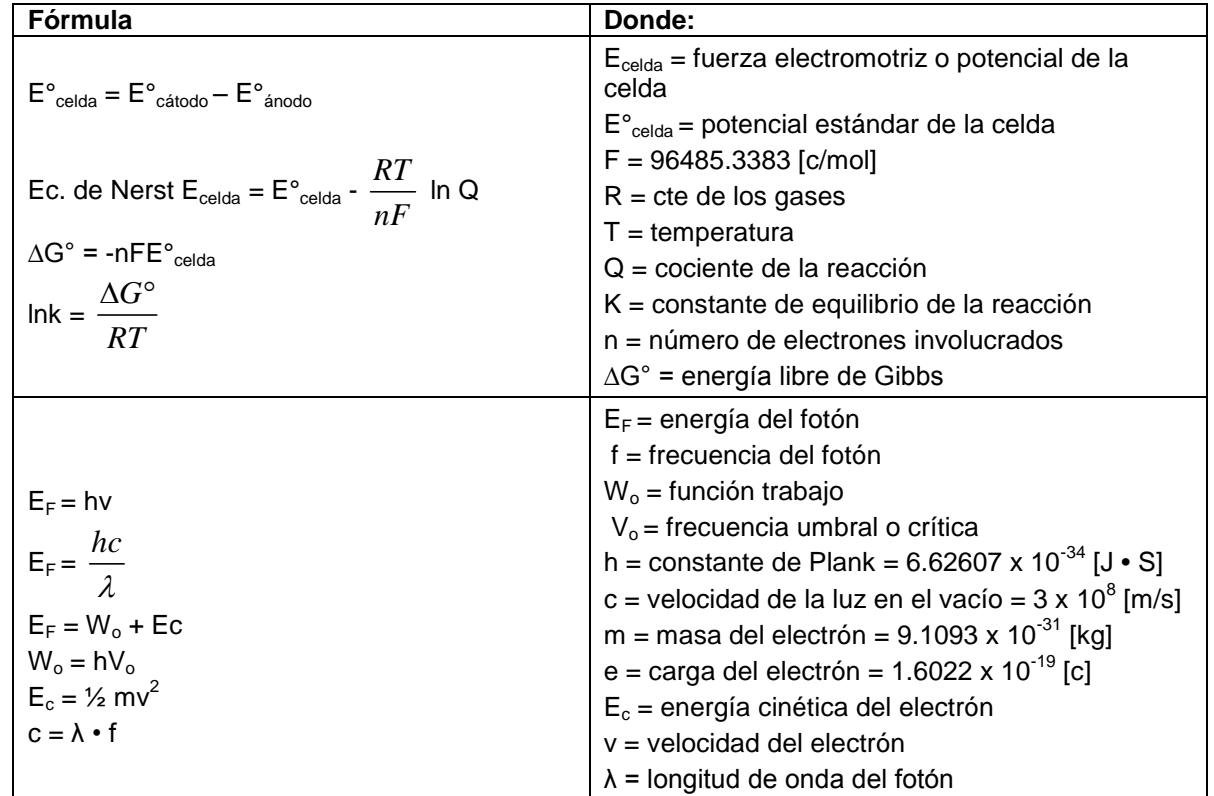

## **Distribución de los pares de electrones alrededor de un átomo central (A) en una molécula, y geometría de algunos iones y moléculas sencillas en las que el átomo central no tiene pares libres.**

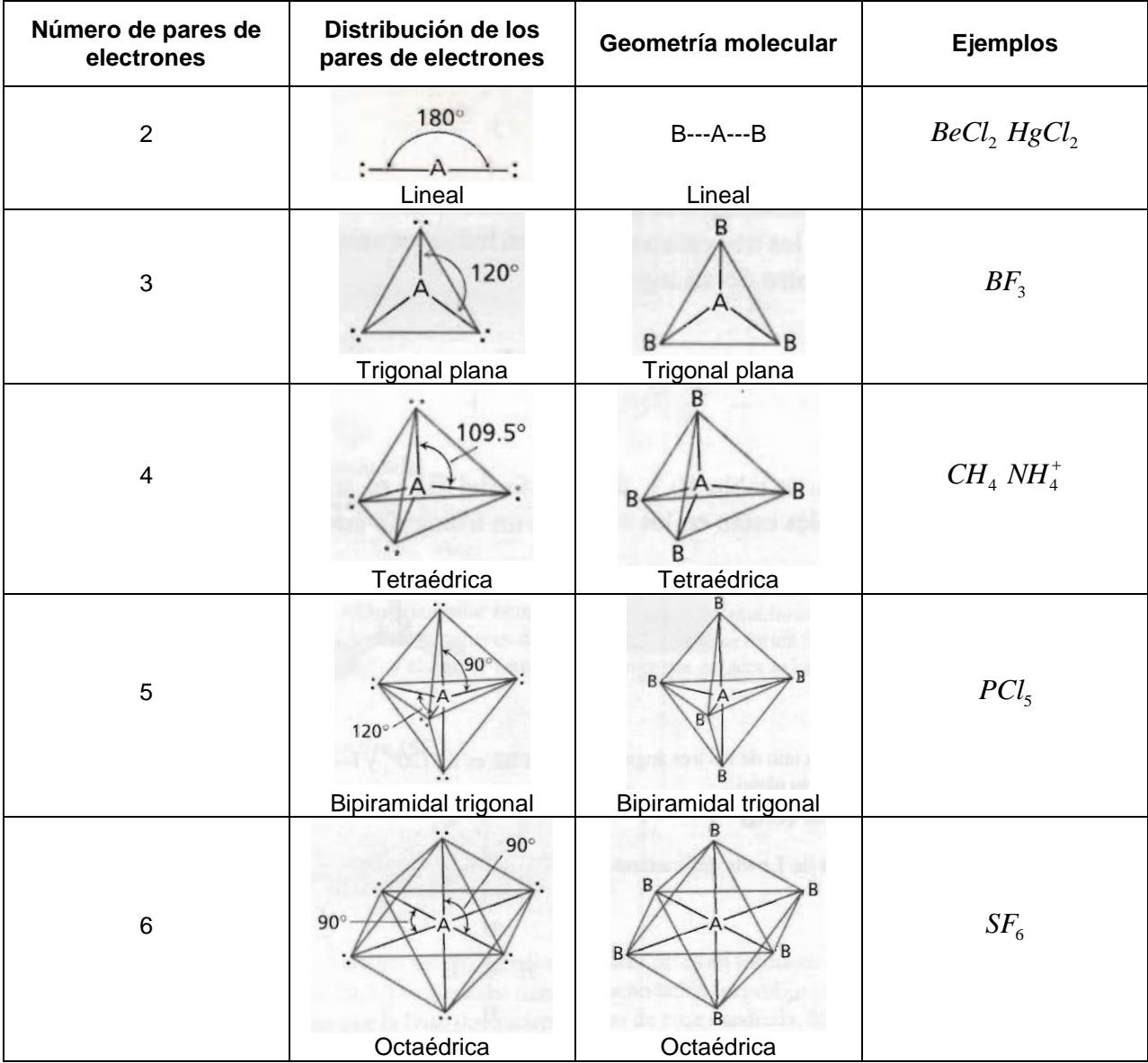

Fuente: Chang R. *Química general*. 7ª. ed., McGraw-Hill Interamericana, México, 2002.

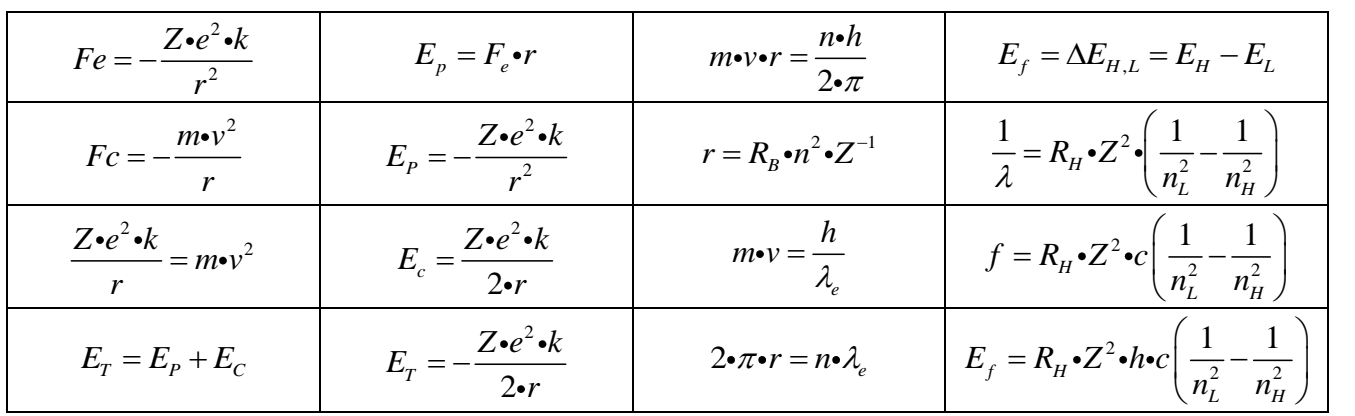

#### *Teoría atómica de Bohr*

Donde:

- $Z = n$ úmero atómico( $Ze = carga$  del núcleo)
- n = órbita en la que se encuentra el electrón

r = radio de la órbita

- v = velocidad del electrón en la órbita
- $\lambda_{e}^{}=$ Longitud de la onda asociada al electrón

$$
F_e =_{\text{fuerza eléctrica}}
$$

 $F_c =$  fuerza centrípeda

$$
E_T = \frac{1}{2} \frac{1}{2}
$$

 $E_{\scriptscriptstyle C}^{\scriptscriptstyle -}$  = <sub>energía cinética</sub>

 $E_{\scriptscriptstyle P}^{} = \,$ energía potencial

- m = masa del electrón 9.1095x10<sup>-31</sup>[kg]
- e = carga del electrón 1.6022x10<sup>-19</sup>[C]
- k = constante de Coulomb  $9x10^9$ [N $\cdot$ m<sup>2</sup> $\cdot$ C<sup>2</sup>]
- h = constante de Planck  $6.62617 \times 10^{-34}$ [J·s]
- c = velocidad de la luz 2.9979x10 $^8$ [m $\cdot$ s $^{\text{-}1}]$
- $R_B$  = radio de Bohr 5.29177x10<sup>-11</sup>[m]
- $R_H$  = constante de Rydberg 1.09737x10<sup>7</sup>[m<sup>-1</sup>]
- $n_H$  = órbita de alta energía
- $n_{L}$  = órbita de baja energía
- $\Delta E_{H,L}$  = diferencia de energía entre las órbitas n<sub>H</sub> y n<sub>L</sub>
- $E_H$  = energía de la órbita n $_H$

$$
E_{L}
$$
 = energía de la órbita n<sub>L</sub>

- λ = longitud de la onda electromagnética
- f = frecuencia de la onda electromagnética
- $E_f$  = energía del fotón

# **a condiciones de 298 °K y 1 atm**

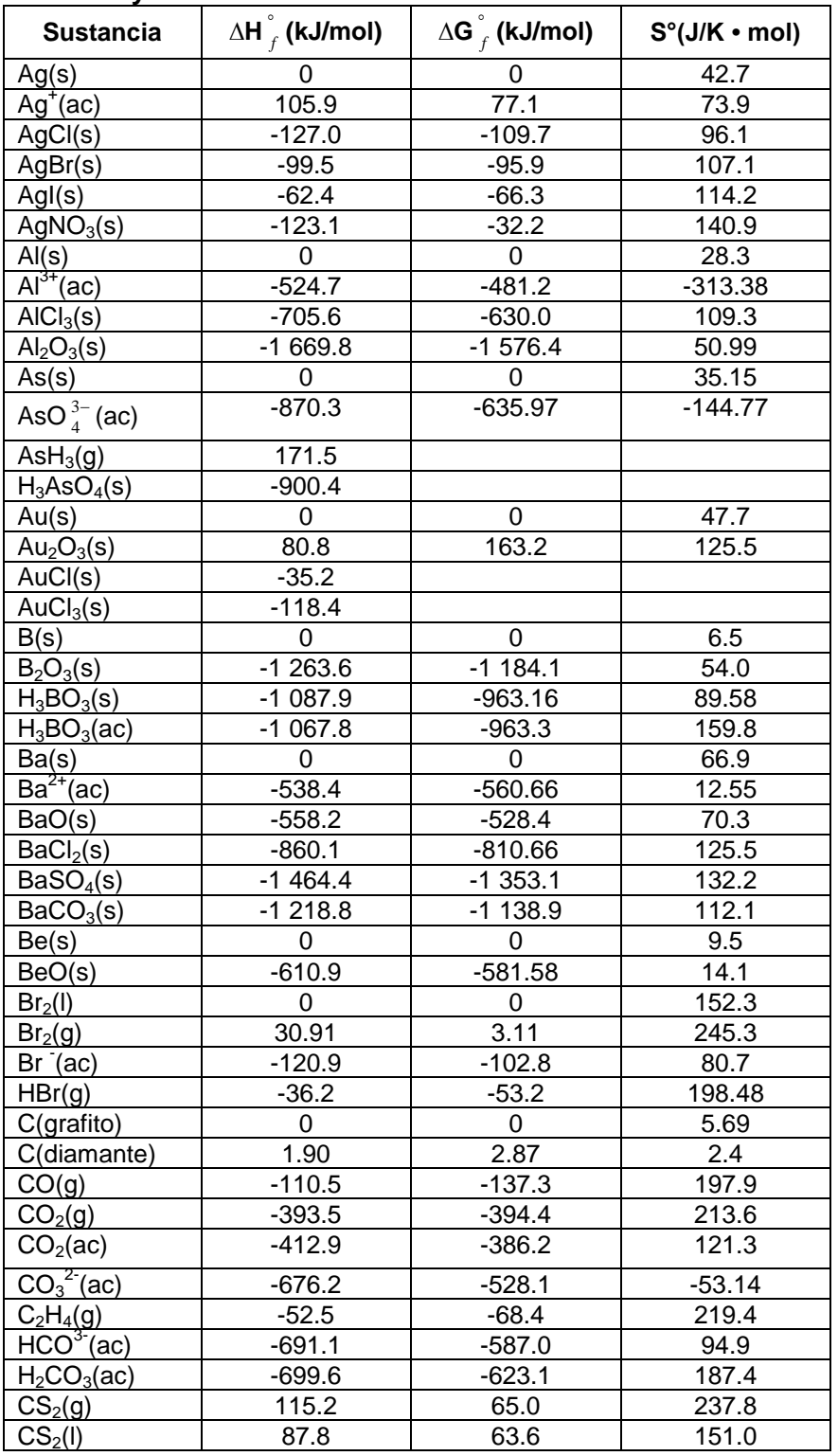

#### **a condiciones de 298 °K y 1 atm (continuación)**

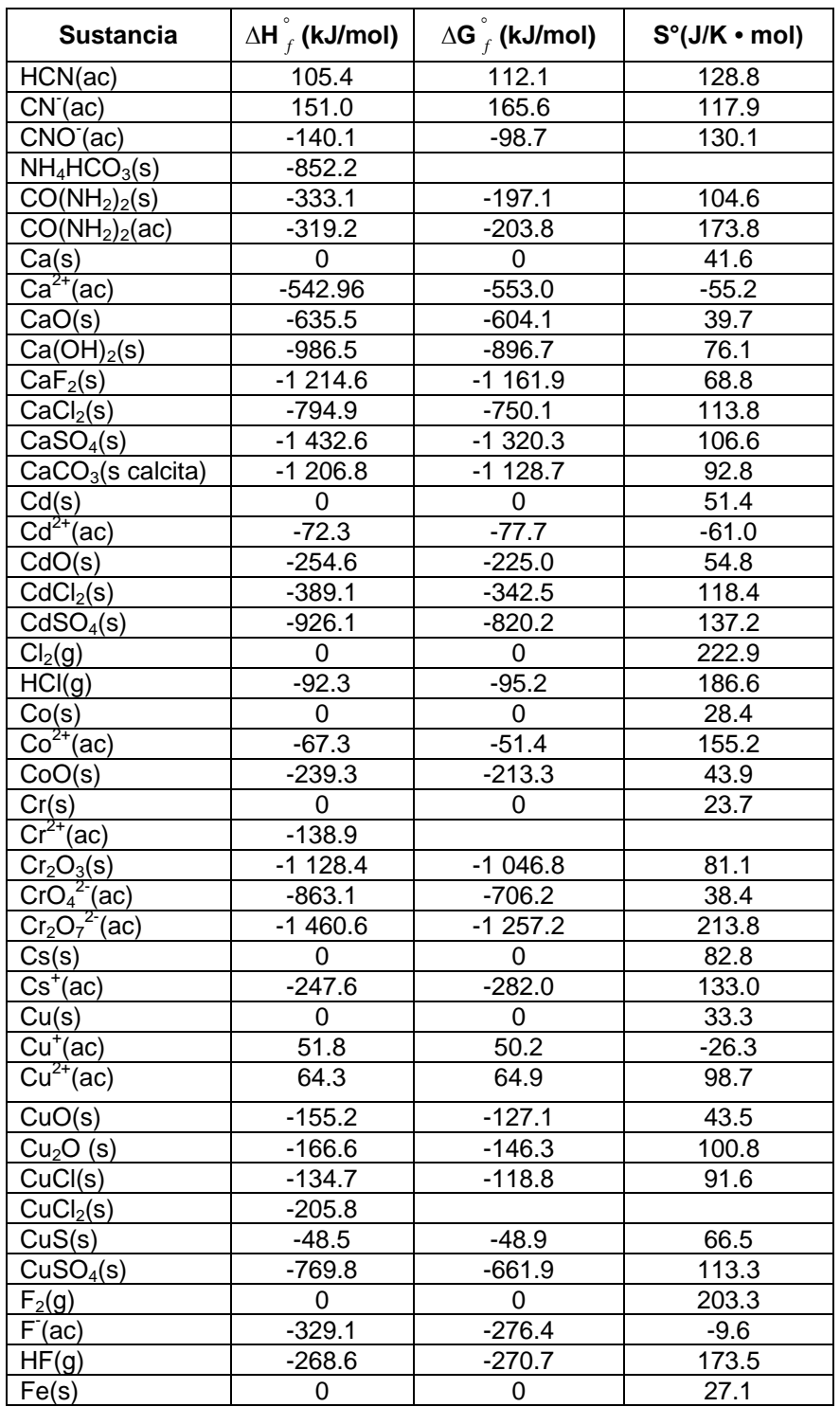

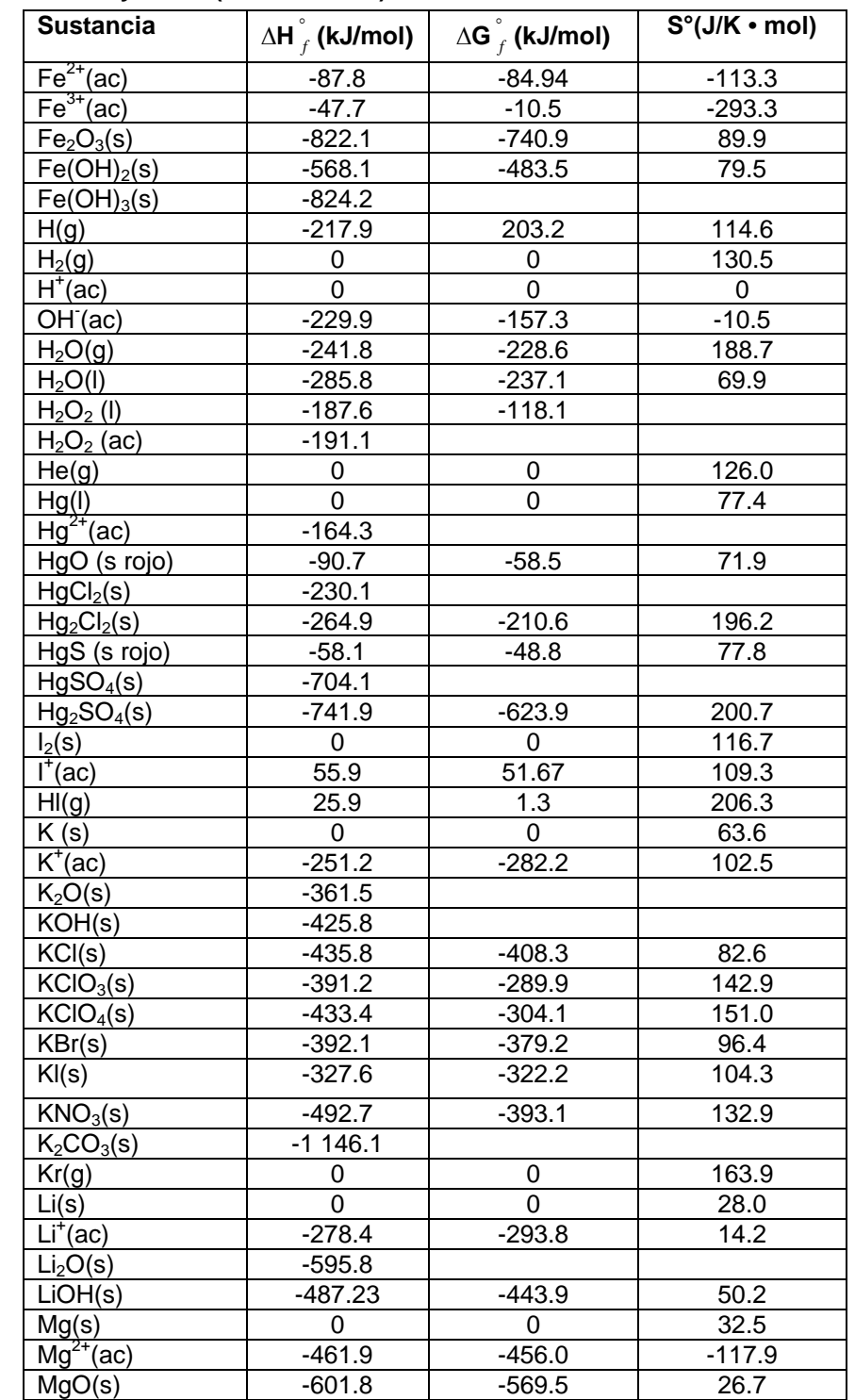

## **a condiciones de 298 °K y 1 atm (continuación)**

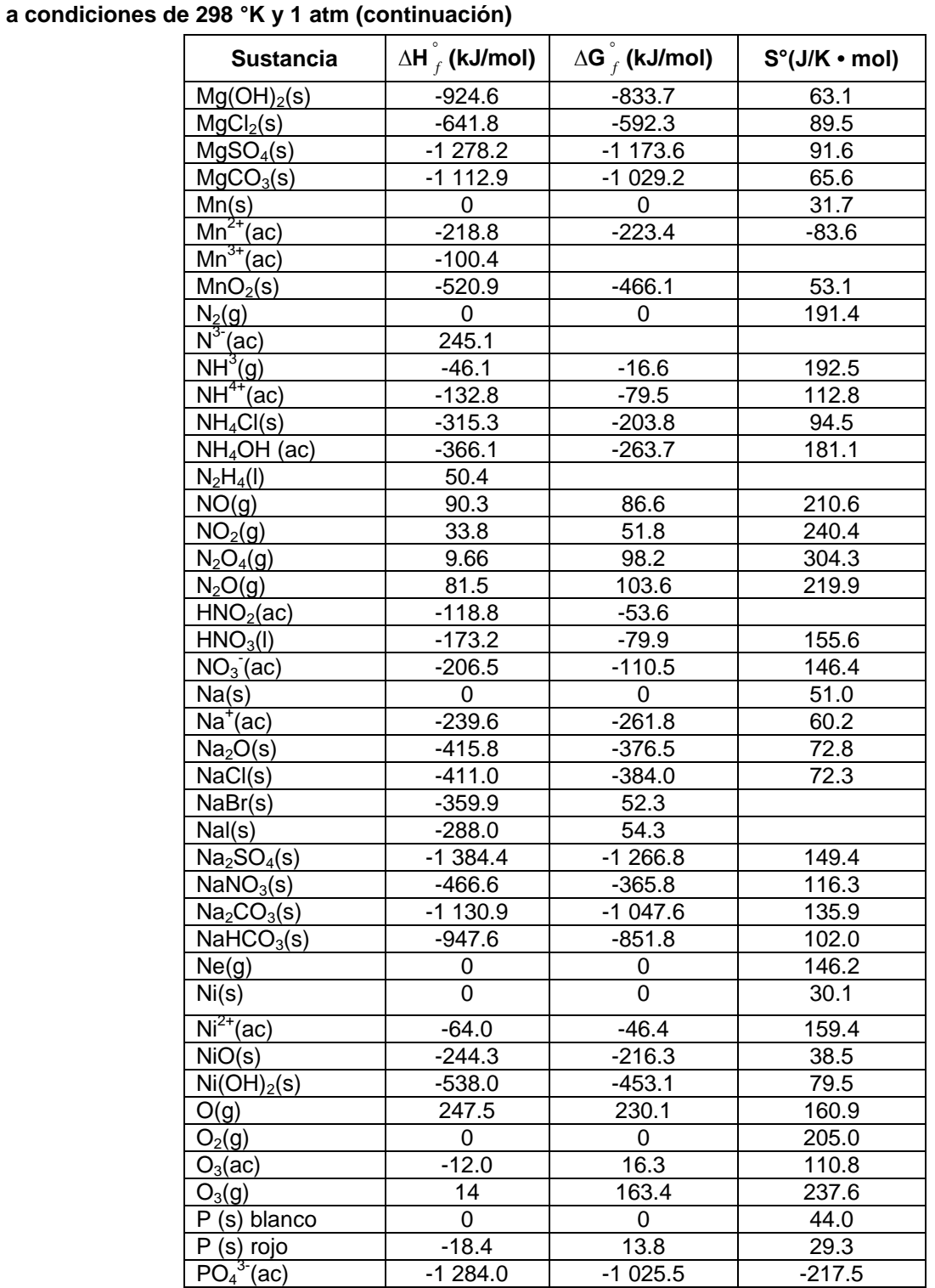

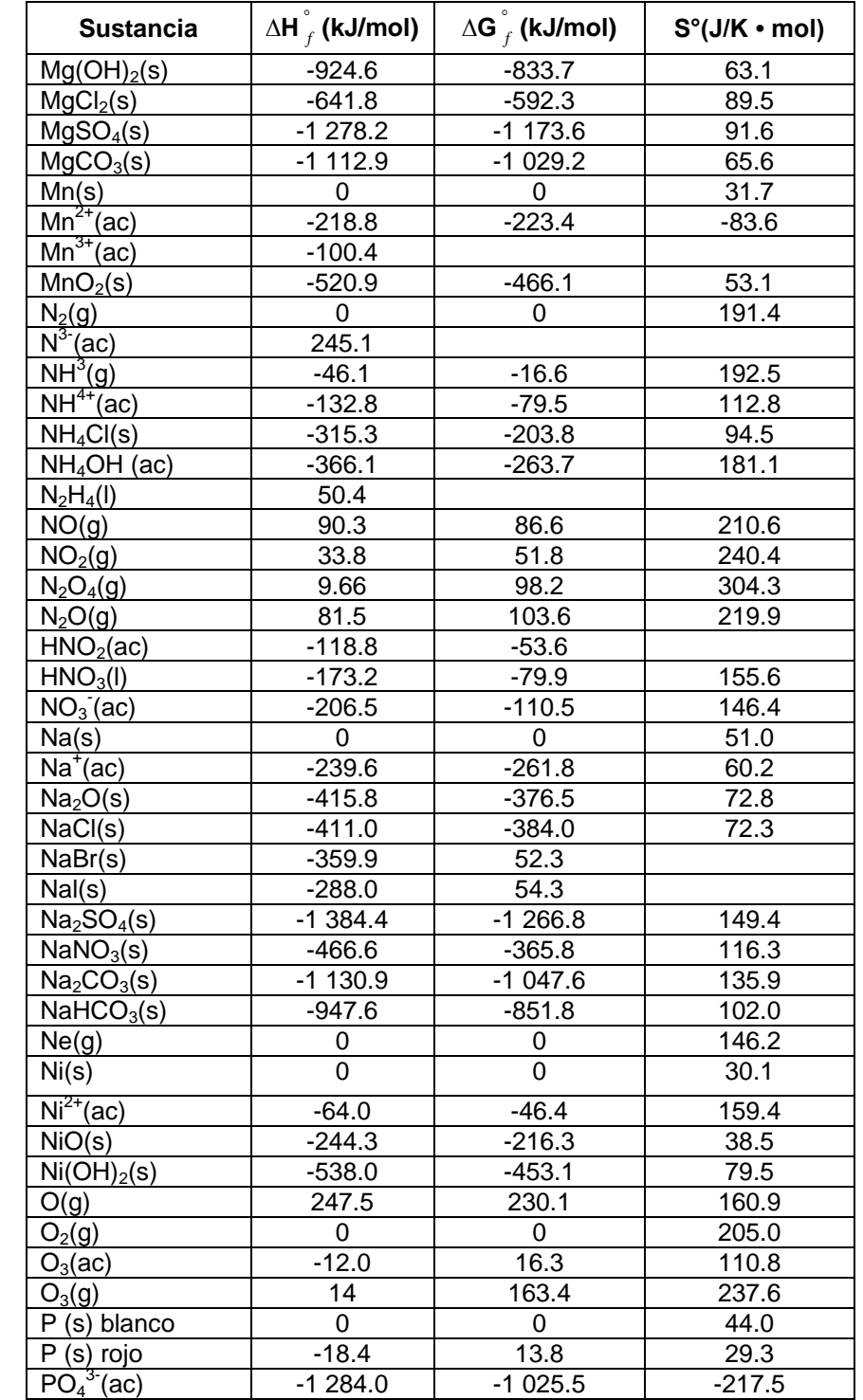

**a condiciones de 298 °K y 1 atm (continuación)**

85

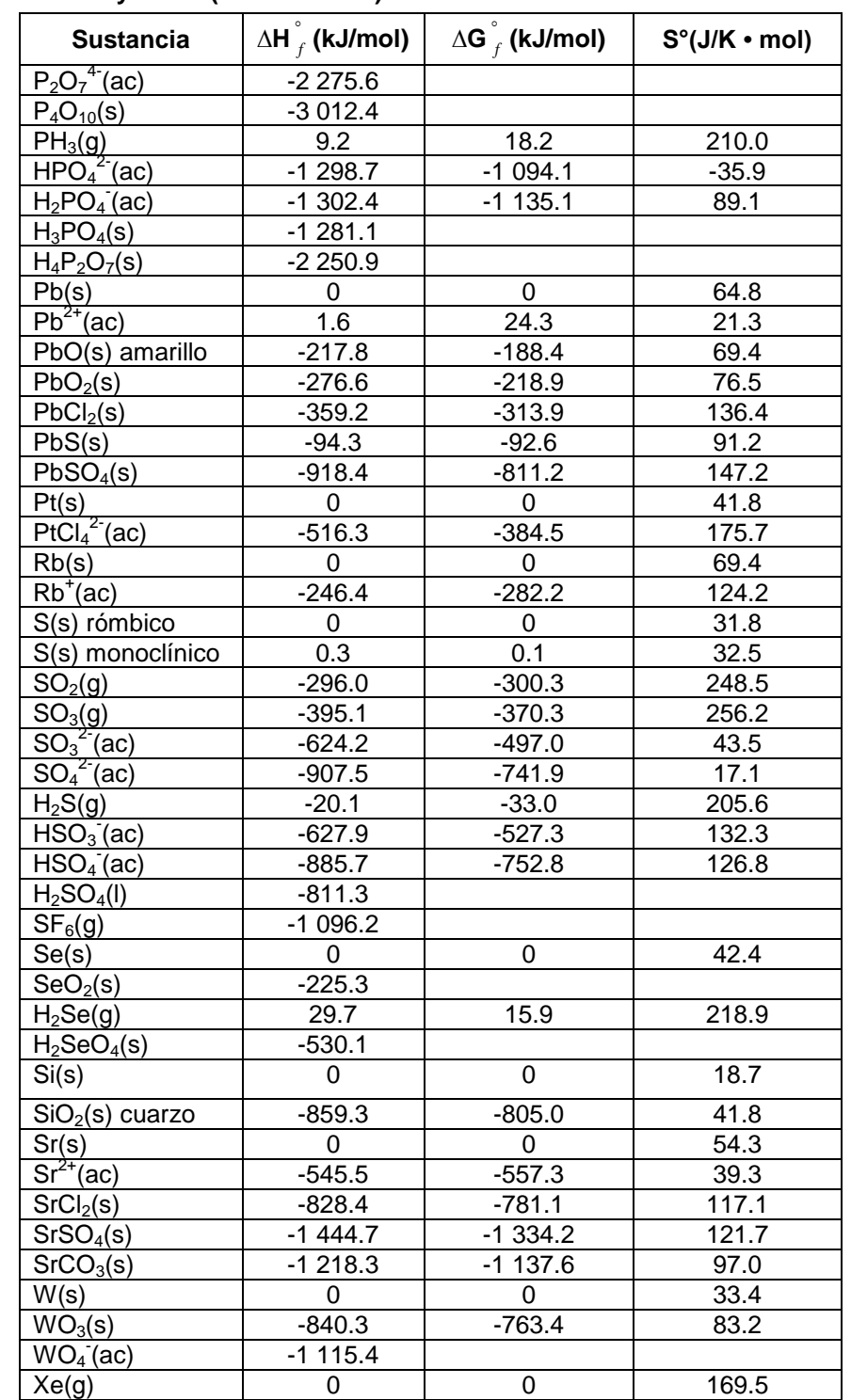

# **a condiciones de 298 °K y 1 atm (continuación)**

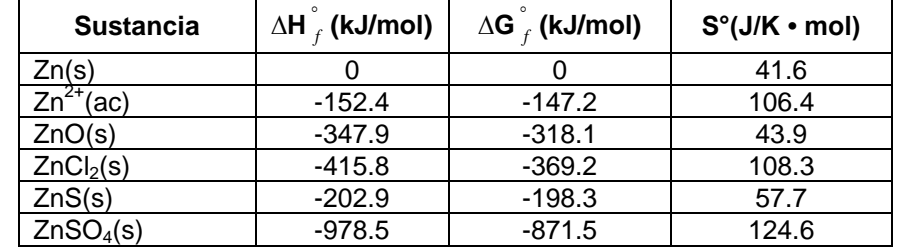

# **Tabla de datos termodinámicos de elementos y compuestos inorgánicos a condiciones de 298 °K y 1 atm (continuación)**

#### Ceneval, A.C. Camino al Desierto de los Leones (Altavista) 19, Col. San Ángel, Del. Álvaro Obregón, C.P. 01000, México, D.F. [www.ceneval.edu.mx](http://www.ceneval.edu.mx/)

El Centro Nacional de Evaluación para la Educación Superior es una asociación civil sin fines de lucro que quedó formalmente constituida el 28 de abril de 1994, como consta en la escritura pública número 87036 pasada ante la fe del notario 49 del Distrito Federal. Sus órganos de gobierno son la Asamblea General, el Consejo Directivo y la Dirección General. Su máxima autoridad es la Asamblea General, cuya integración se presenta a continuación, según el sector al que pertenecen los asociados, así como los porcentajes que les corresponden en la toma de decisiones:

#### **Asociaciones e instituciones educativas (40%):**

Asociación Nacional de Universidades e Instituciones de Educación Superior, A.C. (ANUIES); Federación de Instituciones Mexicanas Particulares de Educación Superior, A.C. (FIMPES); Instituto Politécnico Nacional (IPN); Instituto Tecnológico y de Estudios Superiores de Monterrey (ITESM); Universidad Autónoma del Estado de México (UAEM); Universidad Autónoma de San Luis Potosí (UASLP); Universidad Autónoma de Yucatán (UADY); Universidad Nacional Autónoma de México (UNAM); Universidad Popular Autónoma del Estado de Puebla (UPAEP); Universidad Tecnológica de México (UNITEC).

#### **Asociaciones y colegios de profesionales (20%):**

Barra Mexicana Colegio de Abogados, A.C.; Colegio Nacional de Actuarios, A.C.; Colegio Nacional de Psicólogos, A.C.; Federación de Colegios y Asociaciones de Médicos Veterinarios y Zootecnistas de México, A.C.; Instituto Mexicano de Contadores Públicos, A.C.

#### **Organizaciones productivas y sociales (20%):**

Academia de Ingeniería, A.C.; Academia Mexicana de Ciencias, A.C.; Academia Nacional de Medicina, A.C.; Fundación ICA, A.C.

## **Autoridades educativas gubernamentales (20%):**

Secretaría de Educación Pública.

- Ceneval, A.C.®, EXANI-I®, EXANI-II® son marcas registradas ante la Secretaría de Comercio y Fomento Industrial con el número 478968 del 29 de julio de 1994. EGEL®, con el número 628837 del 1 de julio de 1999, y EXANI-III®, con el número 628839 del 1 de julio de 1999.
- Inscrito en el Registro Nacional de Instituciones Científicas y Tecnológicas del Consejo Nacional de Ciencia y Tecnología con el número 506 desde el 10 de marzo de 1995.
- Organismo Certificador acreditado por el Consejo de Normalización y Certificación de Competencia Laboral (CONOCER) (1998).
- Miembro de la International Association for Educational Assessment.
- Miembro de la European Association of Institutional Research.
- Miembro del Consortium for North American Higher Education Collaboration.
- Miembro del Institutional Management for Higher Education de la OCDE.

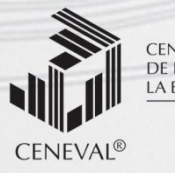

CENTRO NACIONAL<br>DE EVALUACIÓN PARA<br>LA EDUCACIÓN SUPERIOR, A.C.

**Dirección General Adjunta de los EGEL Dirección General Adjunta de los EGEL**

**AGOSTO • 2015**